### Josh Tobin, Sergey Karayev, Pieter Abbeel Modified by Jiayuan Gu

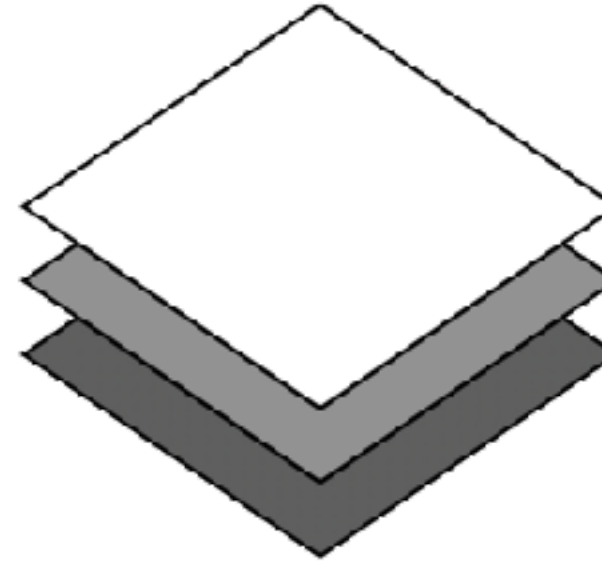

# Troubleshooting Deep Neural Networks

#### **See full videos and more information from https://course.fullstackdeeplearning.com/course-content/training-and-debugging**

# Lifecycle of a ML project

Full Stack Deep Learning **Troubleshooting - overview** 3

**Planning & project setup Data collection & labeling Training & debugging Deploying & testing Per-project activities**

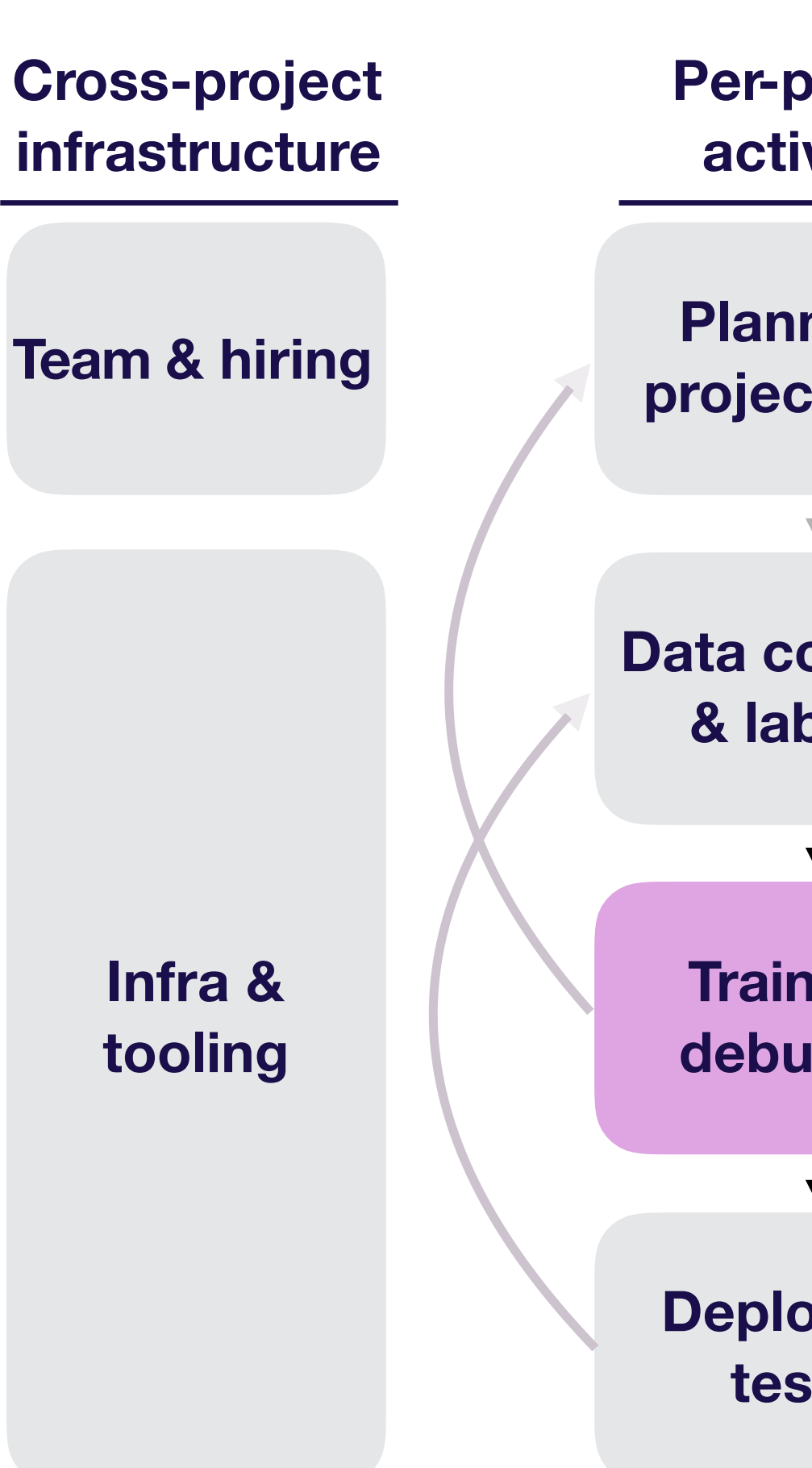

# Why talk about DL troubleshooting?

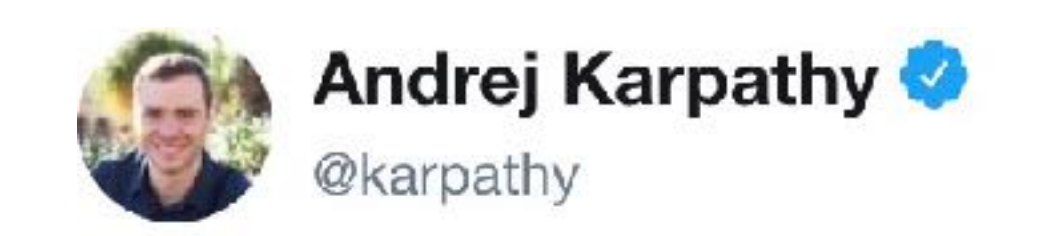

Debugging: first it doesn't compile. then doesn't link. then segfaults. then gives all zeros. then gives wrong answer. then only maybe works

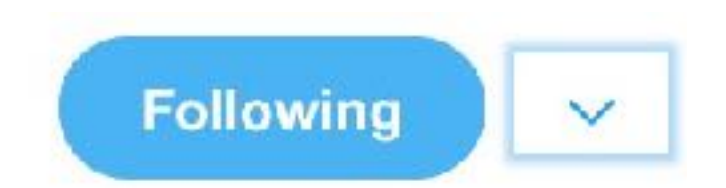

## Why talk about DL troubleshooting?

### **Common sentiment among practitioners:**

**80-90%** of time debugging and tuning

**10-20%** deriving math or implementing things

# Why is DL troubleshooting so hard?

Full Stack Deep Learning **Troubleshooting - overview** 6

### Suppose you can't reproduce a result

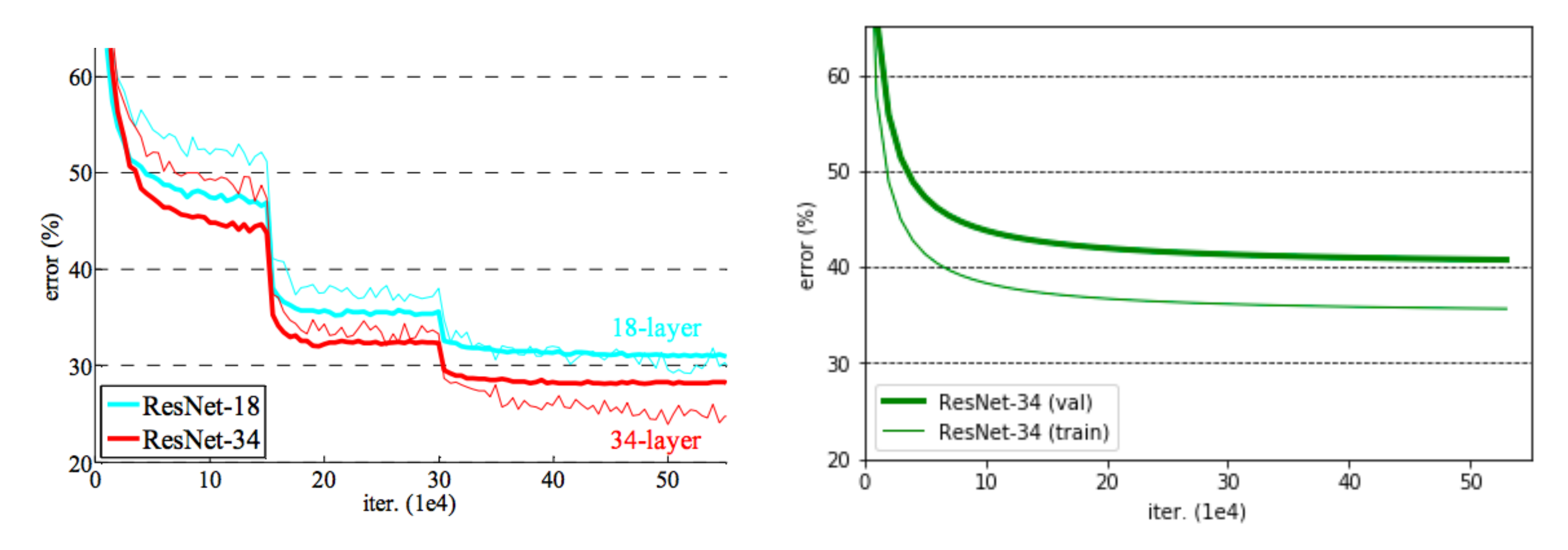

#### Full Stack Deep Learning **Troubleshooting - overview** 7

He, Kaiming, et al. "Deep residual learning for image recognition." *Proceedings of the IEEE conference on computer vision and pattern recognition*. 2016.

### **Your learning curve**

# Why is your performance worse?

Full Stack Deep Learning **Troubleshooting - overview** 8

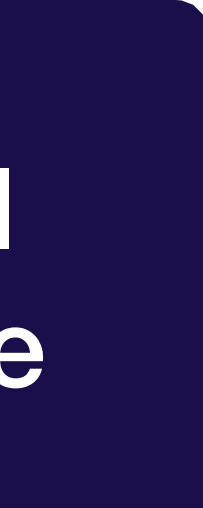

Poor model performance

# Why is your performance worse?

Full Stack Deep Learning **Troubleshooting - overview** 9

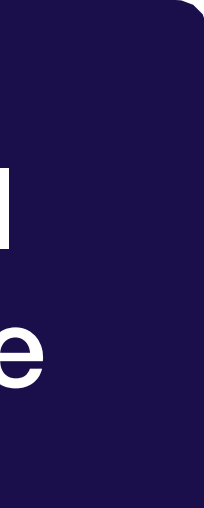

### Implementation bugs

### Poor model performance

## Most DL bugs are invisible

- glob.glob('path/to/features/\*')  $features =$ 1
- $labels = glob(glob('path/to/labels/*'))$  $\overline{2}$
- train(features, labels)  $\overline{3}$

Full Stack Deep Learning **Troubleshooting - overview** 10

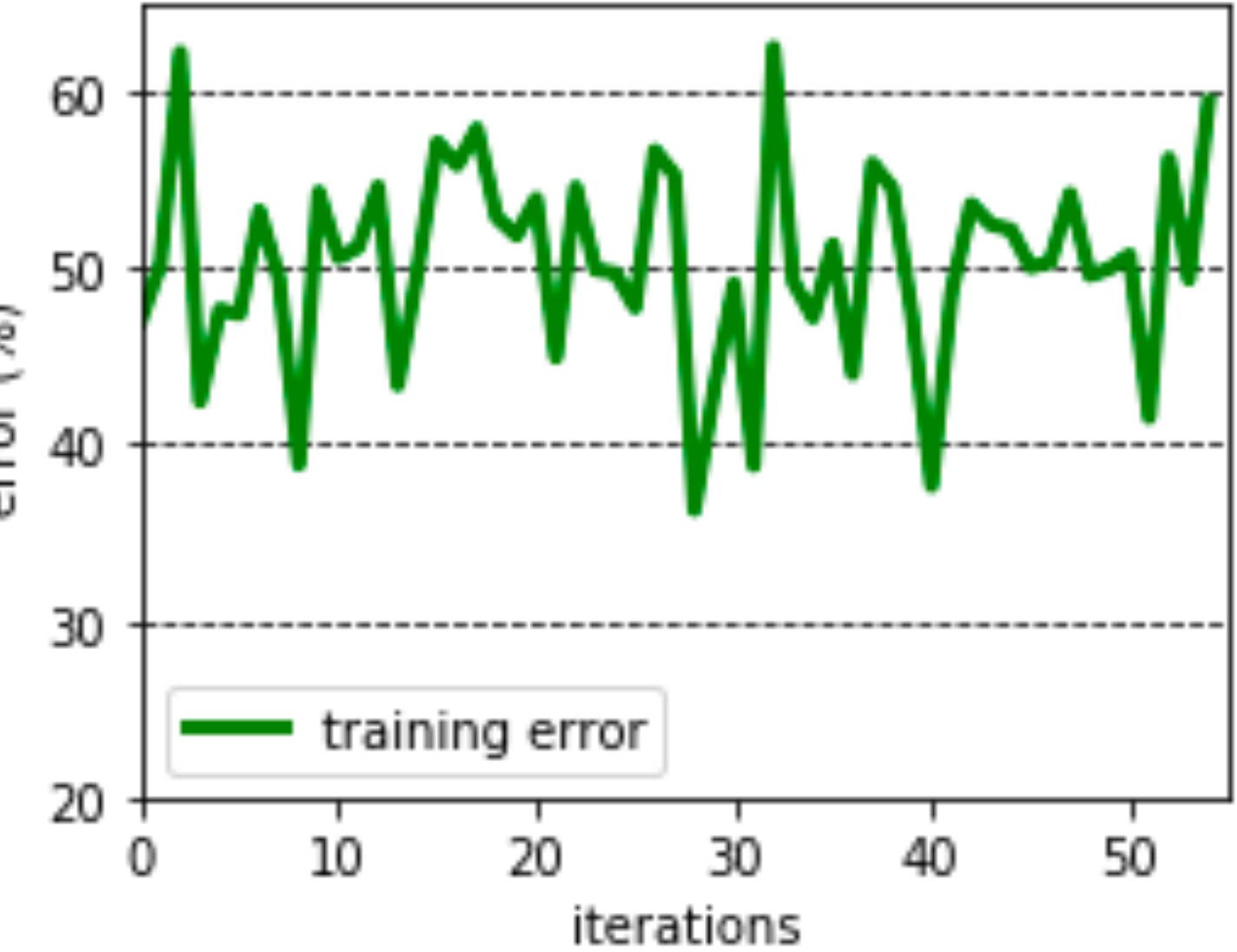

## Most DL bugs are invisible

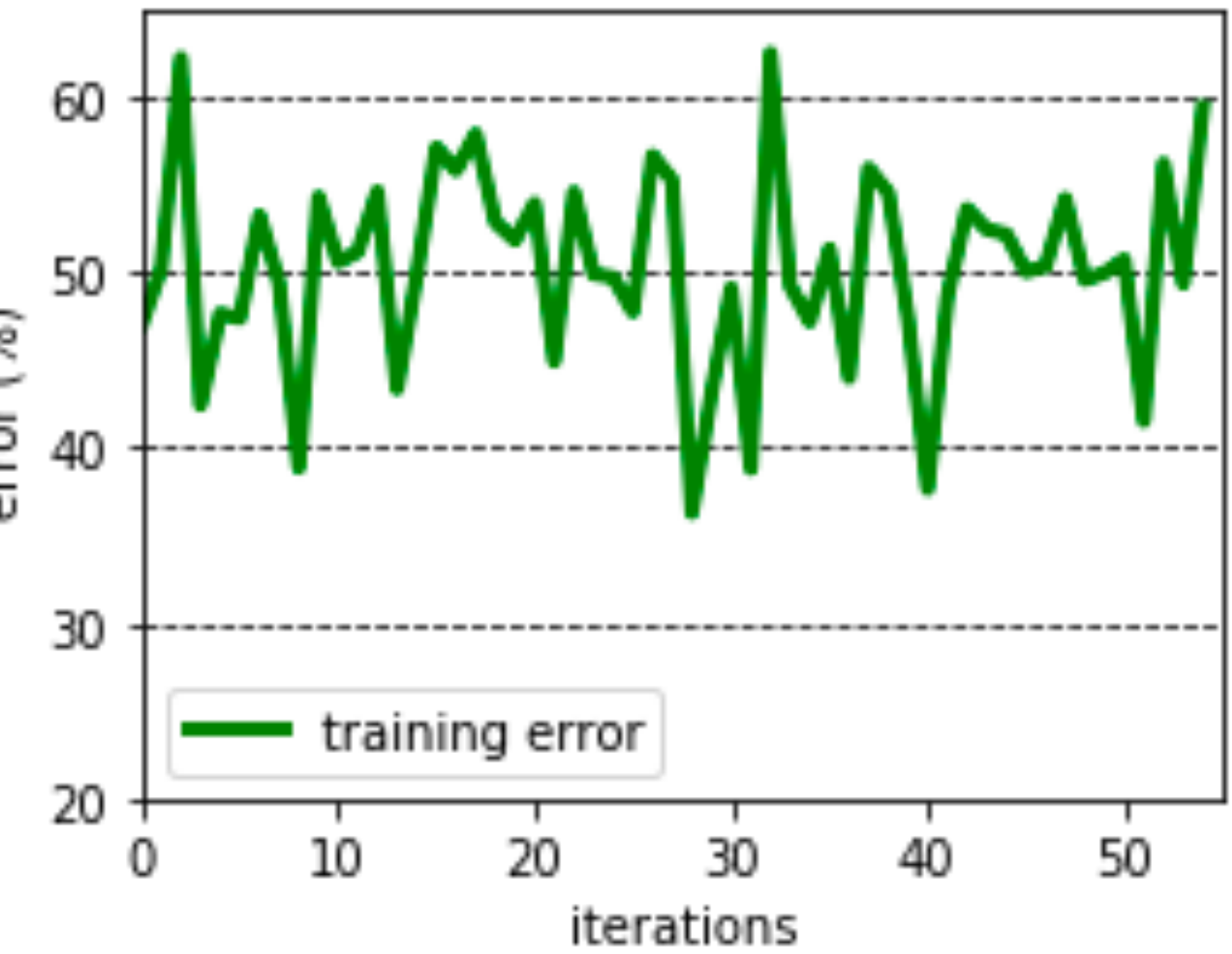

### **Labels out of order!**

- glob.glob('path/to/features/\*')  $features =$ 1
- $labels = glob(glob('path/to/labels/*'))$  $\overline{2}$
- train(features, labels)  $\overline{3}$

### Another example

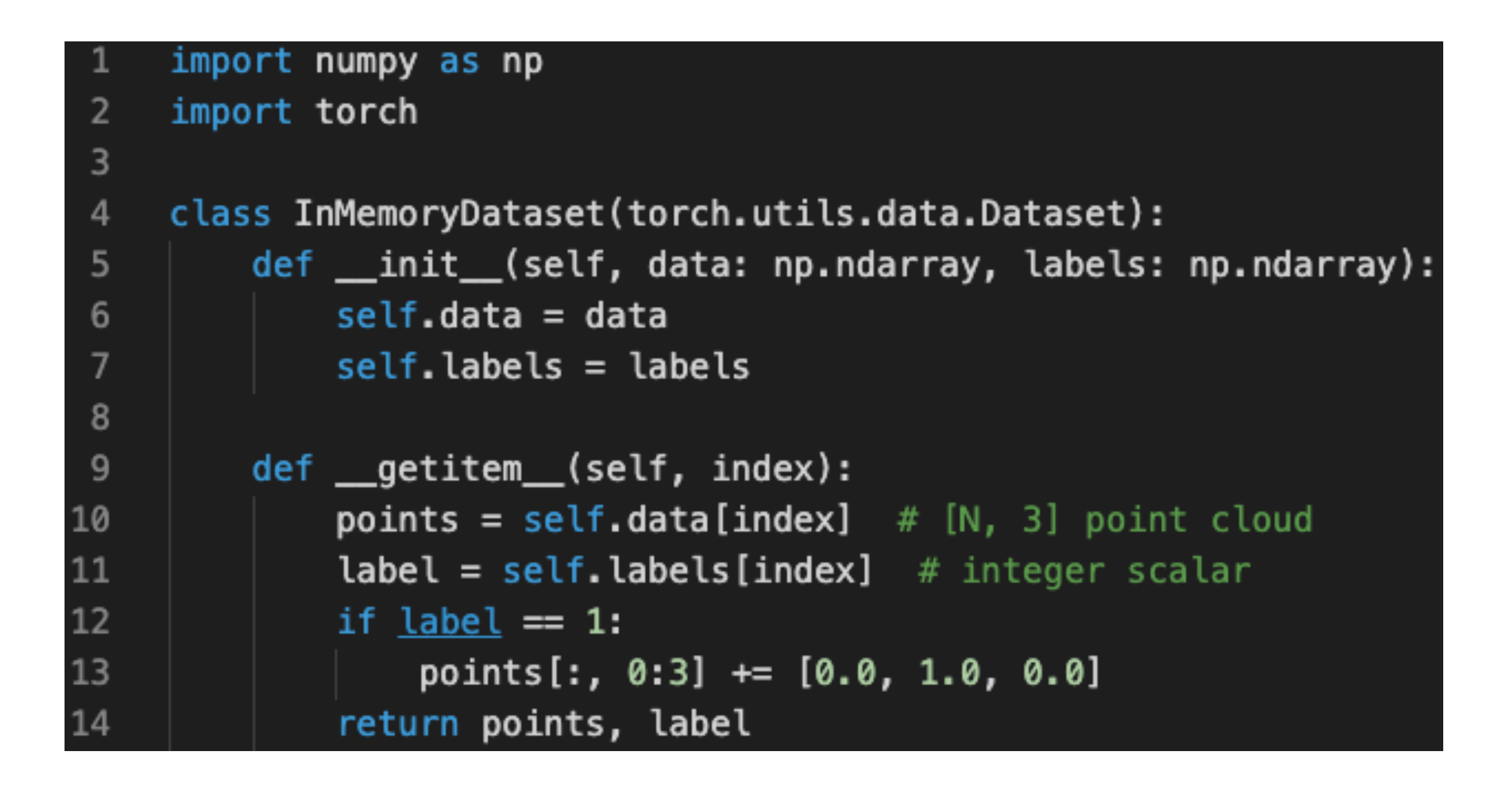

### **Model performs poorly after the first epoch.**

## Another example

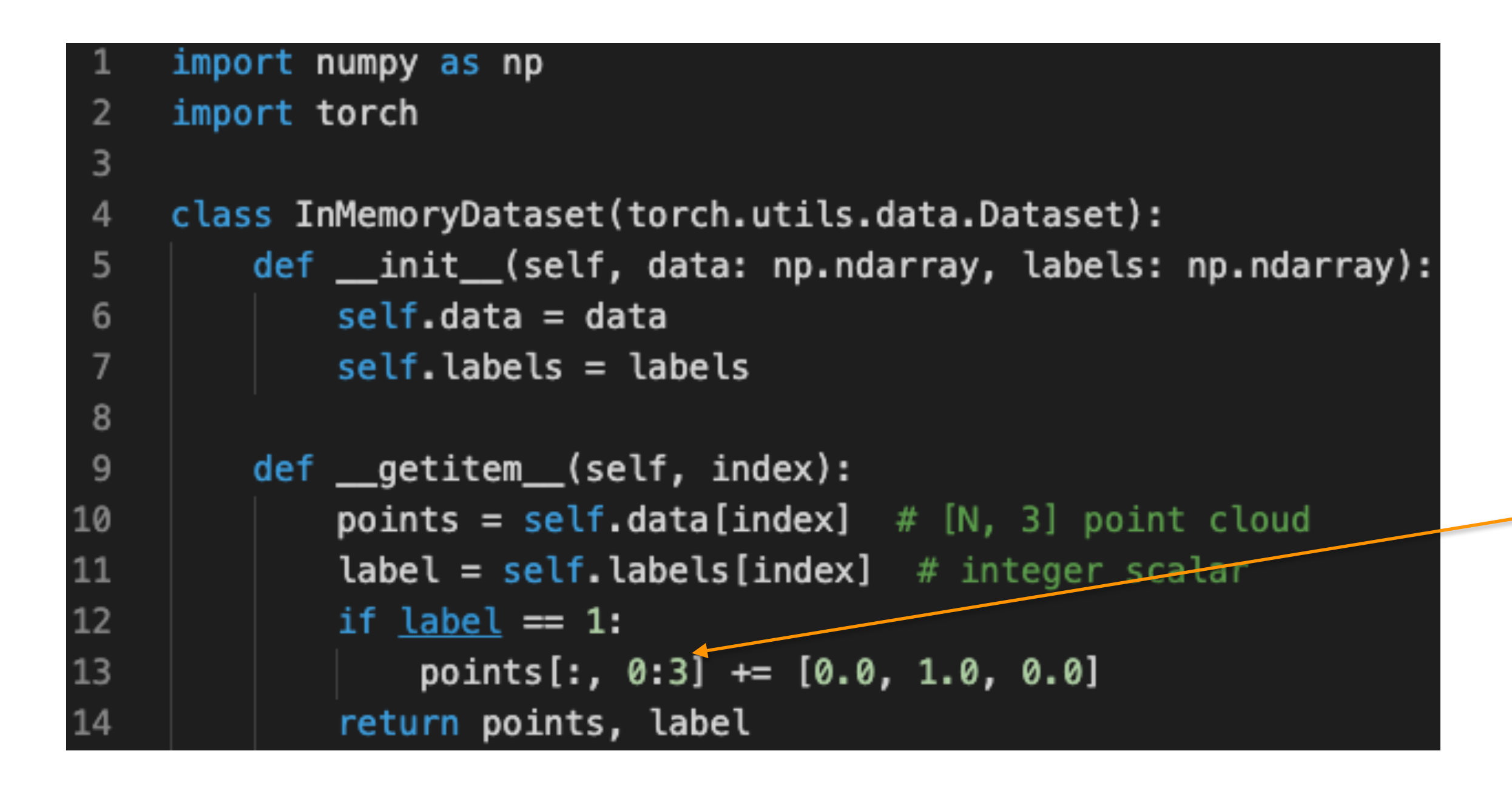

### **CAUATION: In-place operation!**

### Poor model performance

Full Stack Deep Learning **Troubleshooting - overview** 14

# Why is your performance worse?

### Implementation bugs

### Hyperparameter choices

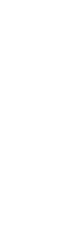

### Models are sensitive to hyperparameters

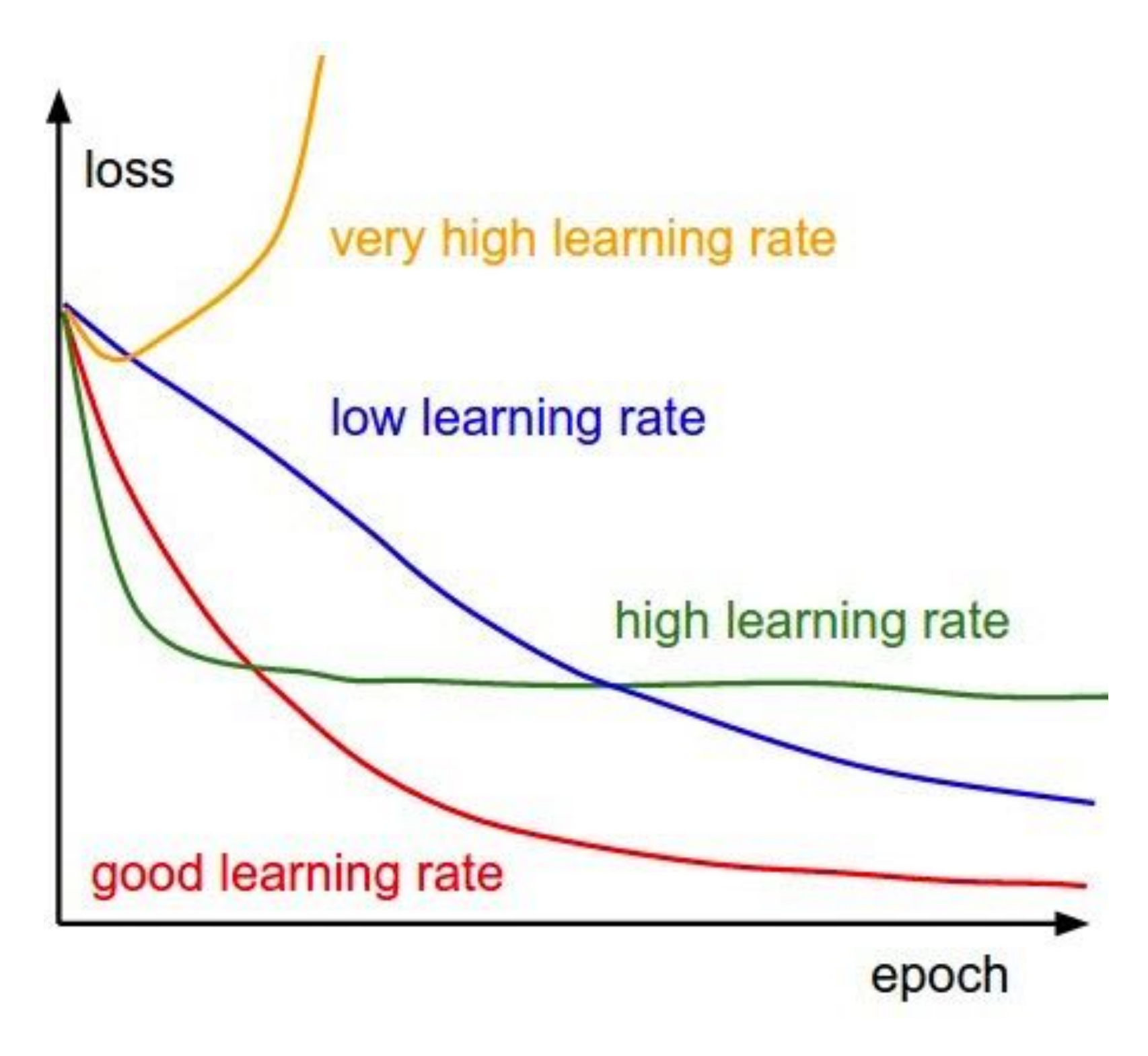

*Andrej Karpathy, CS231n course notes*

*Andrej Karpathy, CS231n course notes He, Kaiming, et al. "Delving deep into rectifiers: Surpassing human-level performance on imagenet classification." Proceedings of the IEEE international conference on computer vision. 2015.*

Full Stack Deep Learning **Troubleshooting - overview** 16

### Models are sensitive to hyperparameters

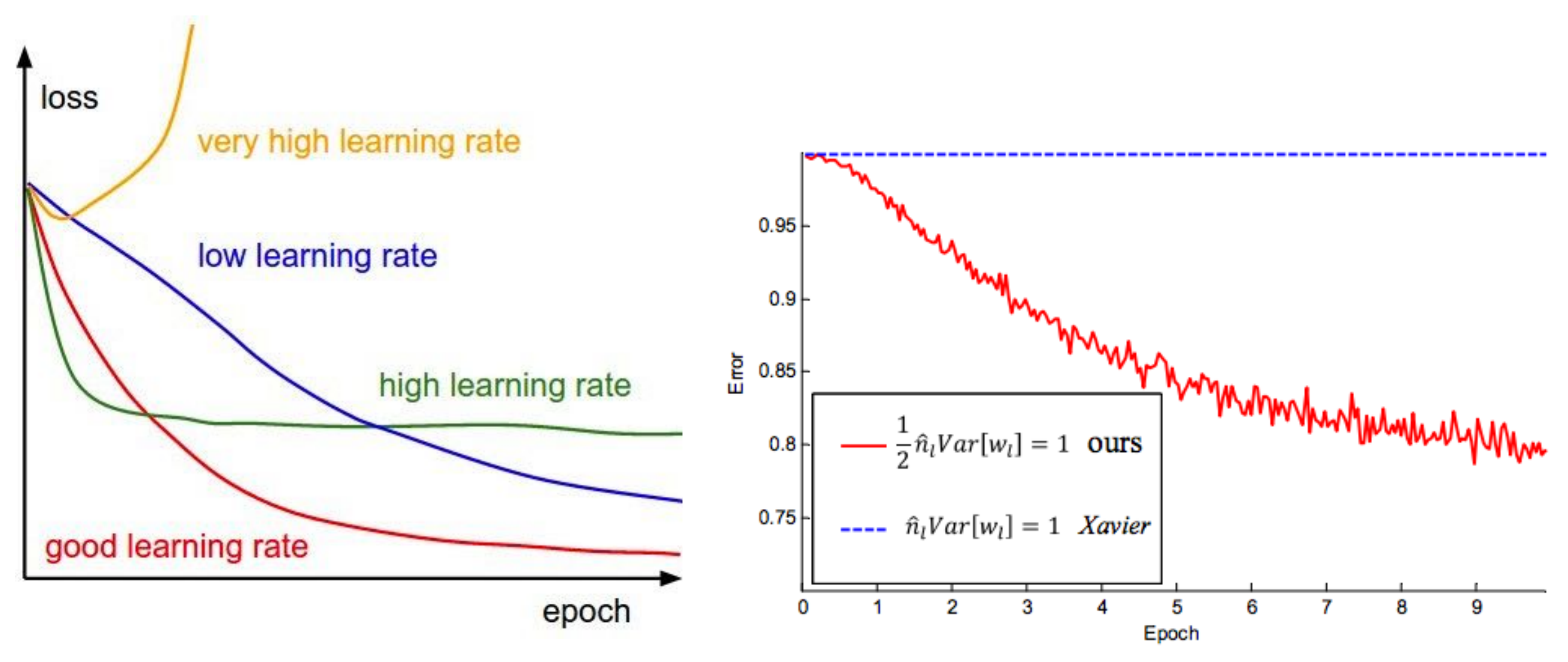

# Why is your performance worse?

Full Stack Deep Learning **Troubleshooting - overview** 17

### Implementation bugs

### Hyperparameter choices

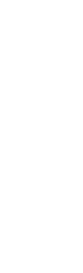

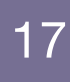

### Poor model performance

#### Data/model fit

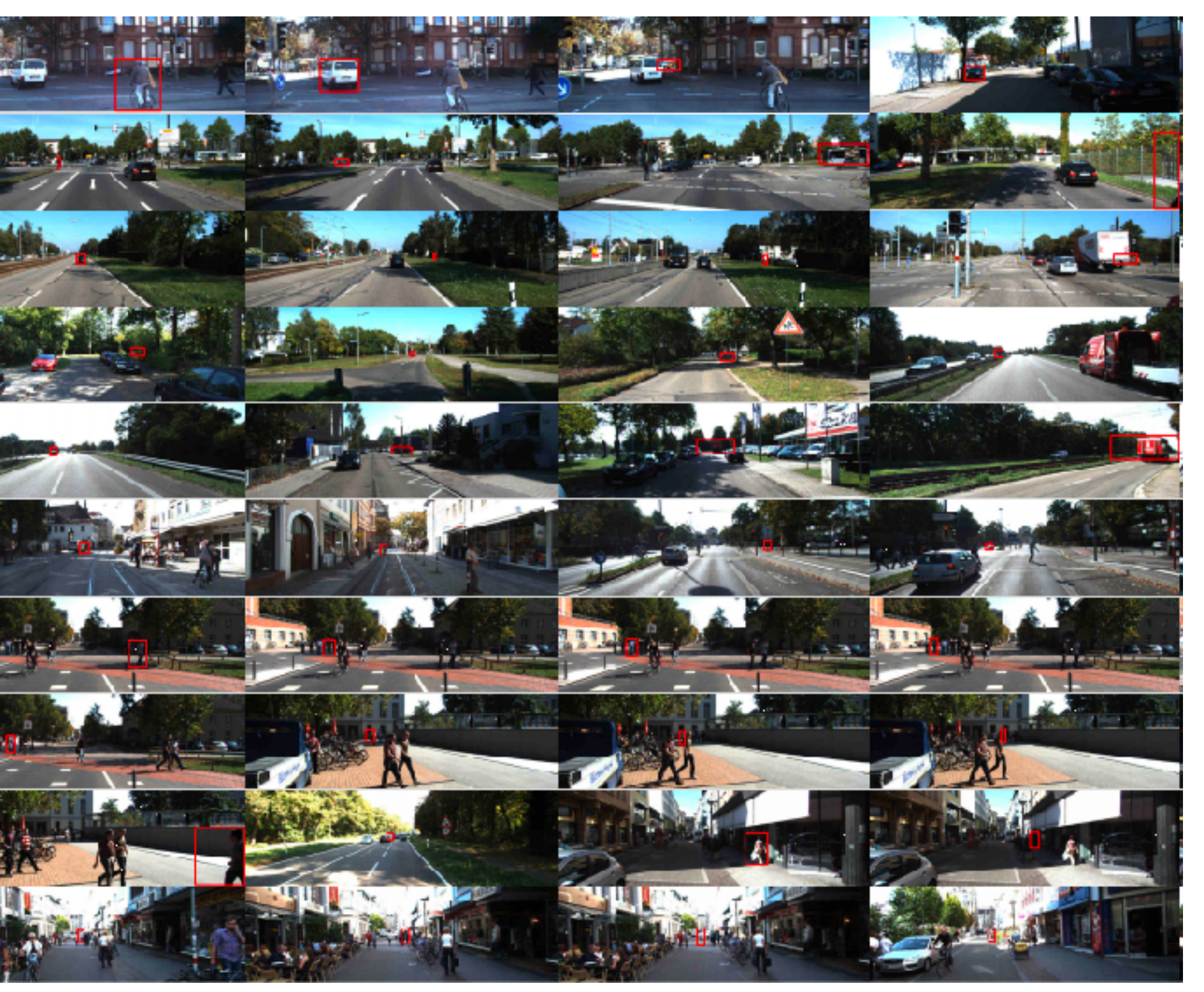

### Data / model fit

### **Data from the paper: ImageNet Yours: self-driving car images**

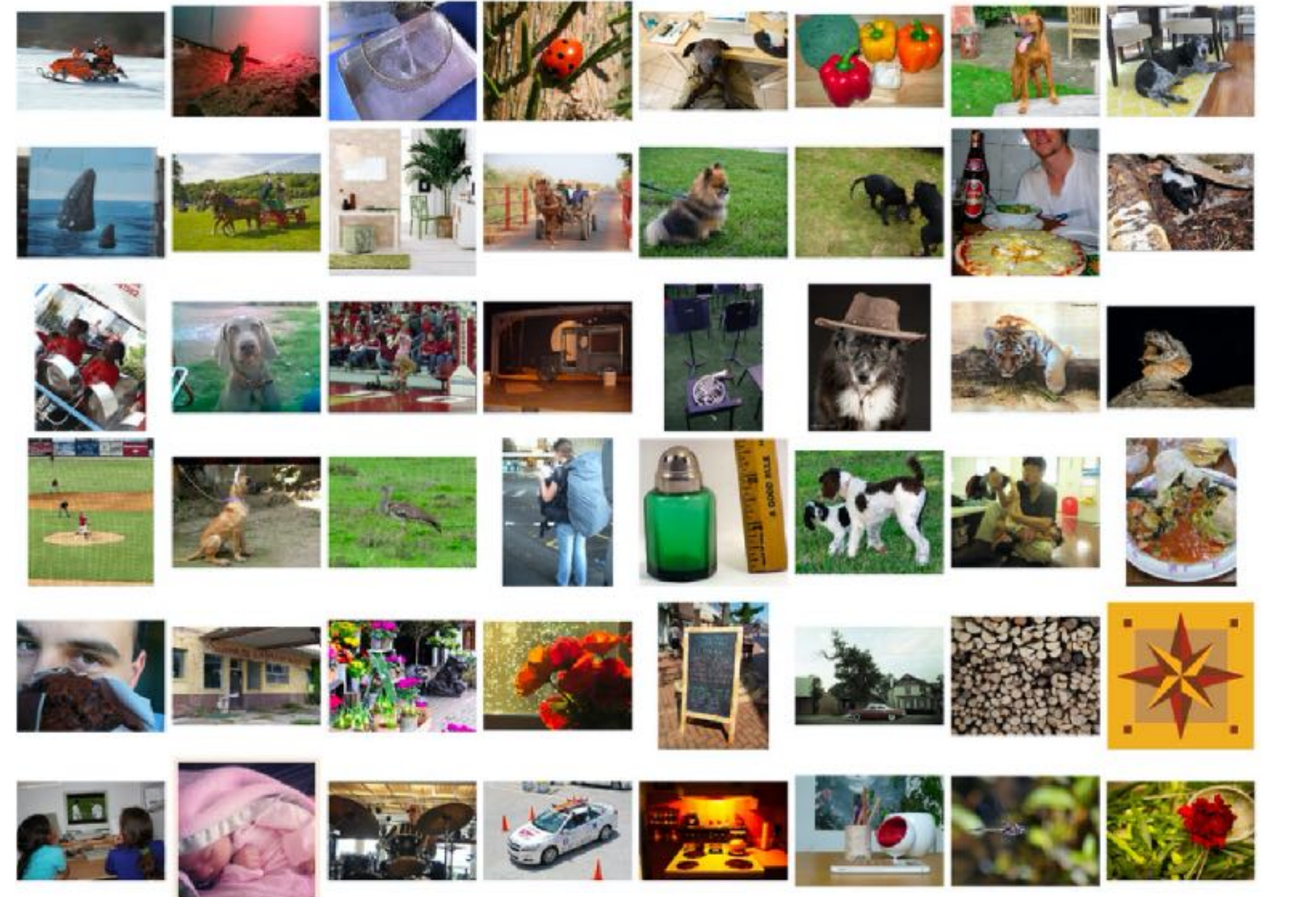

### Dataset Data/model fit and the construction

Full Stack Deep Learning **Troubleshooting - overview** 19

### Poor model performance

# Why is your performance worse?

### Implementation bugs

### Hyperparameter choices

## Constructing good datasets is hard

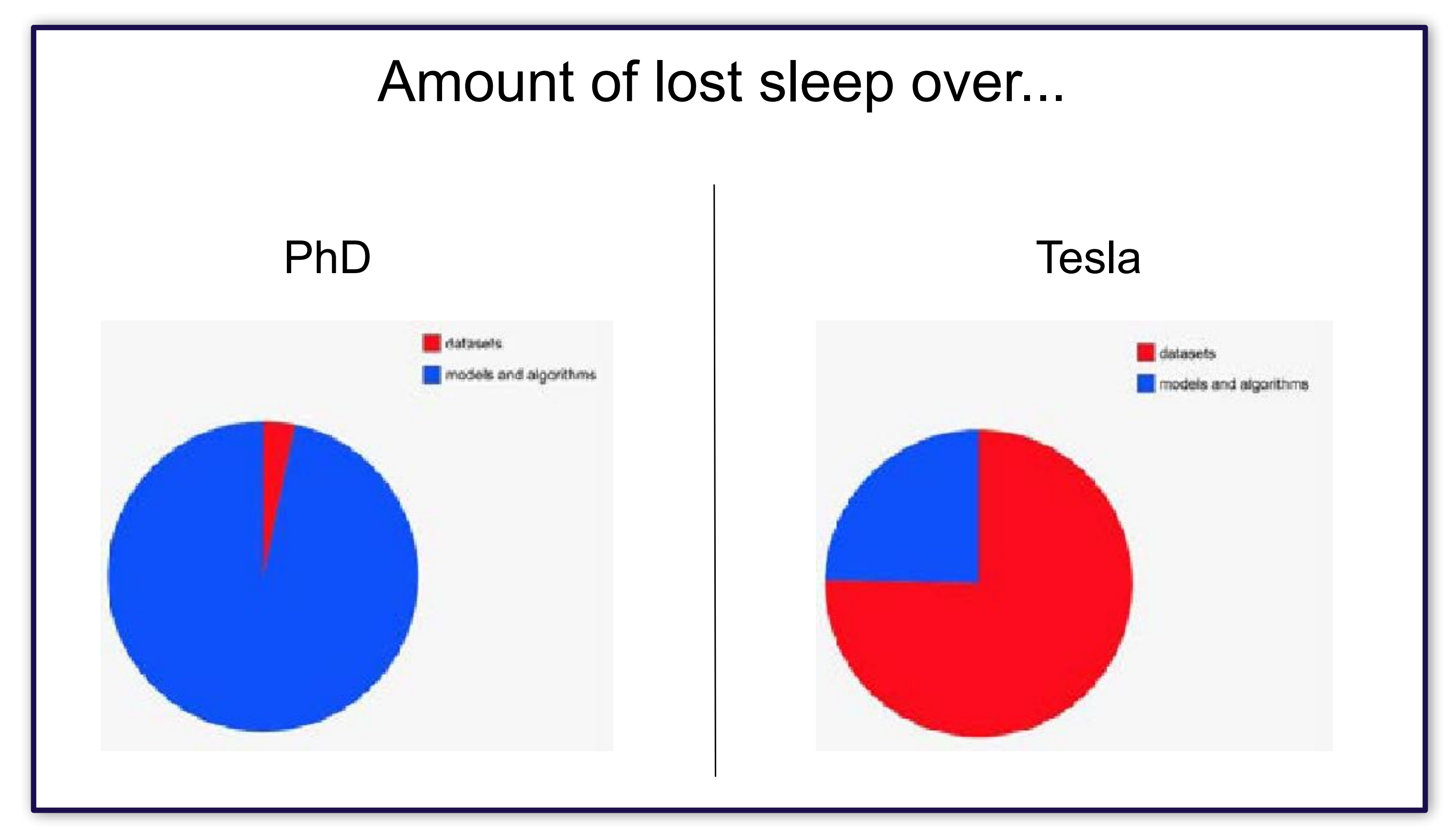

#### Full Stack Deep Learning **Troubleshooting - overview** 20

Slide from Andrej Karpathy's talk "Building the Software 2.0 Stack" at TrainAI 2018, 5/10/2018

### Common dataset construction issues

- Not enough data
- Class imbalances
- Noisy labels
- Train / test from different distributions
- etc

### Takeaways: why is troubleshooting hard?

- Hard to tell if you have a bug
- Lots of possible sources for the same degradation in performance
- Results can be sensitive to small changes in hyperparameters and dataset makeup

# Strategy for DL troubleshooting

Full Stack Deep Learning **Troubleshooting - overview** 23

## Key mindset for DL troubleshooting

Full Stack Deep Learning **Troubleshooting - overview** 24

### **Pessimism**

## Key idea of DL troubleshooting

Full Stack Deep Learning **Troubleshooting - overview** 25

### **…Start simple and gradually ramp up complexity**

### **Since it's hard to disambiguate errors…**

## Strategy for DL troubleshooting

Full Stack Deep Learning **Troubleshooting - overview** 26

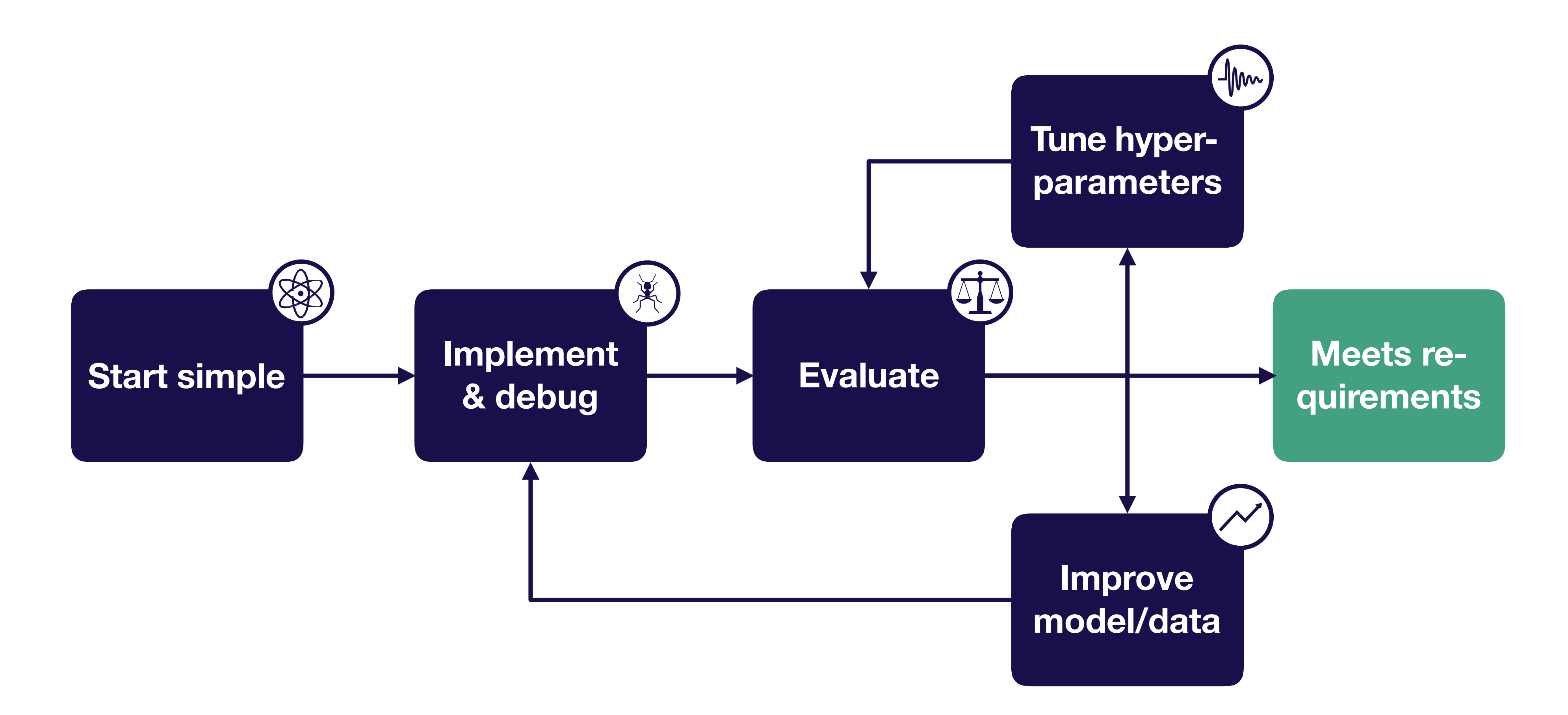

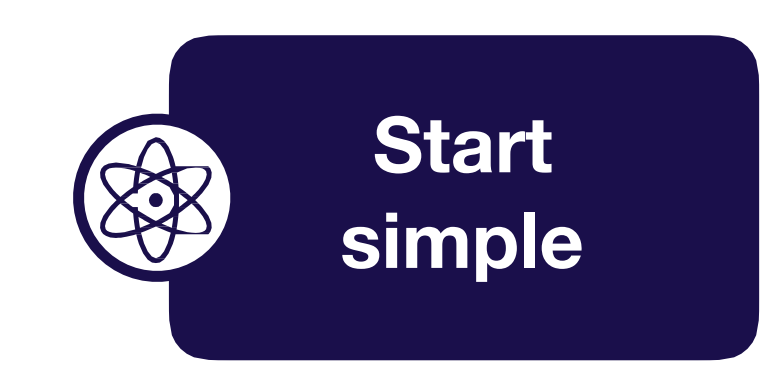

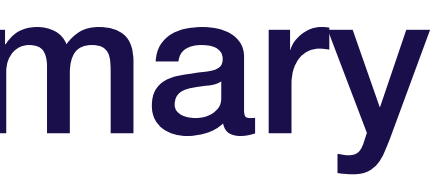

#### **• Choose the simplest model & data possible (e.g., LeNet on a subset of your data)**

Full Stack Deep Learning **Troubleshooting - overview** 28

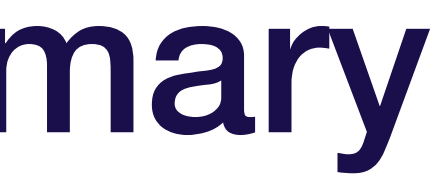

#### **• Choose the simplest model & data possible (e.g., LeNet on a subset of your data)**

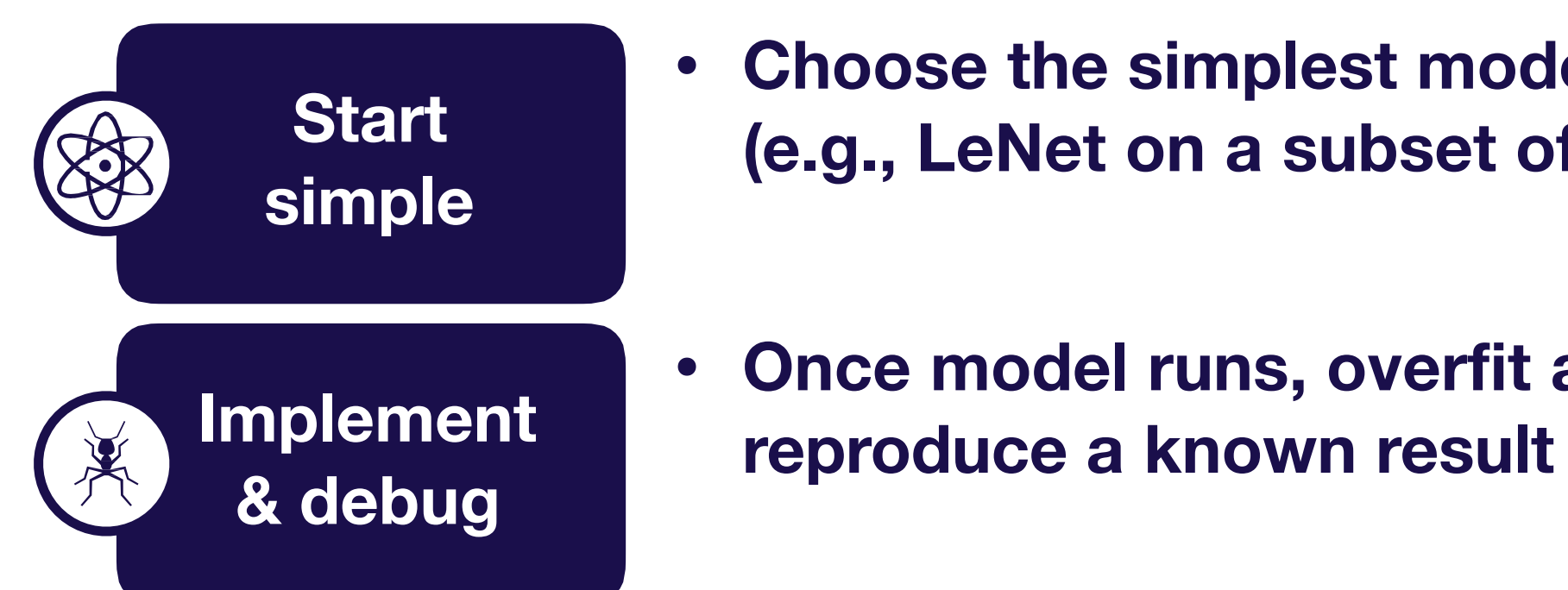

**• Once model runs, overfit a single batch &** 

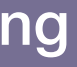

Full Stack Deep Learning **Troubleshooting - overview** 29

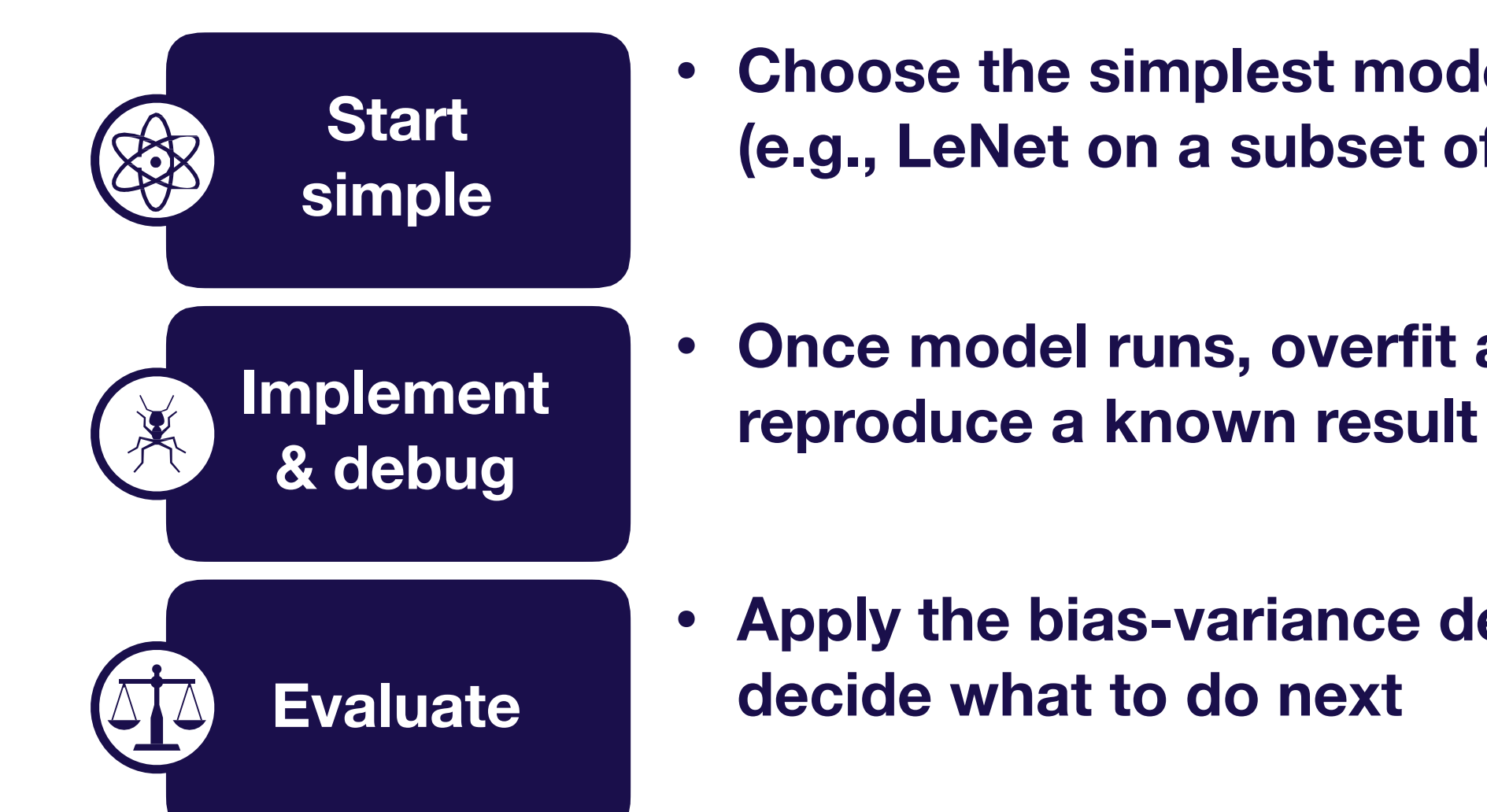

- **• Choose the simplest model & data possible (e.g., LeNet on a subset of your data)**
- **• Once model runs, overfit a single batch &**
- **• Apply the bias-variance decomposition to**

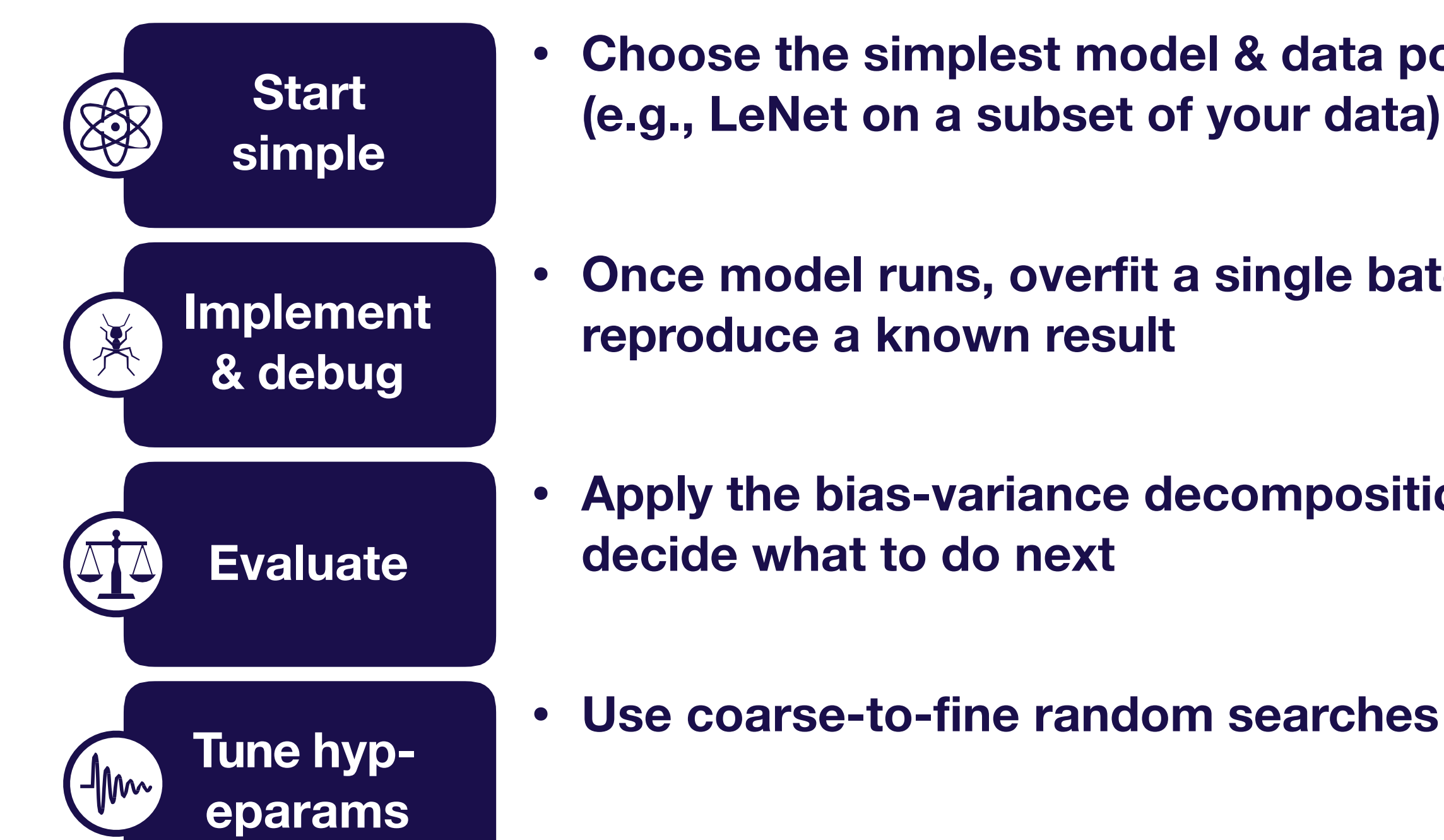

- **• Choose the simplest model & data possible (e.g., LeNet on a subset of your data)**
- **• Once model runs, overfit a single batch &**
- **• Apply the bias-variance decomposition to** 
	-

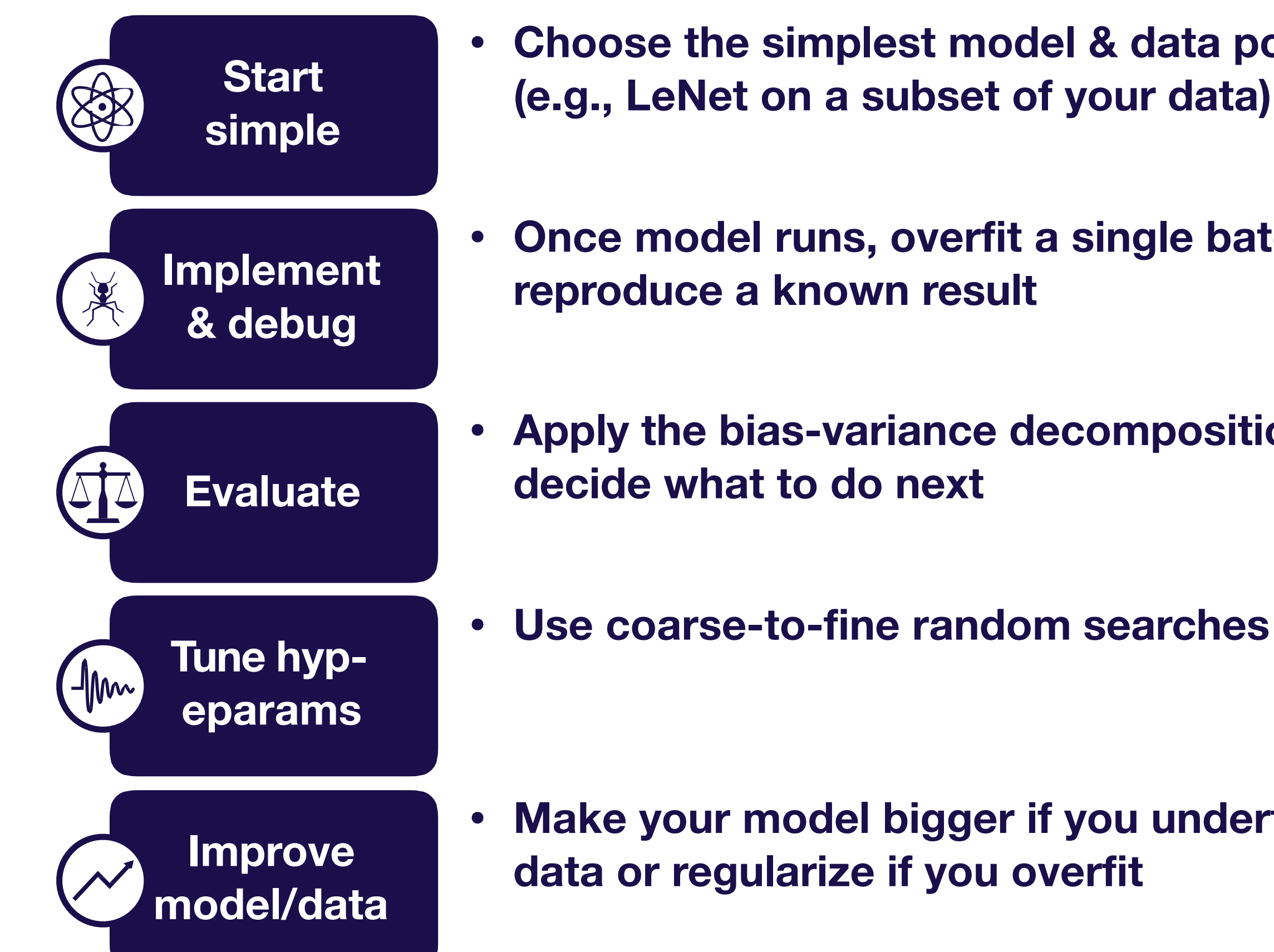

- **• Choose the simplest model & data possible (e.g., LeNet on a subset of your data)**
- **• Once model runs, overfit a single batch &**
- **• Apply the bias-variance decomposition to** 
	-

**• Make your model bigger if you underfit; add** 

### We'll assume you already have…

**0 (no pedestrian) 1 (yes pedestrian)**

**Goal:** 99% classification accuracy

#### **Running example**

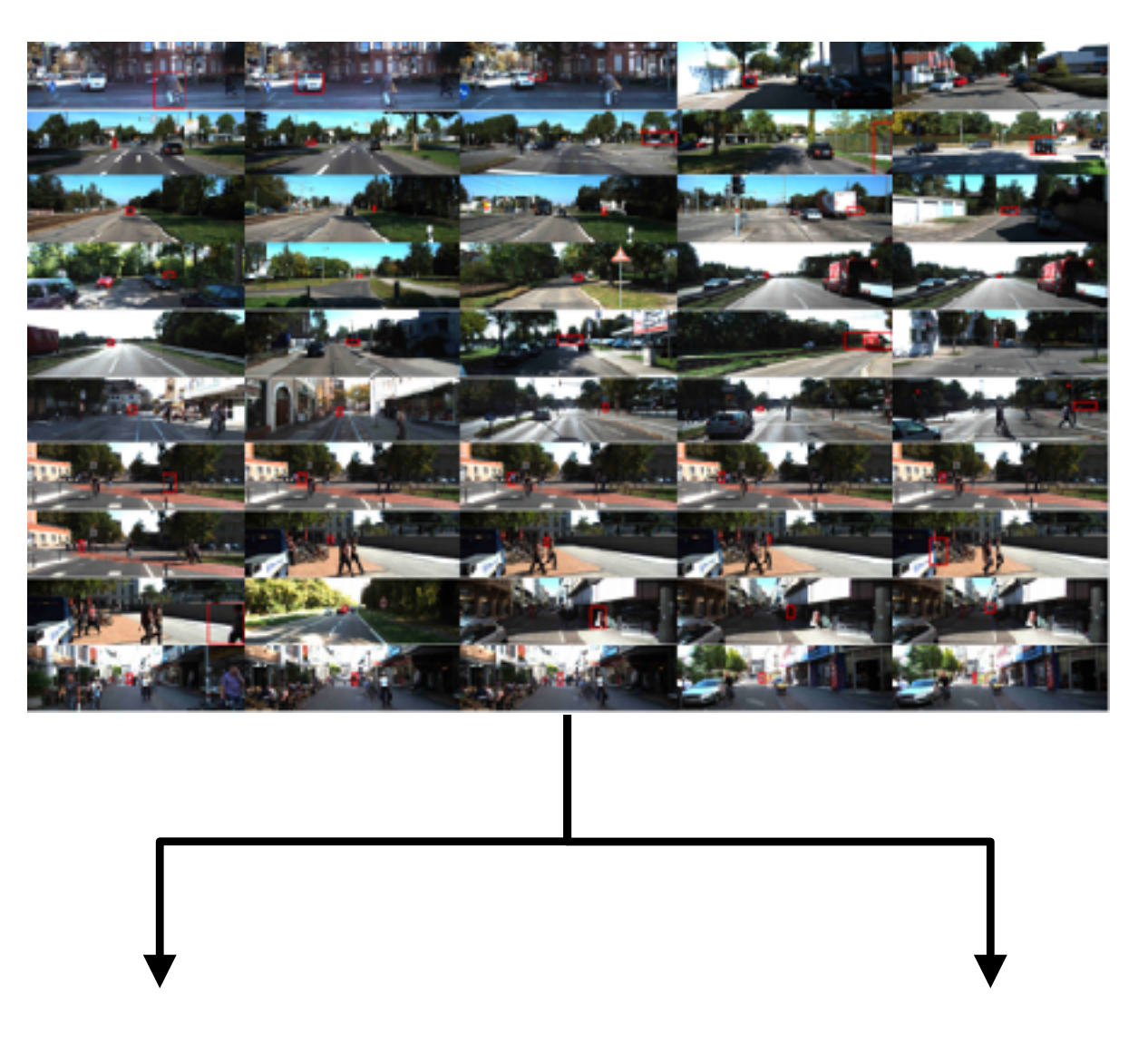

- Initial test set
- A single metric to improve
- Target performance based on human-level performance, published results, previous baselines, etc

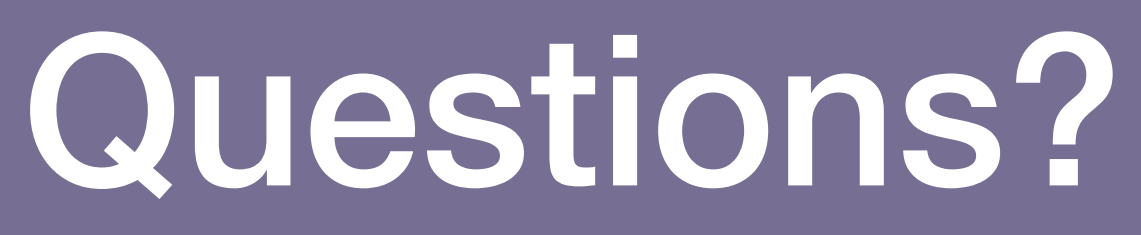

**Troubleshooting - overview** 33

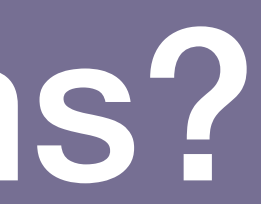

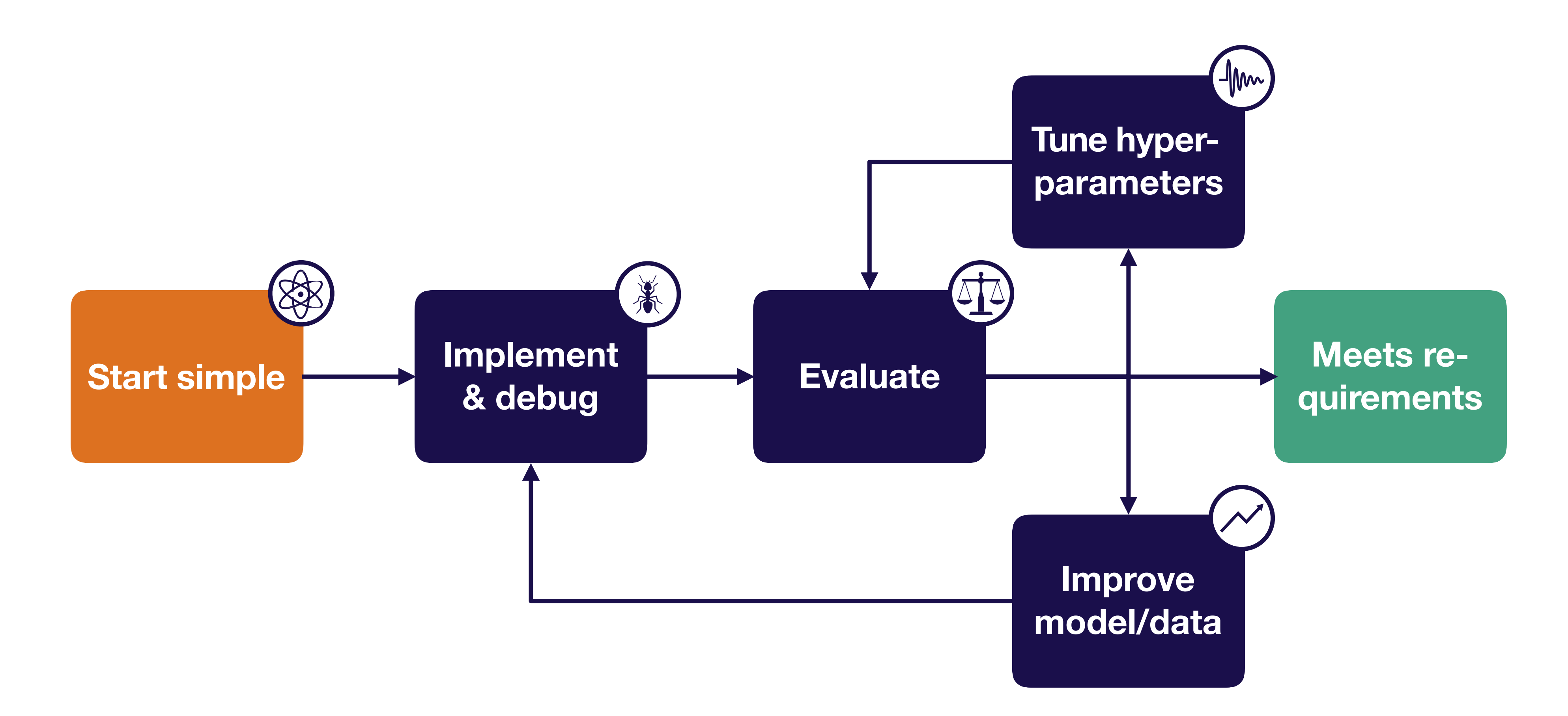

# Strategy for DL troubleshooting

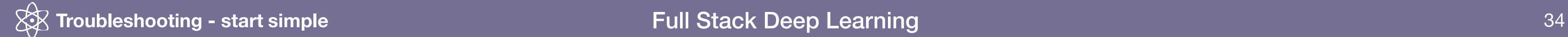

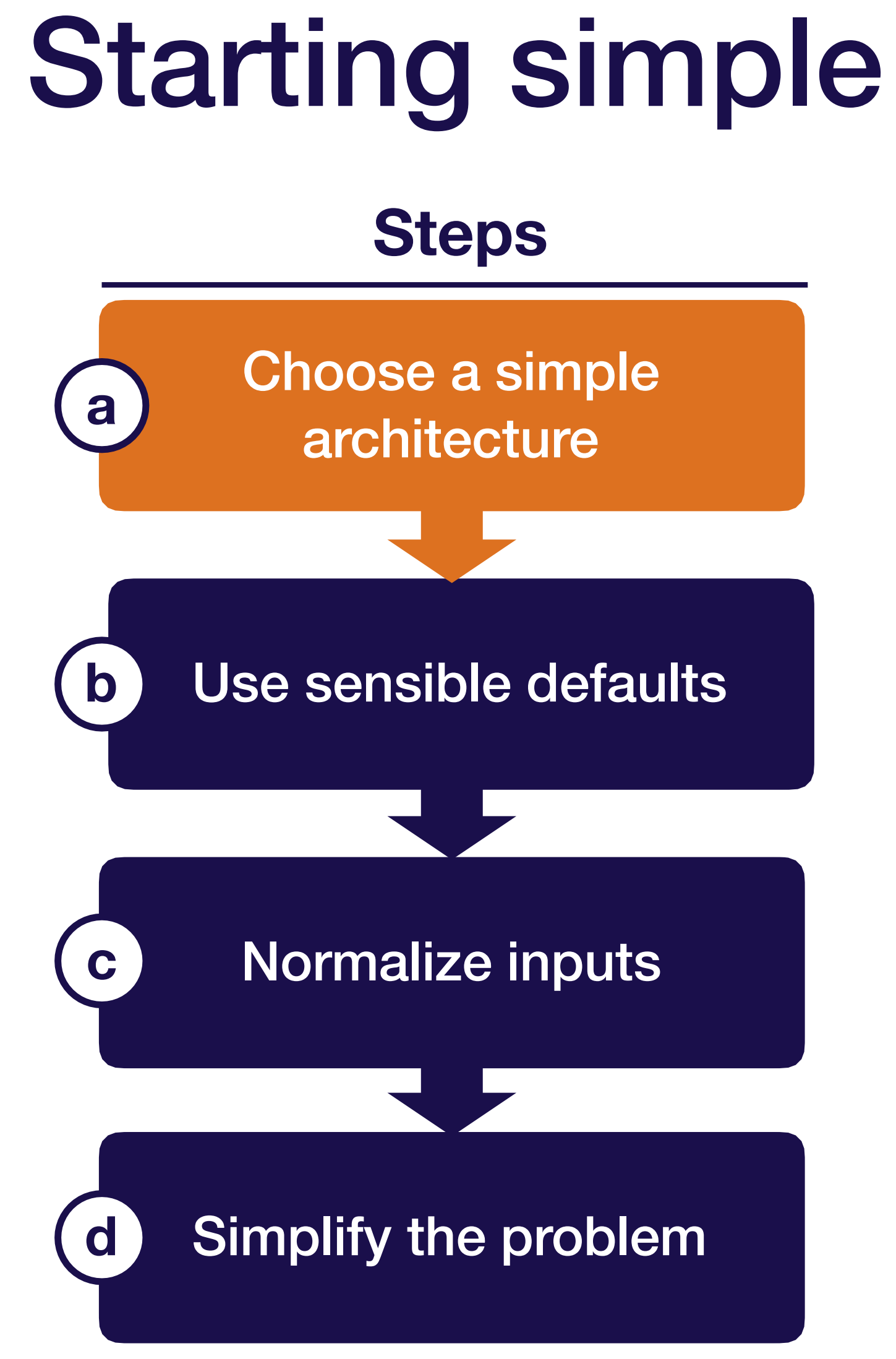

**Troubleshooting - start simple** 35

## Demystifying architecture selection

#### **Start here Consider using this later**

#### **ResNet**

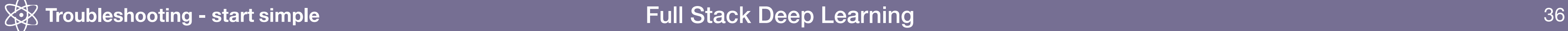

#### LeNet-like architecture

#### **Sequences**

LSTM with one hidden layer (or temporal convs)

#### **Other**

Fully connected neural net with one hidden layer

#### Attention model or WaveNet-like model

Problem-dependent

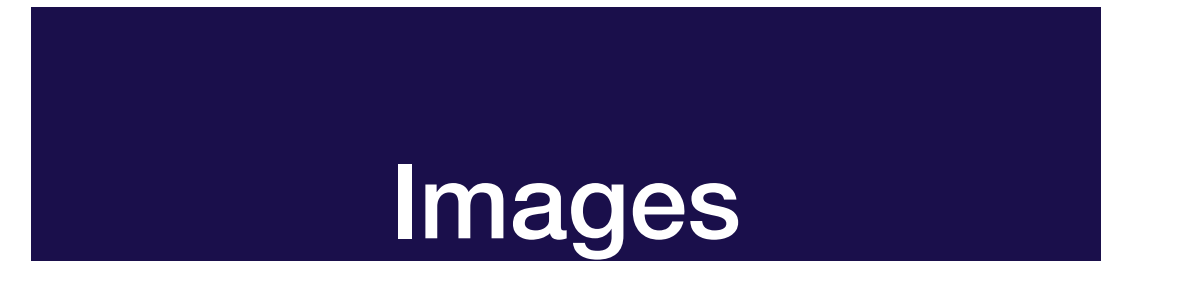
## Example: Object Detection

Full Stack Deep Learning **Troubleshooting - overview** 37

### **Usually start from ResNet50-C5 to verify the idea Finally turn to ResNet101-FPN for the best performance**

Full Stack Deep Learning

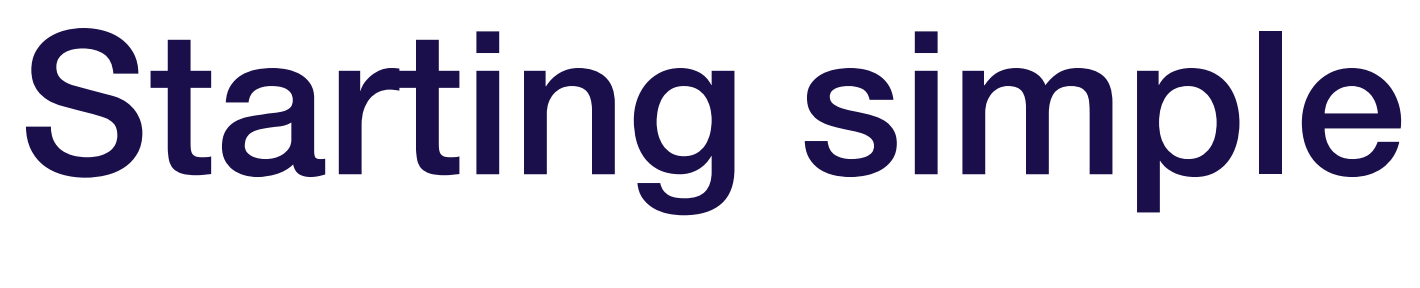

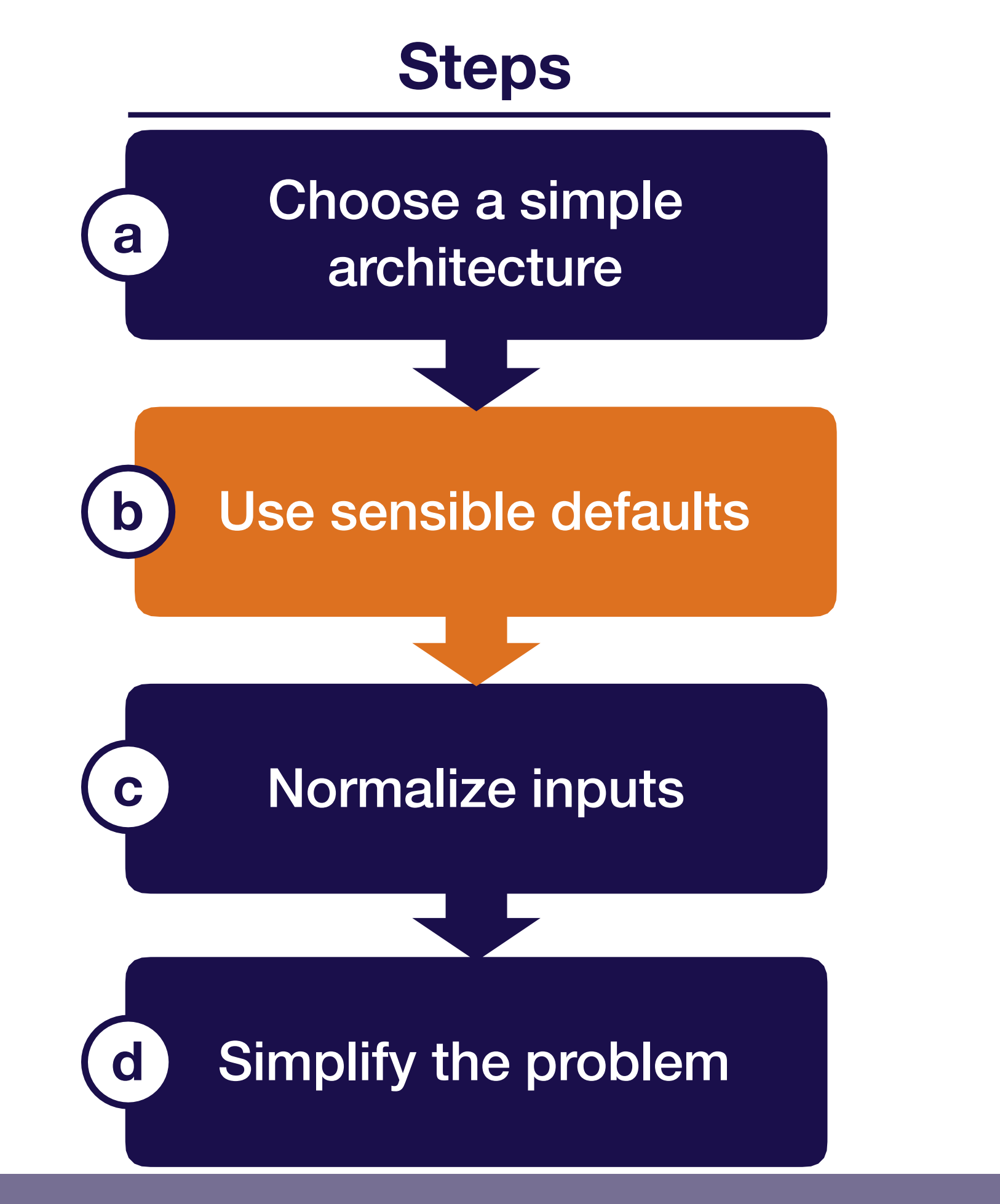

**Troubleshooting - start simple** 38

### Recommended network / optimizer defaults

- **• Optimizer:** Adam optimizer with learning rate 3e-4
- **• Activations:** relu (FC and Conv models), tanh (LSTMs)
- **Initialization:** He et al. normal (relu), Glorot normal (tanh)
- **• Regularization:** None
- **• Data normalization**: None

Full Stack Deep Learning

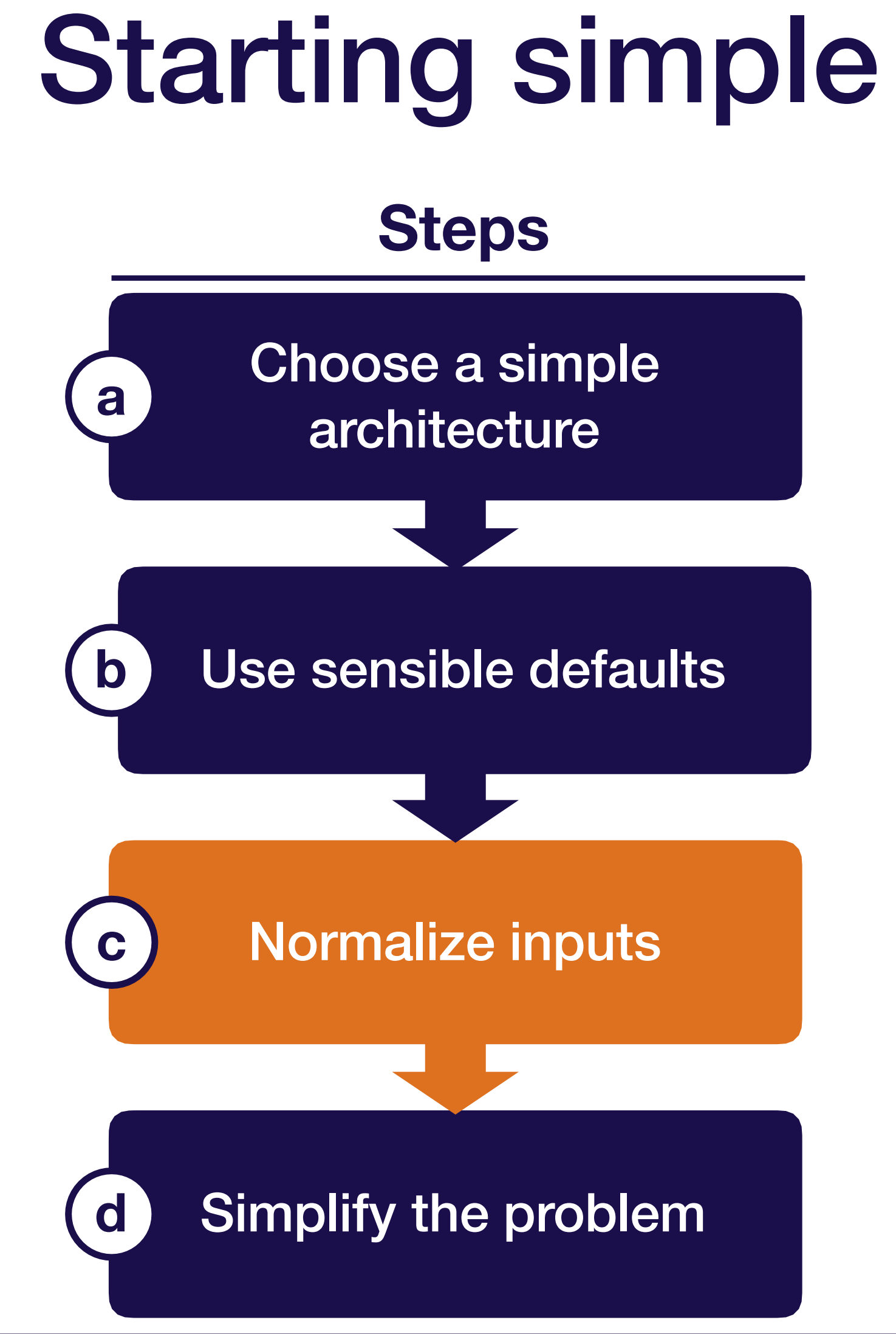

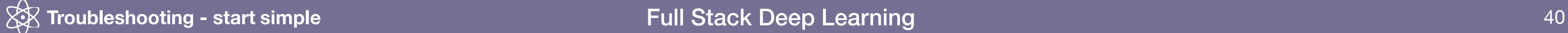

### Important to normalize scale of input data

- Subtract mean and divide by variance
- For images, fine to scale values to [0, 1] or [-0.5, 0.5] (e.g., by dividing by 255) [Careful, make sure your library doesn't do it for you!]
- For point clouds (at least synthetic data), normalize to a unit sphere or cube

Full Stack Deep Learning

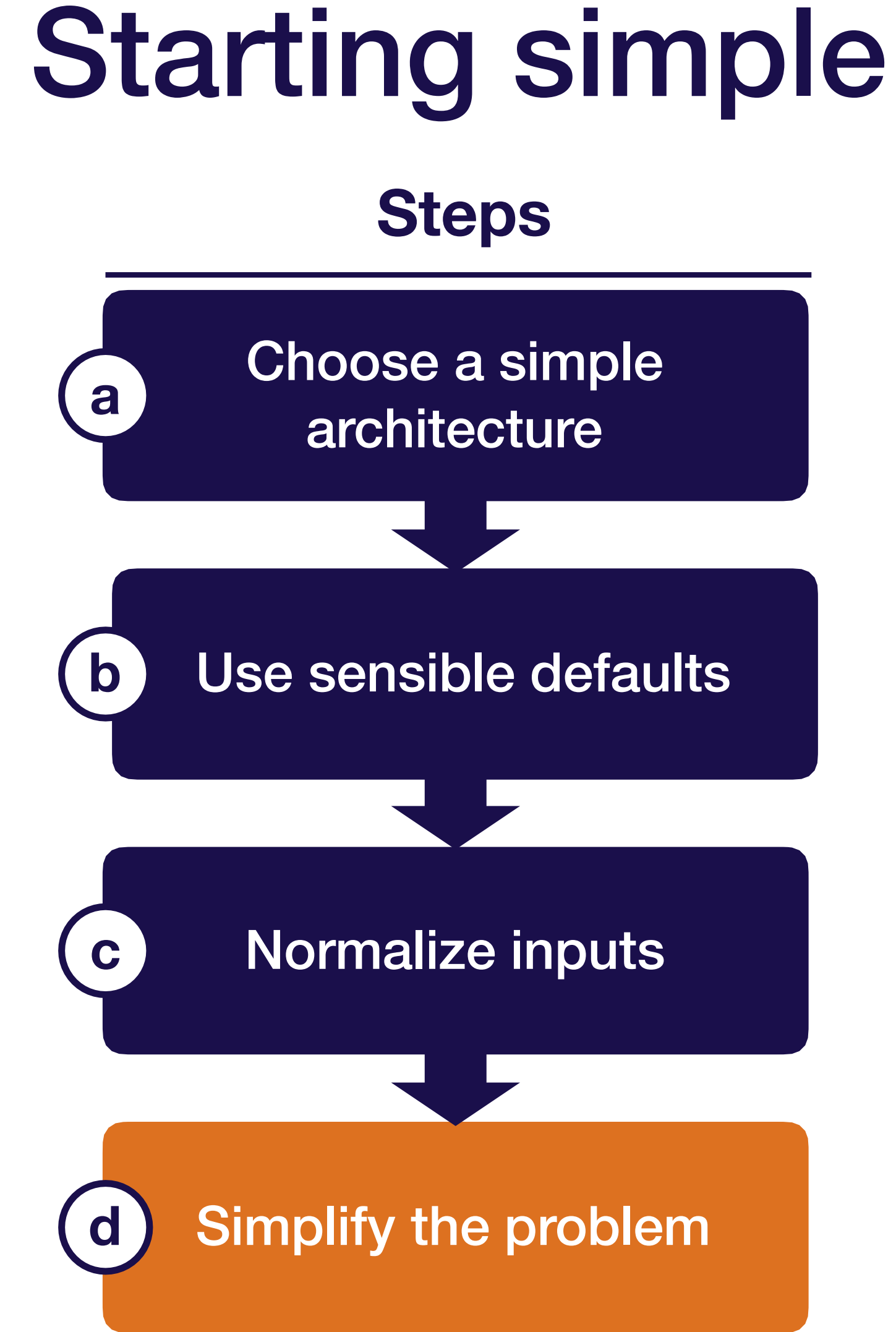

**Troubleshooting - start simple** 42

Full Stack Deep Learning

# Consider simplifying the problem as well

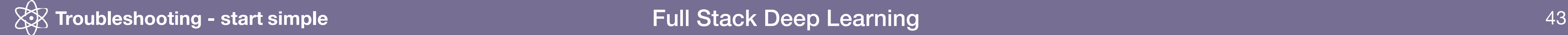

- Start with a small training set (~10,000 examples)
- Use a fixed number of objects, classes, image size, etc.
- Create a simpler synthetic training set

# Simplest model for pedestrian detection

- Start with a subset of 10,000 images for training, 1,000 and 500 for training, 1,000 for the 1,000  $\sigma$ for test
- Use a LeNet architecture with sigmoid cross-e •
- Adam optimizer with LR 3e-4  $\bullet$
- No regularization

**Troubleshooting - start simple** 

**0 (no pedestrian) 1 (yes pedestrian)**

**Goal:** 99% classification accuracy

### **Running example**

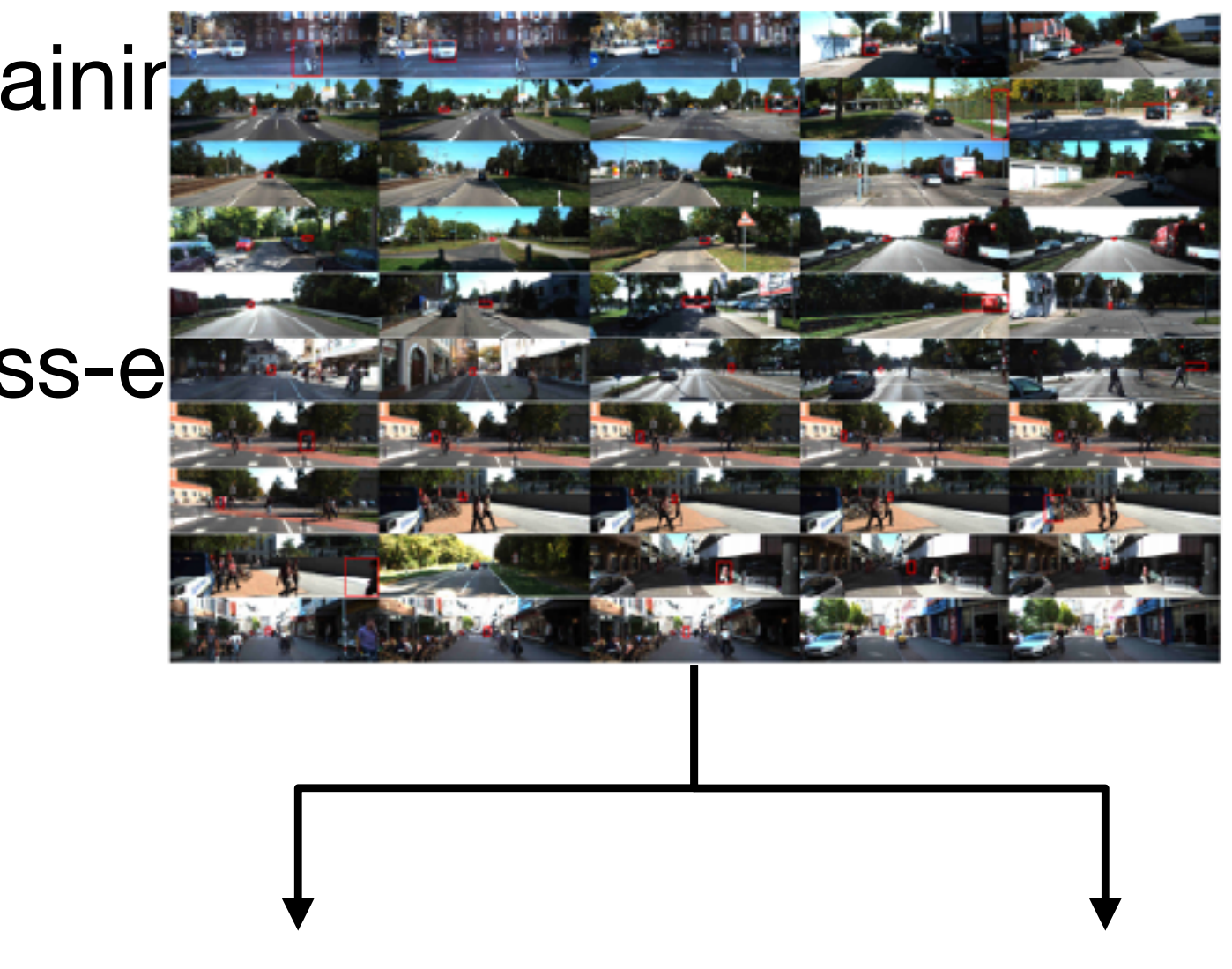

Full Stack Deep Learning

# Starting simple

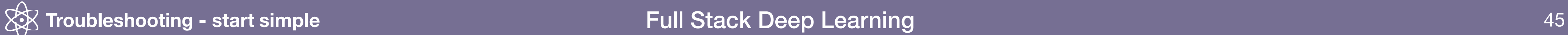

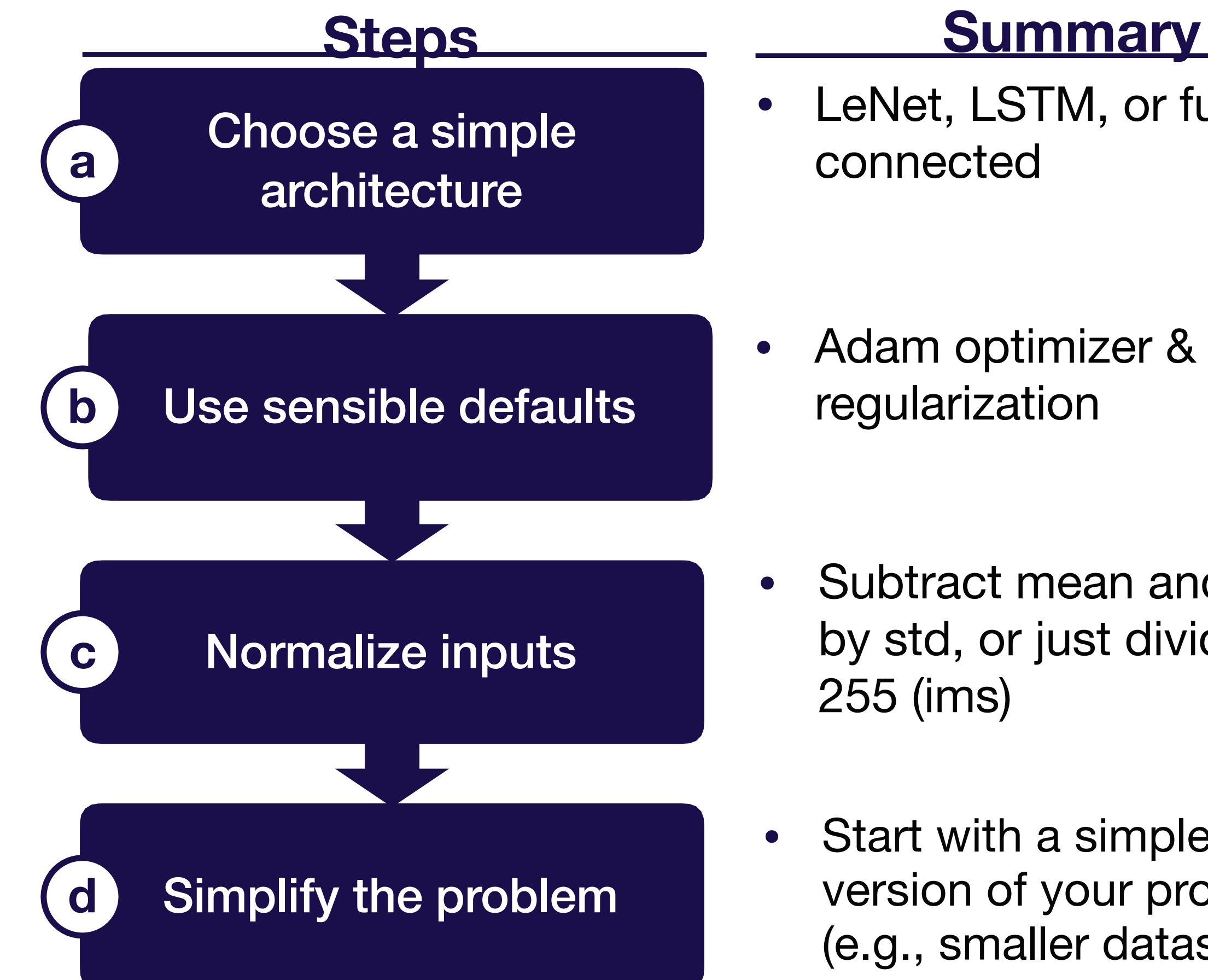

**•** Start with a simpler version of your problem (e.g., smaller dataset)

**•** Adam optimizer & no regularization

**•** Subtract mean and divide by std, or just divide by

• LeNet, LSTM, or fully connected

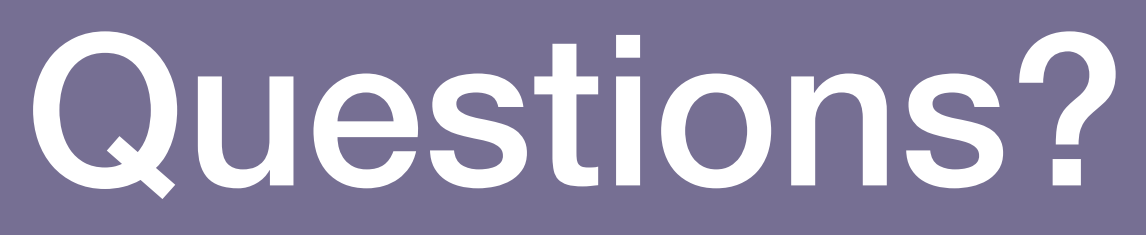

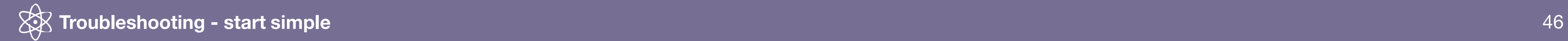

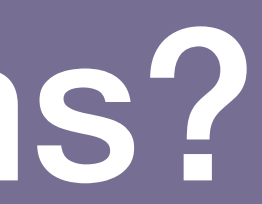

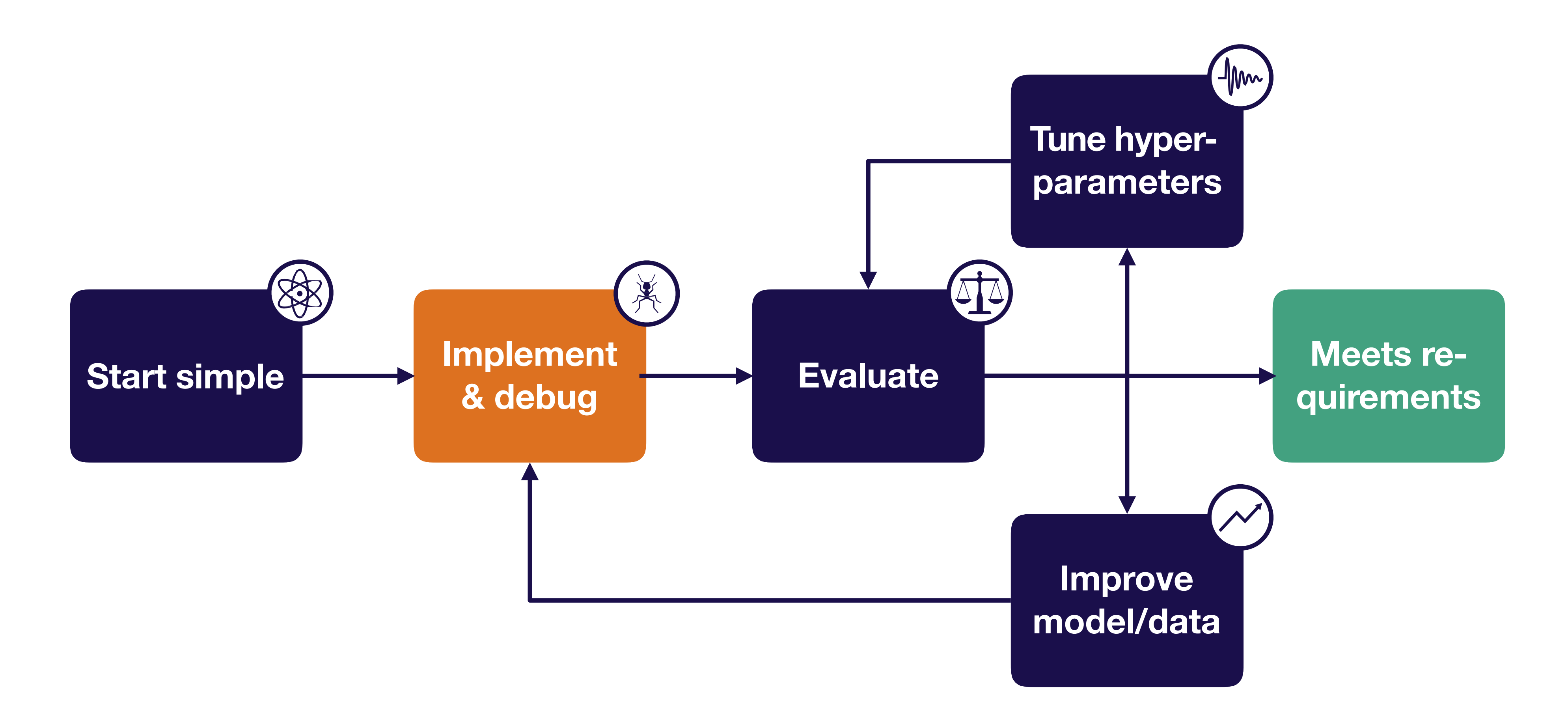

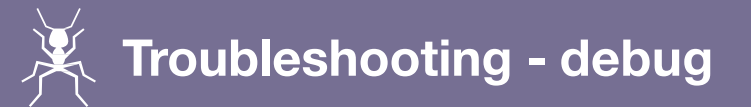

# Strategy for DL troubleshooting

# Implementing bug-free DL models

Full Stack Deep Learning **Troubleshooting - debug** 48

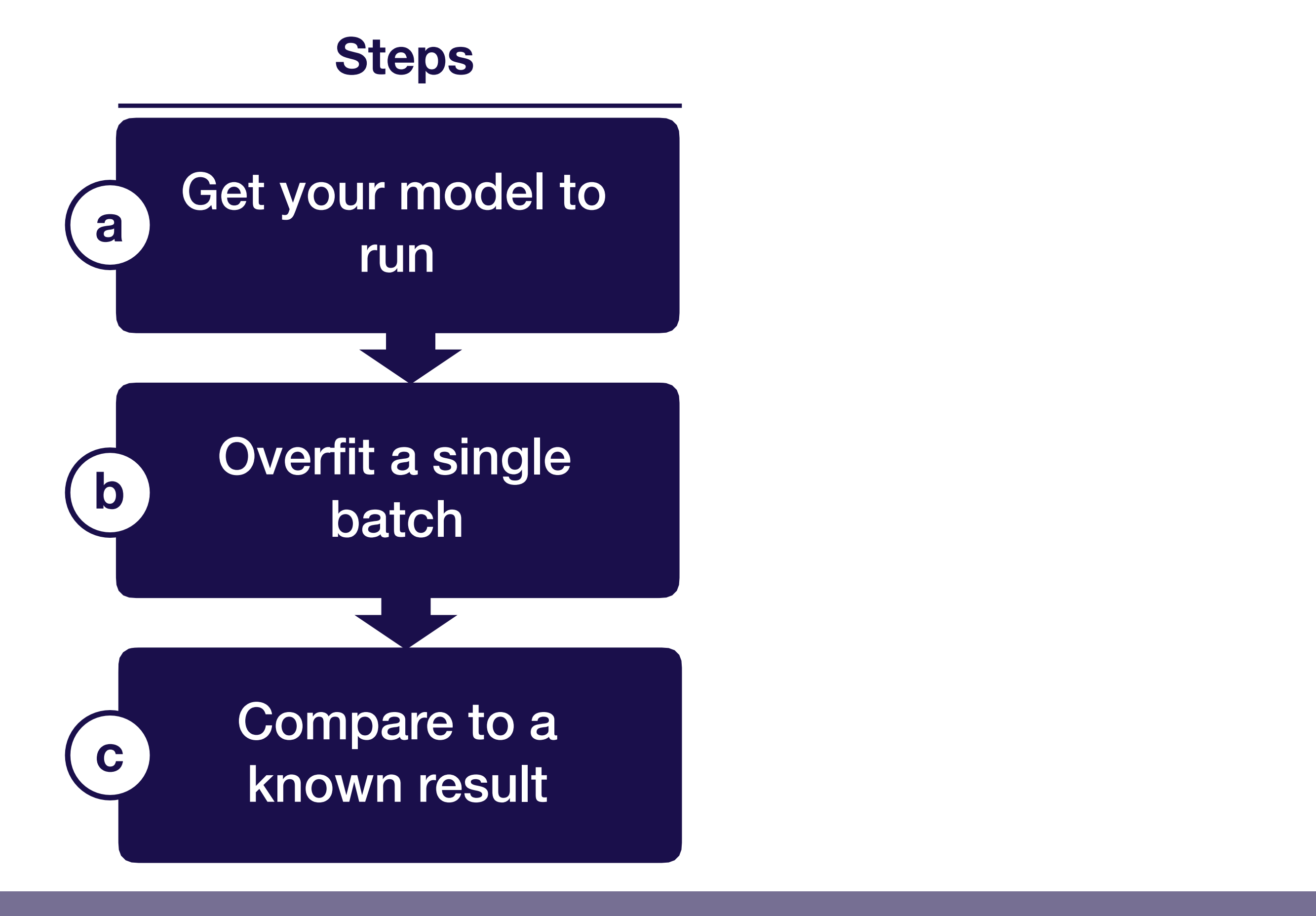

# Preview: the five most common DL bugs

- **• Incorrect shapes for your tensors** Can fail silently! E.g., accidental broadcasting: x.shape = (None,), y.shape = (None, 1),  $(x+y)$ .shape = (None, None)
- **• Pre-processing inputs incorrectly**  E.g., Forgetting to normalize, or too much pre-processing
- **• Incorrect input to your loss function** E.g., softmaxed outputs to a loss that expects logits
- **• Forgot to set up train mode for the net correctly** E.g., toggling train/eval, controlling batch norm dependencies
- **• Numerical instability - inf/NaN**  Often stems from using an exp, log, or div operation

## Example

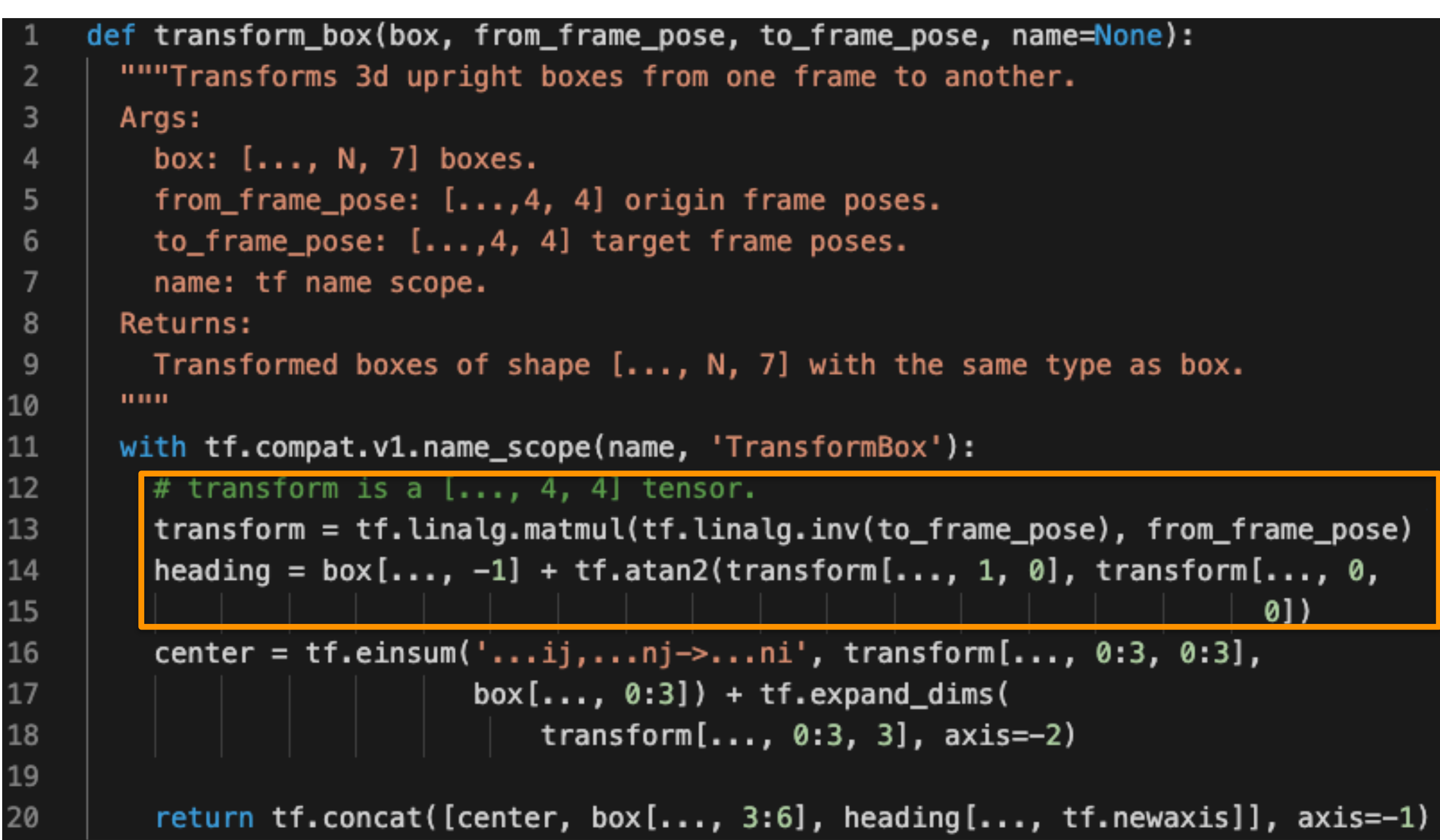

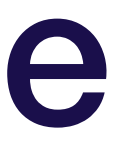

https://github.com/waymo-research/waymo-open-dataset/blob/master/waymo\_open\_dataset/utils/box\_utils.py

### Example

```
def transform_box(box, from_frame_pose, to_frame_pose, name=None):
       """Transforms 3d upright boxes from one frame to another.
 \overline{2}\overline{3}Args:
         box: [..., N, 7] boxes.
 \overline{4}from_frame_pose: [...,4, 4] origin frame poses.
 5
         to frame pose: [..., 4, 4] target frame poses.
 6
 \overline{7}name: tf name scope.
 8
       Returns:
 9
         Transformed boxes of shape [..., N, 7] with the same type as box.
       0.00110
11
       with tf.compat.v1.name_scope(name, 'TransformBox'):
         # transform is a [... , 4, 4] tensor.
12
13
         transform = tf.linalg.matmul(tf.linalg.inv(to_frame_pose), from_frame_pose)
14
         heading = box[...,-1] + tf.data2(trainsform[..., 1, 0], transform[..., 0,15
                                                                               0])
16
         center = tf.einsum('...ij,...nj->...ni', transform[..., 0:3, 0:3],
17
                             box[..., 0:3] + tf.expand_dims(
                                 transform[..., 0:3, 3], axis=-2)
18
19
         return tf.concat([center, box[..., 3:6], heading[..., tf.newaxis]], axis=-1)
20
```
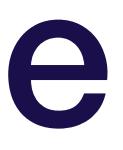

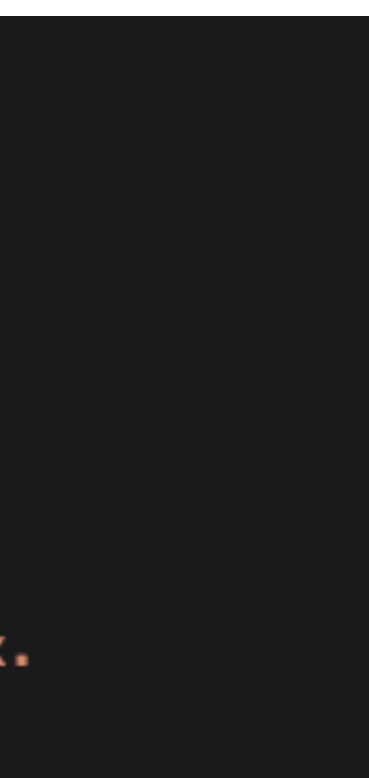

https://github.com/waymo-research/waymo-open-dataset/blob/master/waymo\_open\_dataset/utils/box\_utils.py

### **box[…, -1]: […, N] tf.atan2(…): […]**

### General advice for implementing your model

- **Use off-the-shelf components, e.g.,**
- eras
- tf.layers.dense(…) stead of f.nn.relu(tf.matmul(W,  $x$ )) • tf.losses.cross\_entropy(…)
- stead of writing out the exp

![](_page_51_Picture_115.jpeg)

### **Build complicated data pipelines later**

• Start with a dataset you can load into memory

## Implementing bug-free DL models

Full Stack Deep Learning **Troubleshooting - debug** 53

![](_page_52_Figure_1.jpeg)

**issues Recommended resolution**

![](_page_53_Figure_1.jpeg)

Full Stack Deep Learning **Troubleshooting - debug** 54

- **Scale back memory intensive operations one-by-one**
- **Standard debugging toolkit (Stack Overflow + interactive debugger)**

### **Step through model creation and inference in a debugger**

![](_page_53_Figure_0.jpeg)

# Debuggers for DL code

- $\bullet$ Pytorch: easy, use ipdb
- $\bullet$ tensorflow: trickier

### **Option 1: step through graph creation**

![](_page_54_Figure_4.jpeg)

![](_page_54_Picture_5.jpeg)

# Debuggers for DL code

- Pytorch: easy, use ipdb
- $\bullet$ tensorflow: trickier

### **Option 2: step into training loop**

![](_page_55_Figure_4.jpeg)

**Evaluate tensors using** sess.run(...)

# Debuggers for DL code

- $\bullet$ Pytorch: easy, use ipdb
- $\bullet$ tensorflow: trickier

### **Option 3: use tfdb**

python -m tensorflow.python.debug.examples.debug mnist --debug

![](_page_56_Picture_5.jpeg)

![](_page_56_Picture_6.jpeg)

**Stops** 

**execution at** 

**each** 

sess.run(…) **and lets you** 

**inspect**

**issues Recommended resolution**

![](_page_57_Figure_1.jpeg)

Full Stack Deep Learning **Troubleshooting - debug** 58

- **Scale back memory intensive operations one-by-one**
- **Standard debugging toolkit (Stack Overflow + interactive debugger)**

### **Step through model creation and inference in a debugger**

![](_page_57_Figure_0.jpeg)

### **issues Most common causes**

![](_page_58_Figure_1.jpeg)

- **• Confusing tensor.shape, tf.shape(tensor), tensor.get\_shape()**
	- **• Reshaping things to a shape of type Tensor (e.g., when loading data from a file)**
	- **Flipped dimensions when using tf.reshape(…)**
	- **Took sum, average, or softmax over wrong dimension**
	- **Forgot to flatten after conv layers**
	- **Forgot to get rid of extra "1" dimensions (e.g., if shape is (None, 1, 1, 4)**
	- **Data stored on disk in a different dtype than loaded (e.g., stored a float64 numpy array, and loaded it as a float32)**

### **issues Most common causes**

![](_page_59_Figure_1.jpeg)

![](_page_59_Picture_2.jpeg)

- **• Forgot to cast images from uint8 to float32**
	- **Generated data using numpy in float64, forgot to cast to float32**

### **issues Most common causes**

![](_page_60_Figure_1.jpeg)

- **• Too large a batch size for your model (e.g., during evaluation)**
- **• Too large fully connected layers**
	- **• Loading too large a dataset into memory, rather than using an input queue**
	- Allocating too large a buffer for dataset creation
	- **Memory leak due to creating multiple models in the same session**
	- **Repeatedly creating an operation (e.g., in a function that gets called over and over again)**
	- **Other processes running on your GPU**

### **issues Most common causes**

![](_page_61_Figure_1.jpeg)

- **• Forgot to initialize variables**
	- **Forgot to turn off bias when using batch norm**
	- **"Fetch argument has invalid type" usually you overwrote one of your ops with an output during training**

![](_page_62_Figure_2.jpeg)

**Steps**

![](_page_63_Figure_1.jpeg)

**Most common causes**

![](_page_64_Figure_1.jpeg)

![](_page_64_Picture_2.jpeg)

### **Most common causes**

- **Flipped the sign of the loss function / gradient**
- **Learning rate too high**
- **Softmax taken over wrong dimension**

![](_page_65_Figure_1.jpeg)

Full Stack Deep Learning **Troubleshooting - debug** 66

**Numerical issue. Check all exp, log, and div operations Learning rate too high**

![](_page_66_Figure_1.jpeg)

Full Stack Deep Learning **Troubleshooting - debug** 67

**• Data or labels corrupted (e.g., zeroed, incorrectly shuffled, or preprocessed incorrectly) • Learning rate too high**

![](_page_67_Figure_1.jpeg)

**Learning rate too low Gradients not flowing through the whole model** 

Full Stack Deep Learning **Troubleshooting - debug** 68

**Too much regularization**

**Incorrect input to loss function (e.g., softmax instead of logits, accidentally add ReLU on output)**

**• Data or labels corrupted**

![](_page_68_Figure_1.jpeg)

Full Stack Deep Learning **Troubleshooting - debug** 69

- **Flipped the sign of the loss function / gradient Learning rate too high**
- **Softmax taken over wrong dimension**
- **Numerical issue. Check all exp, log, and div operations Learning rate too high**
- **Data or labels corrupted (e.g., zeroed or incorrectly shuffled)**
- **Learning rate too high**
- **Learning rate too low Gradients not flowing through the whole model**
- **Too much regularization**
- **Incorrect input to loss function (e.g., softmax instead of logits)**
- **Data or labels corrupted**

## Example

![](_page_69_Figure_1.jpeg)

### Full Stack Deep Learning **Troubleshooting - overview** 70

![](_page_69_Figure_2.jpeg)

![](_page_69_Picture_5.jpeg)

![](_page_70_Figure_2.jpeg)

**Steps**

# Hierarchy of known results

### **More useful**

### **Less useful**

### **You can:**

- Walk through code line-by-line and ensure you have the same output
- Ensure your performance is up to par with expectations

• Official model implementation evaluated on similar dataset to yours
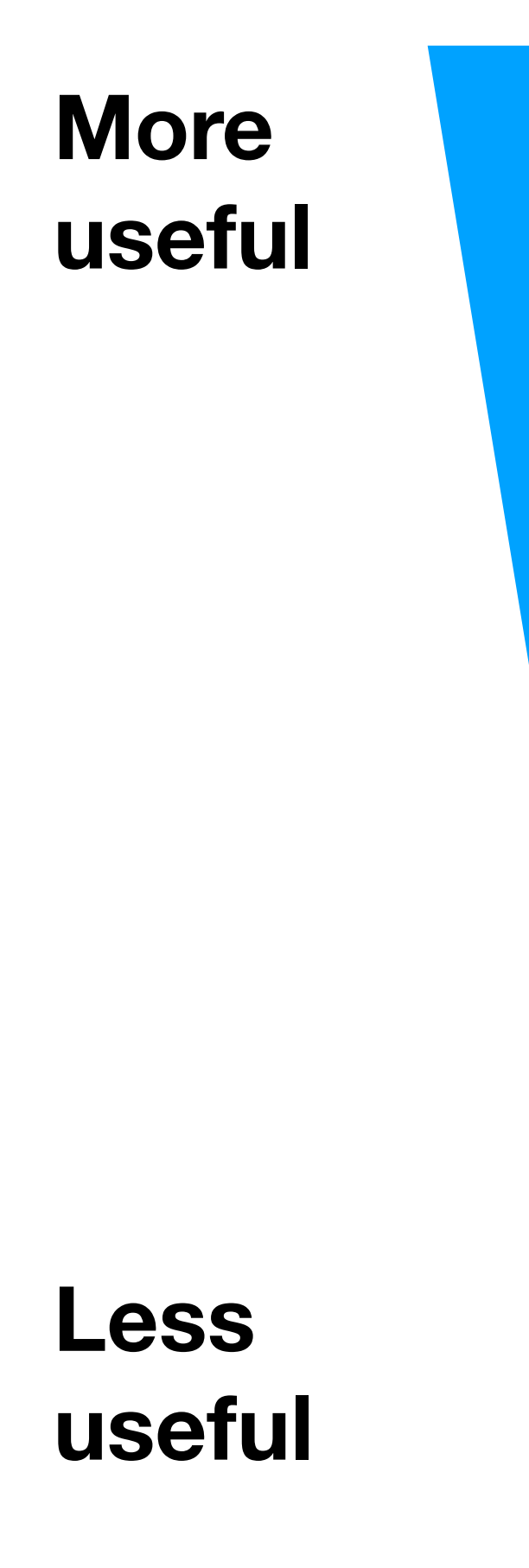

### **You can:**

• Walk through code line-by-line and ensure you have the same output

• Official model implementation evaluated on benchmark (e.g., MNIST)

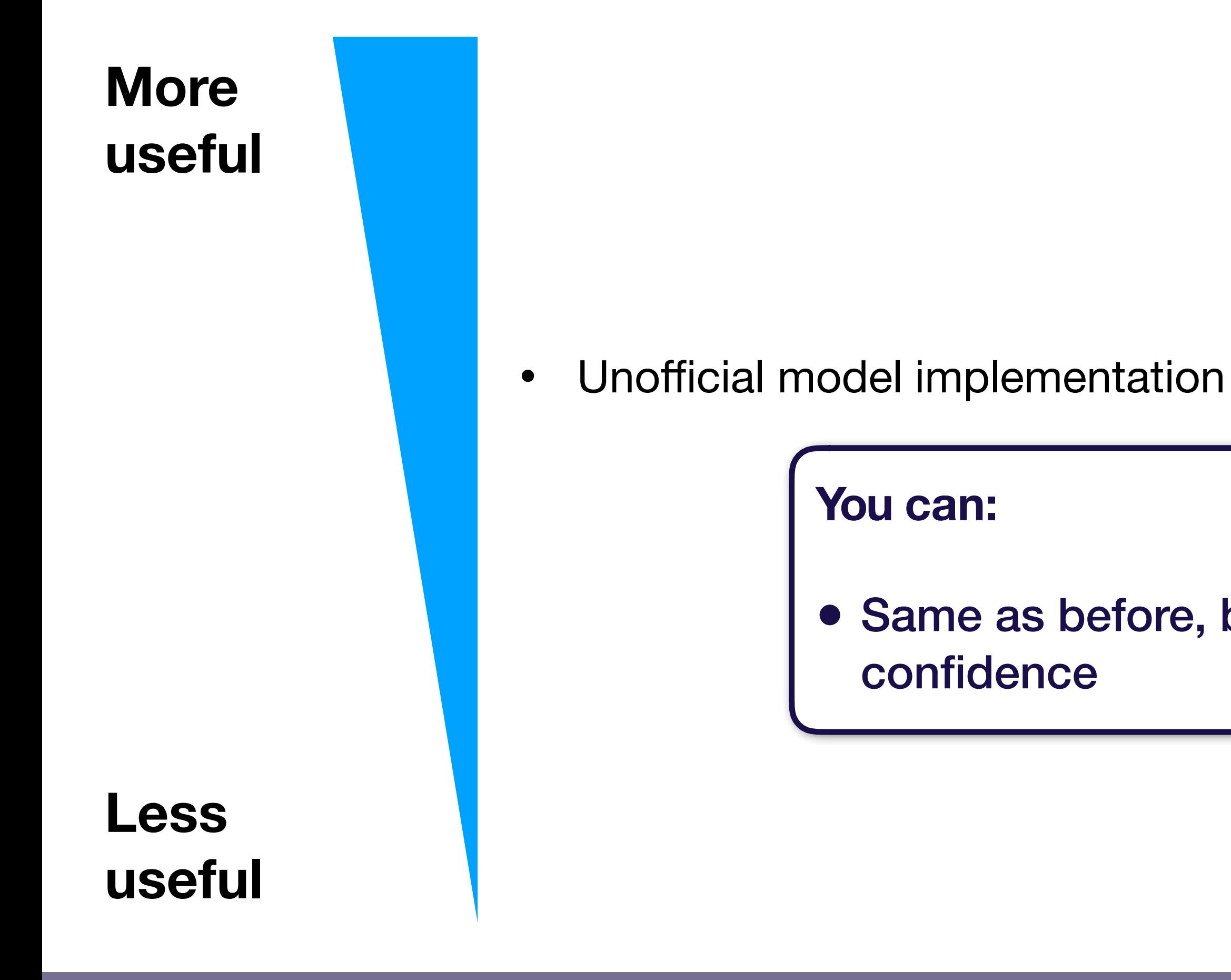

### • Same as before, but with lower

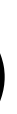

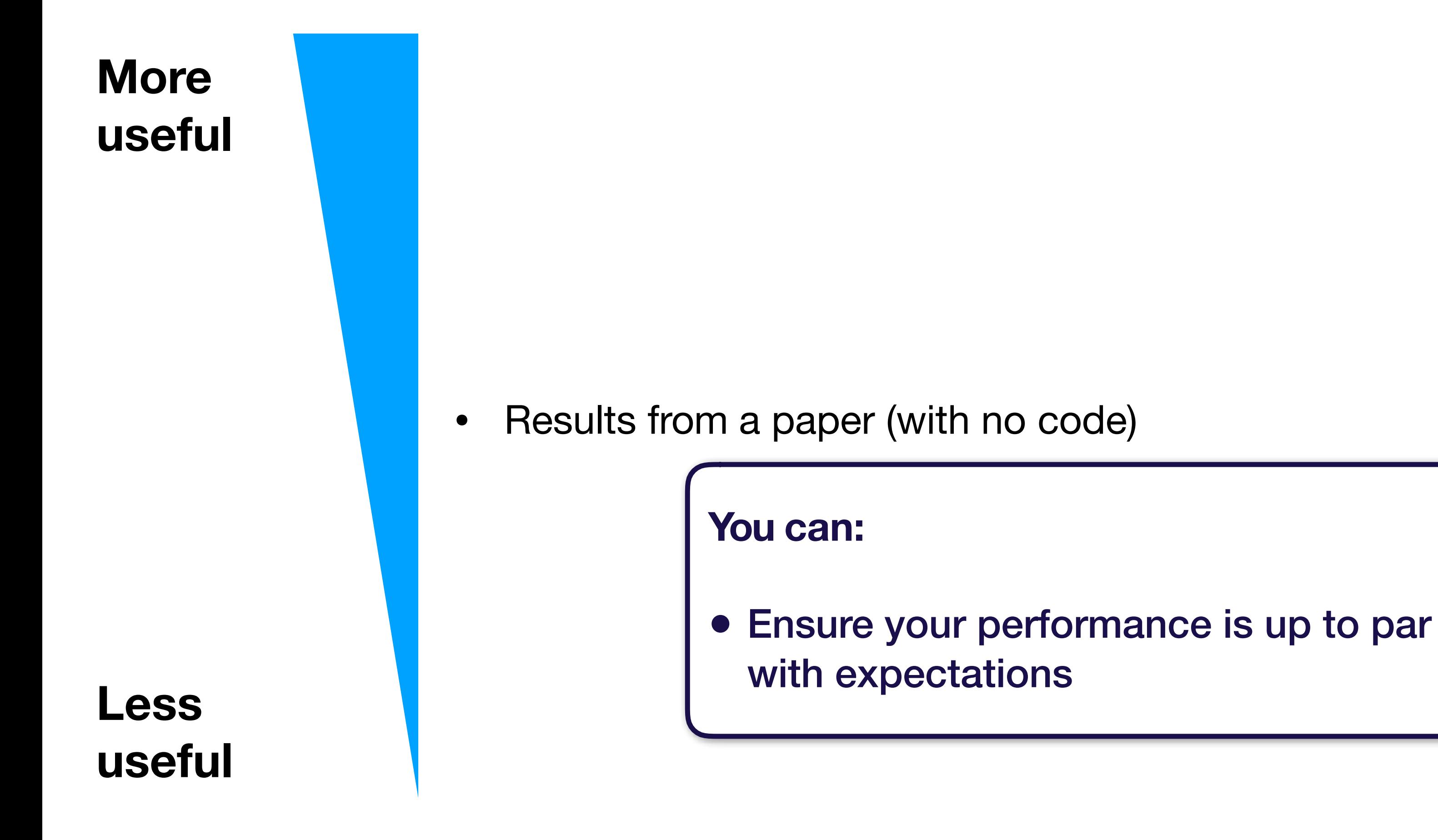

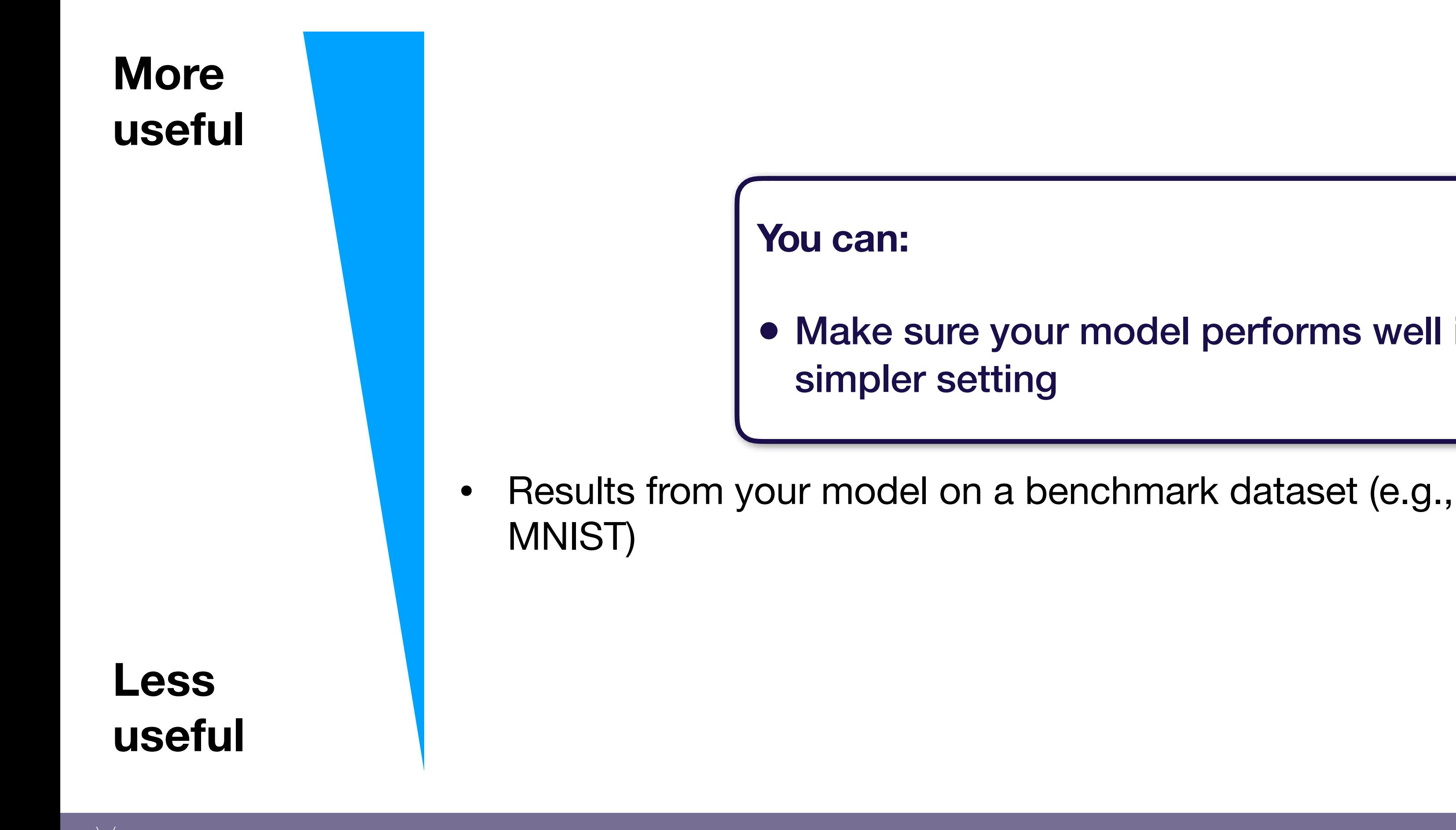

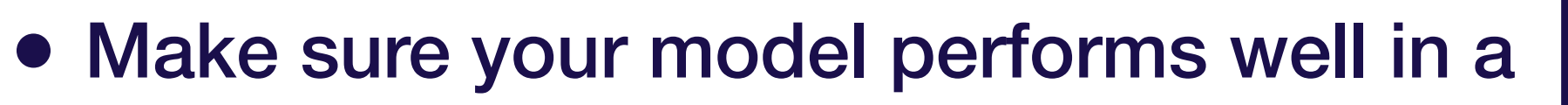

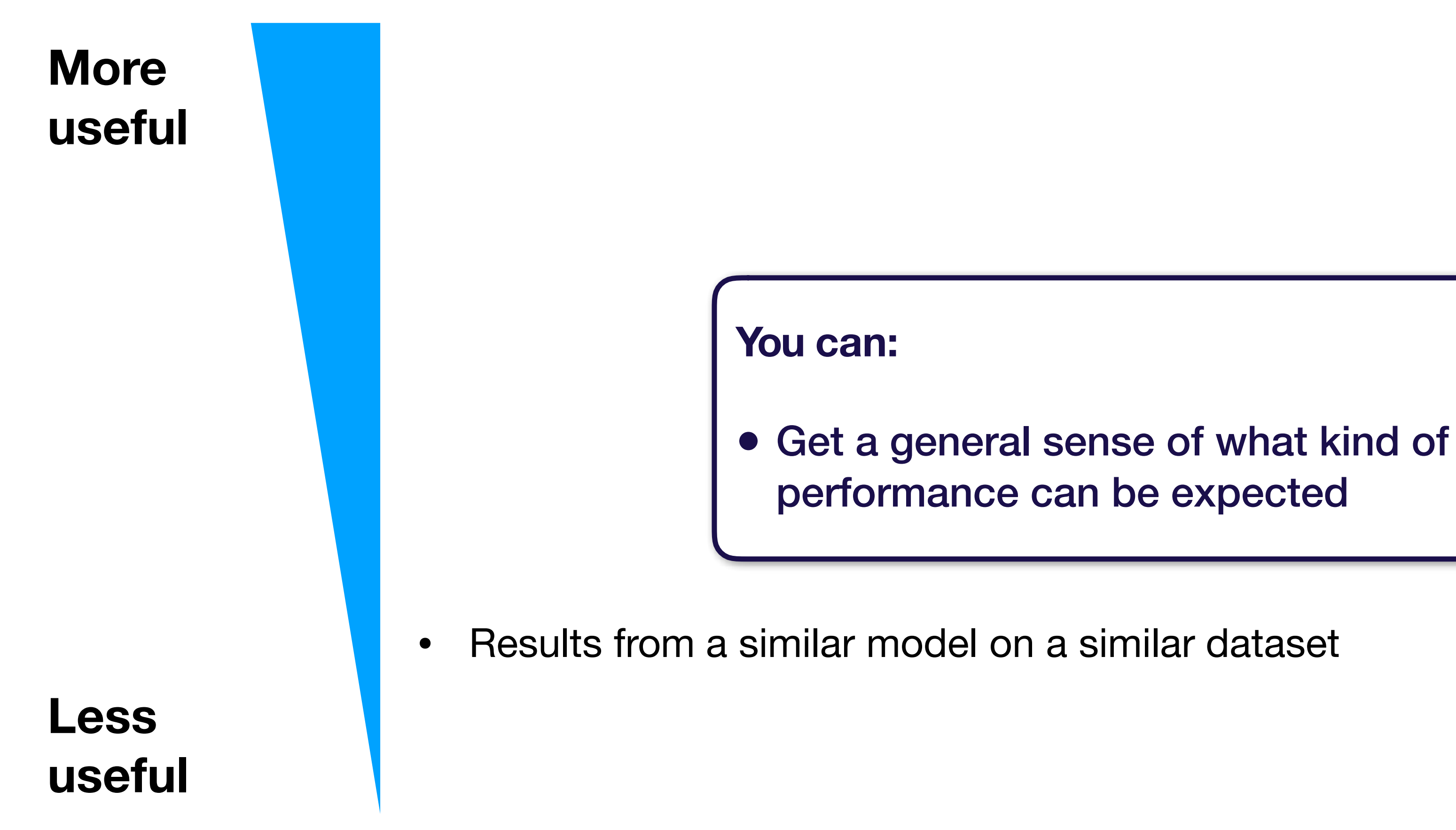

Full Stack Deep Learning **Troubleshooting - debug** 77

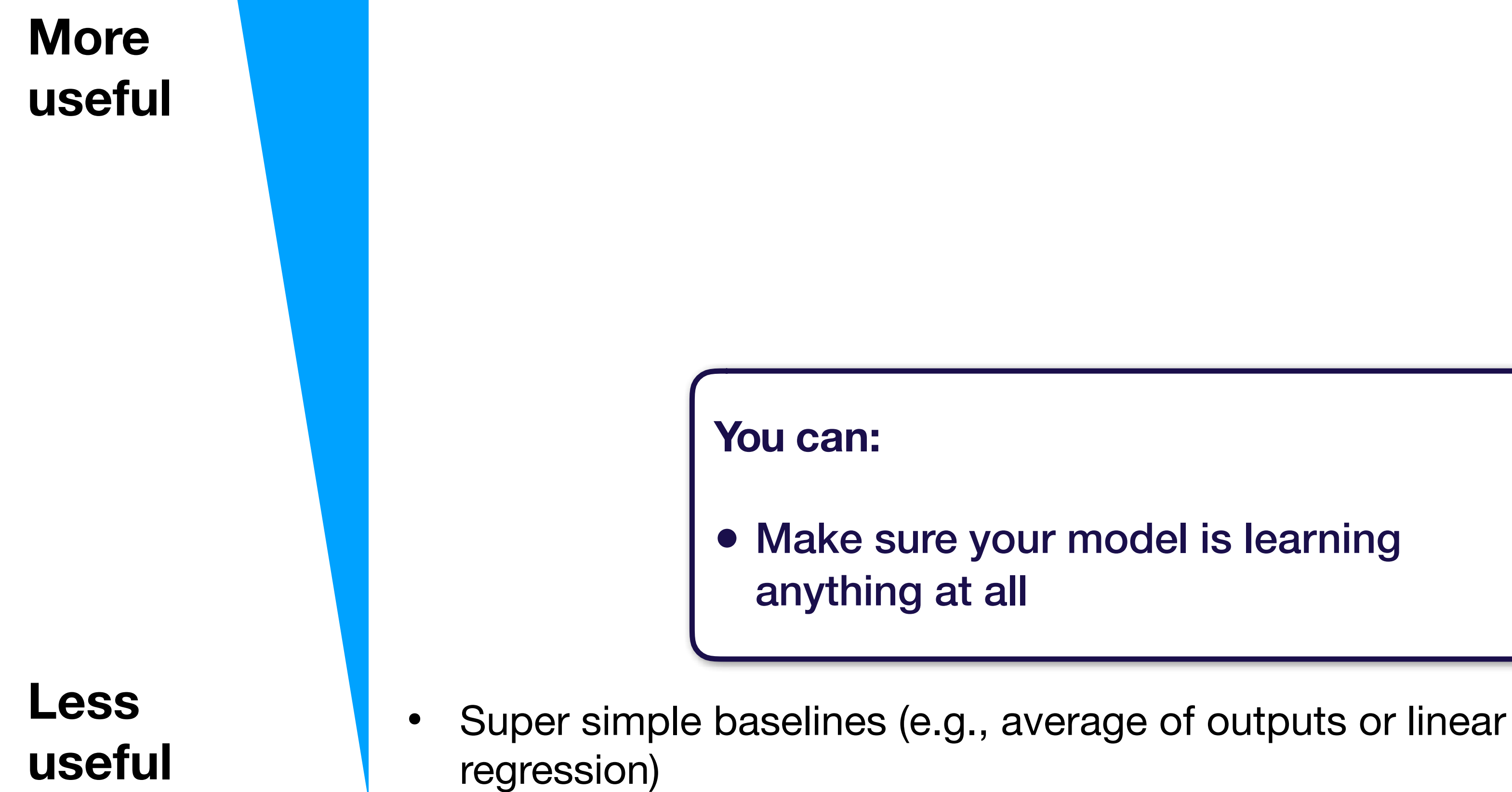

### **More useful**

**Less useful**

- Official model implementation evaluated on similar dataset to yours
- Official model implementation evaluated on benchmark (e.g., MNIST)
- Unofficial model implementation
- Results from the paper (with no code)
- Results from your model on a benchmark dataset (e.g., MNIST)
- Results from a similar model on a similar dataset
- Super simple baselines (e.g., average of outputs or linear regression)

# Summary: how to implement & debug

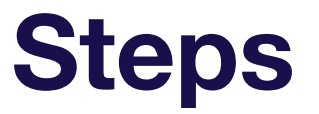

• Look for corrupted data, overregularization, broadcasting errors

### Steps Summary

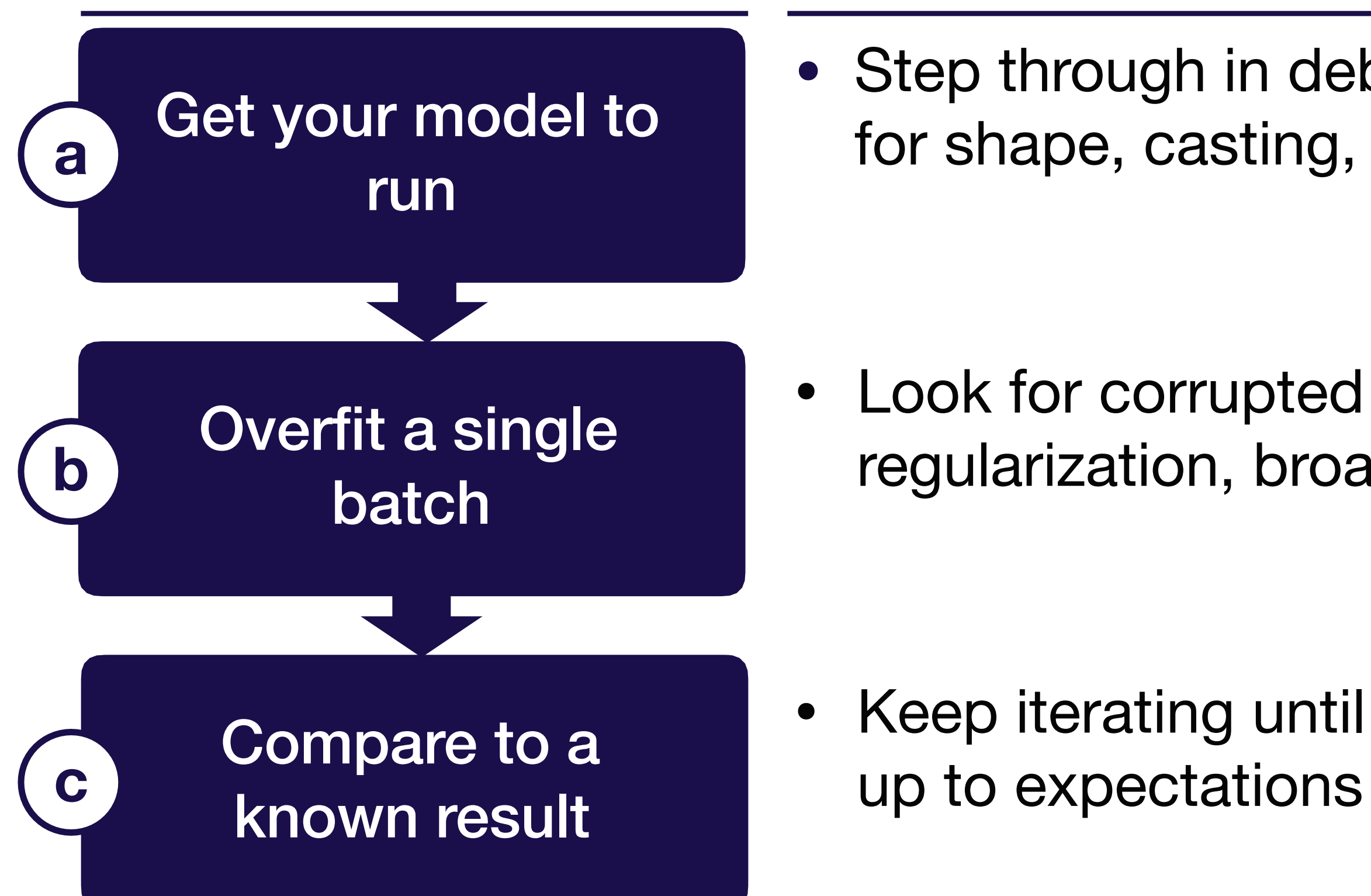

• Keep iterating until model performs

• Step through in debugger & watch out for shape, casting, and OOM errors

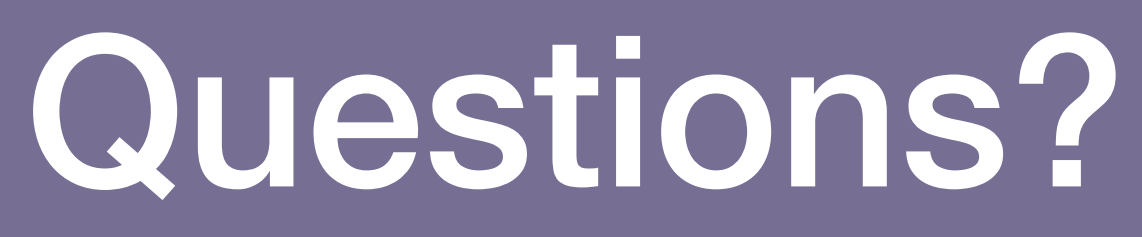

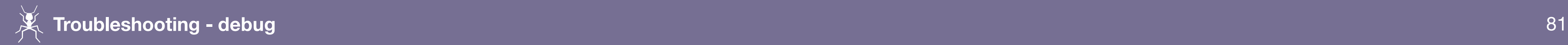

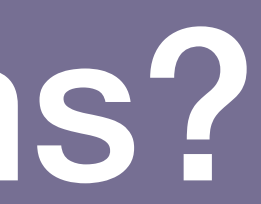

# Strategy for DL troubleshooting

 $\triangle$   $\triangle$ Full Stack Deep Learning **Troubleshooting - evaluate** 82

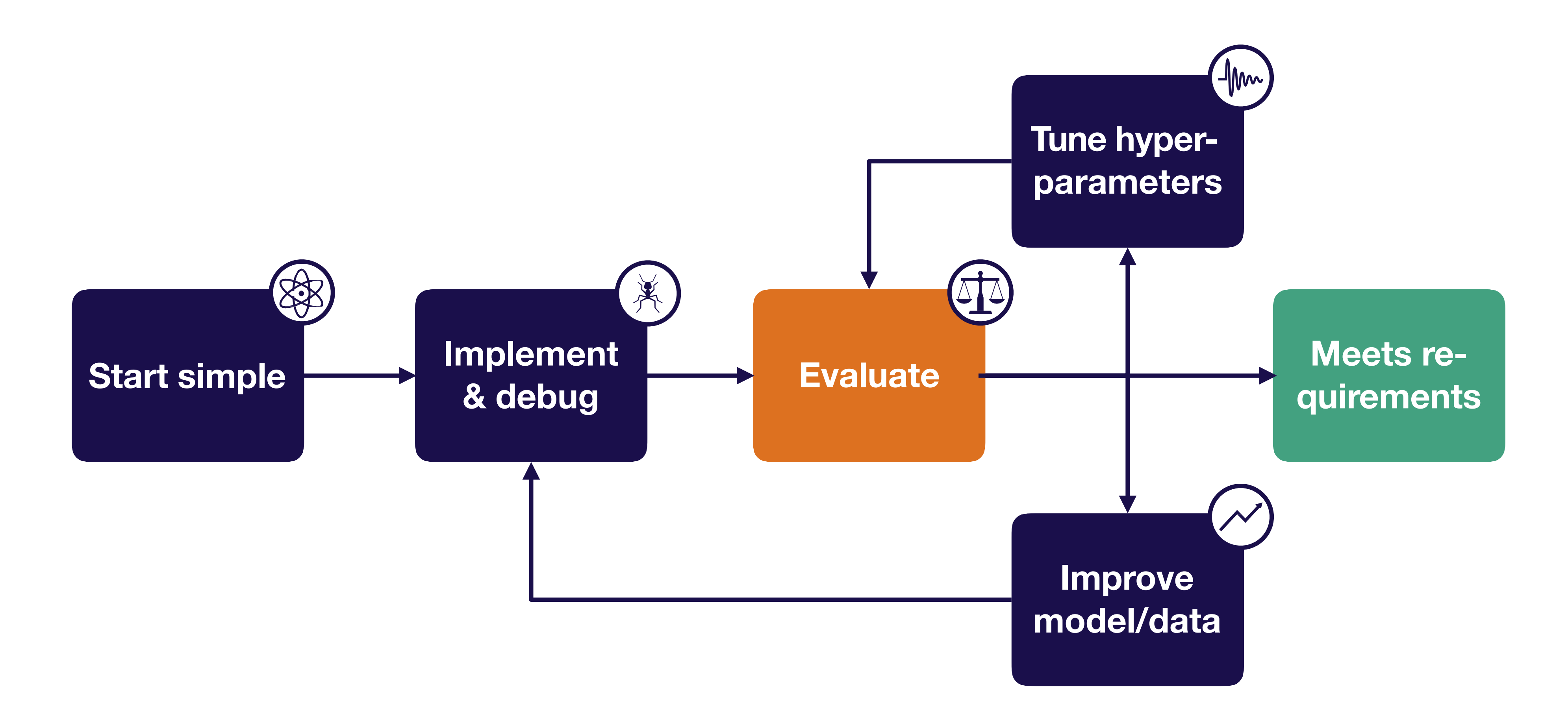

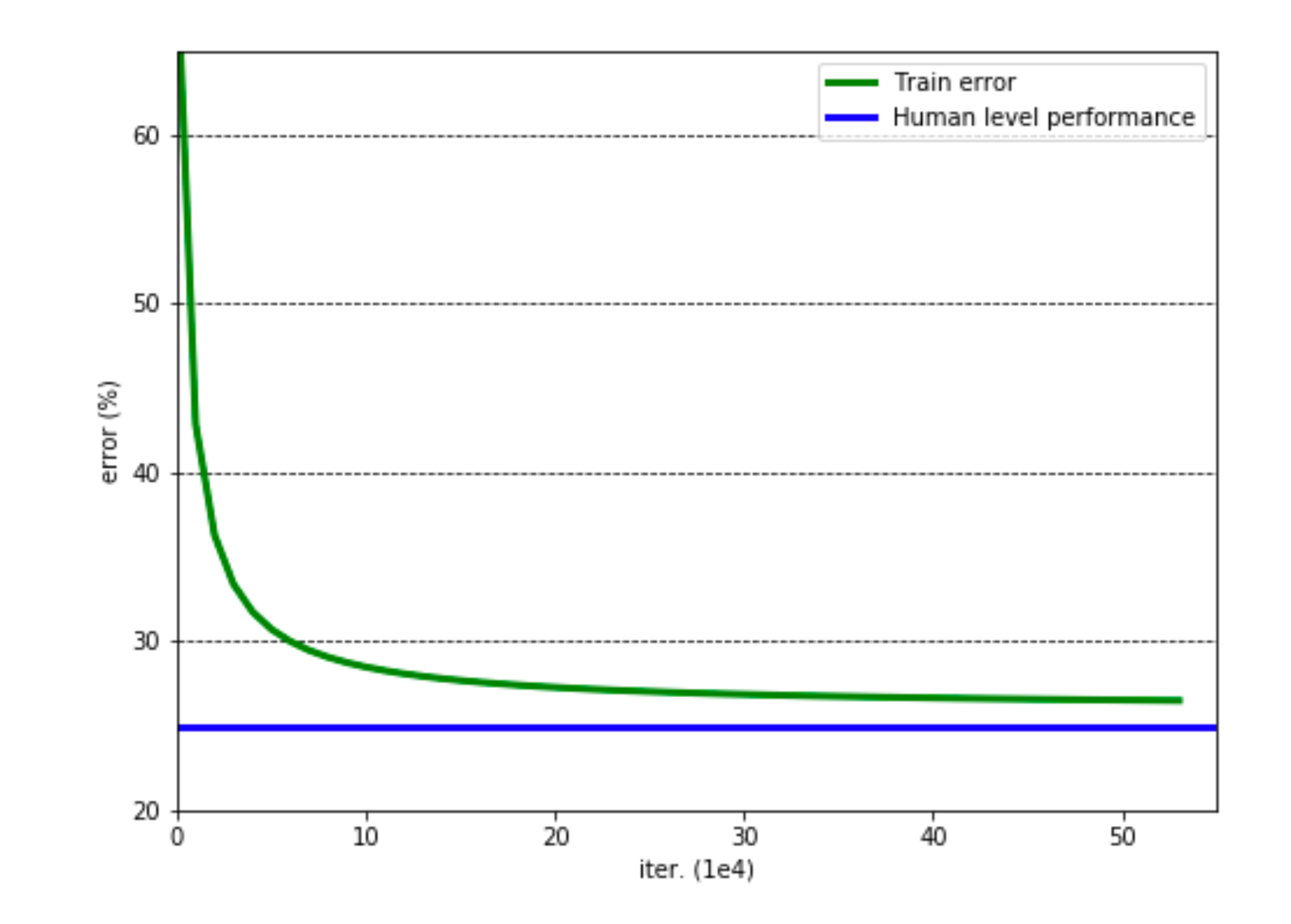

 $\Delta \Delta$ Full Stack Deep Learning **Troubleshooting - evaluate** 83

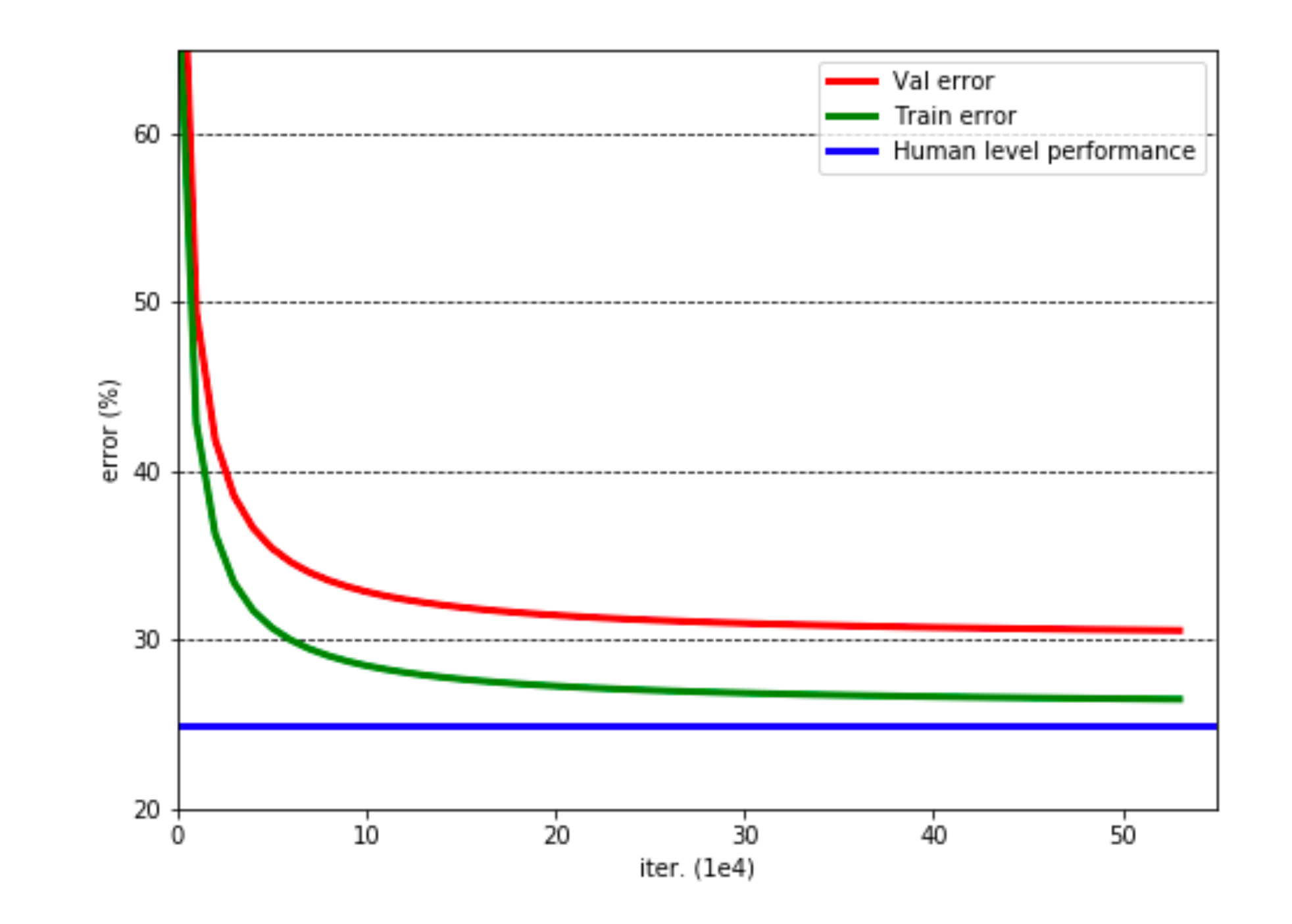

 $\Delta \Delta$ Full Stack Deep Learning **Troubleshooting - evaluate** 84

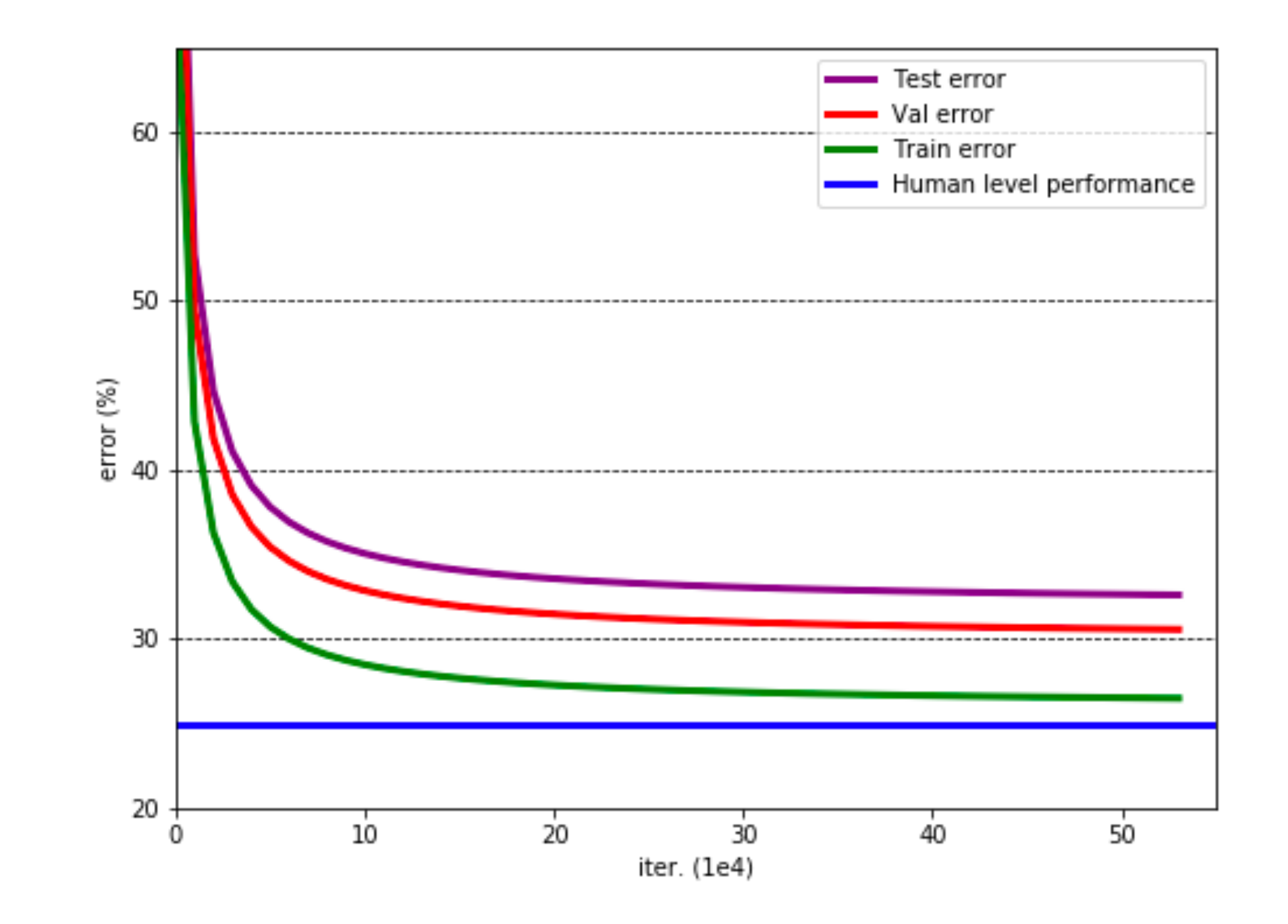

Full Stack Deep Learning **Troubleshooting - evaluate** 85

 $\Delta \Delta$ 

Full Stack Deep Learning **Troubleshooting - evaluate** 86

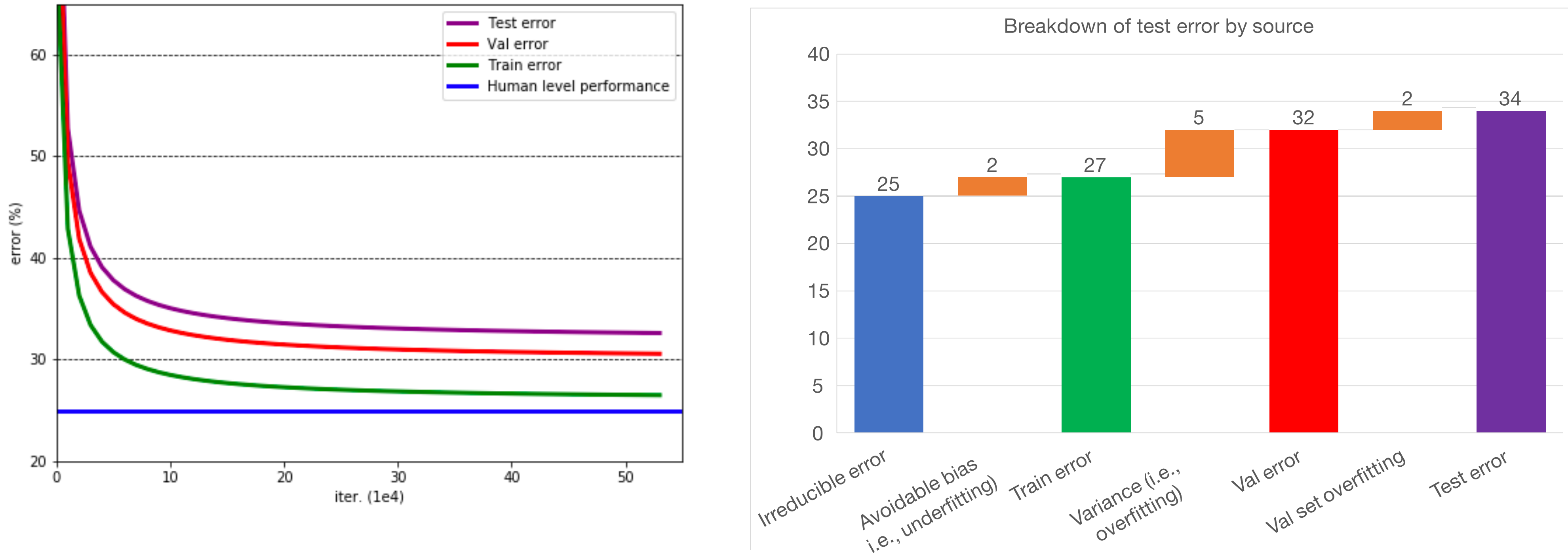

 $\Delta \Delta$ 

# Bias-variance decomposition

- **• Test error = irreducible error + bias + variance + val overfitting**
- This assumes train, val, and test all come from the same distribution. What if not?

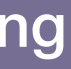

# Handling distribution shift

### **Test data**

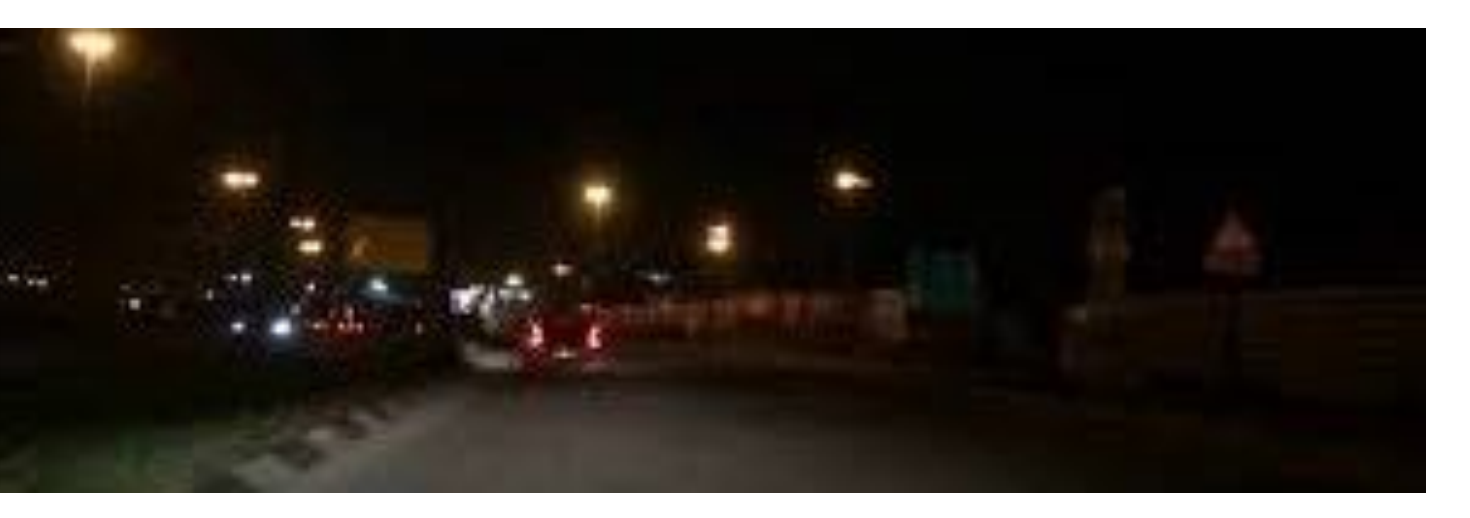

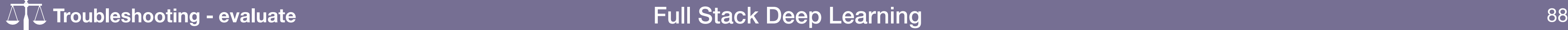

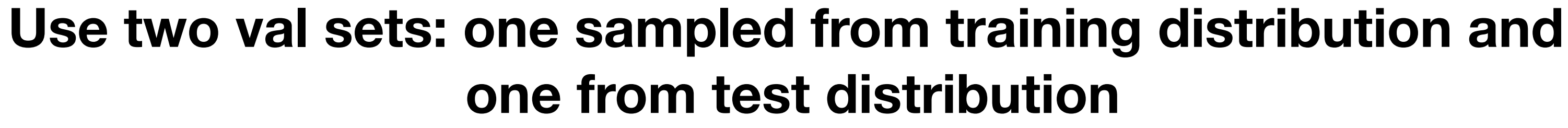

### **Train data**

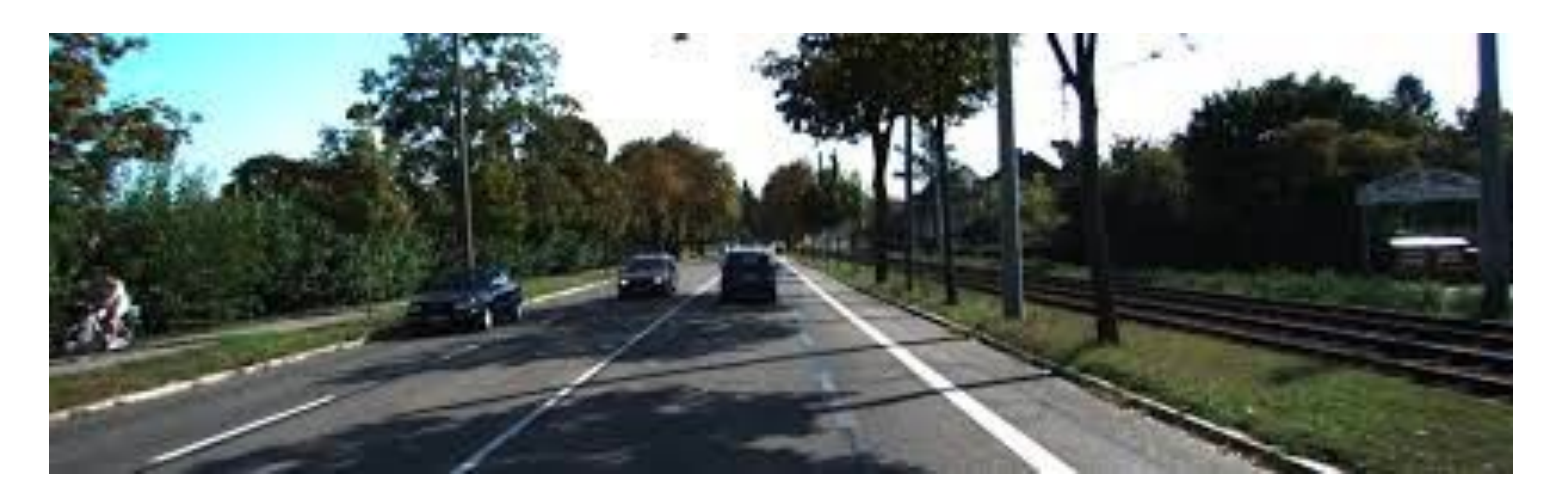

## The bias-variance tradeoff

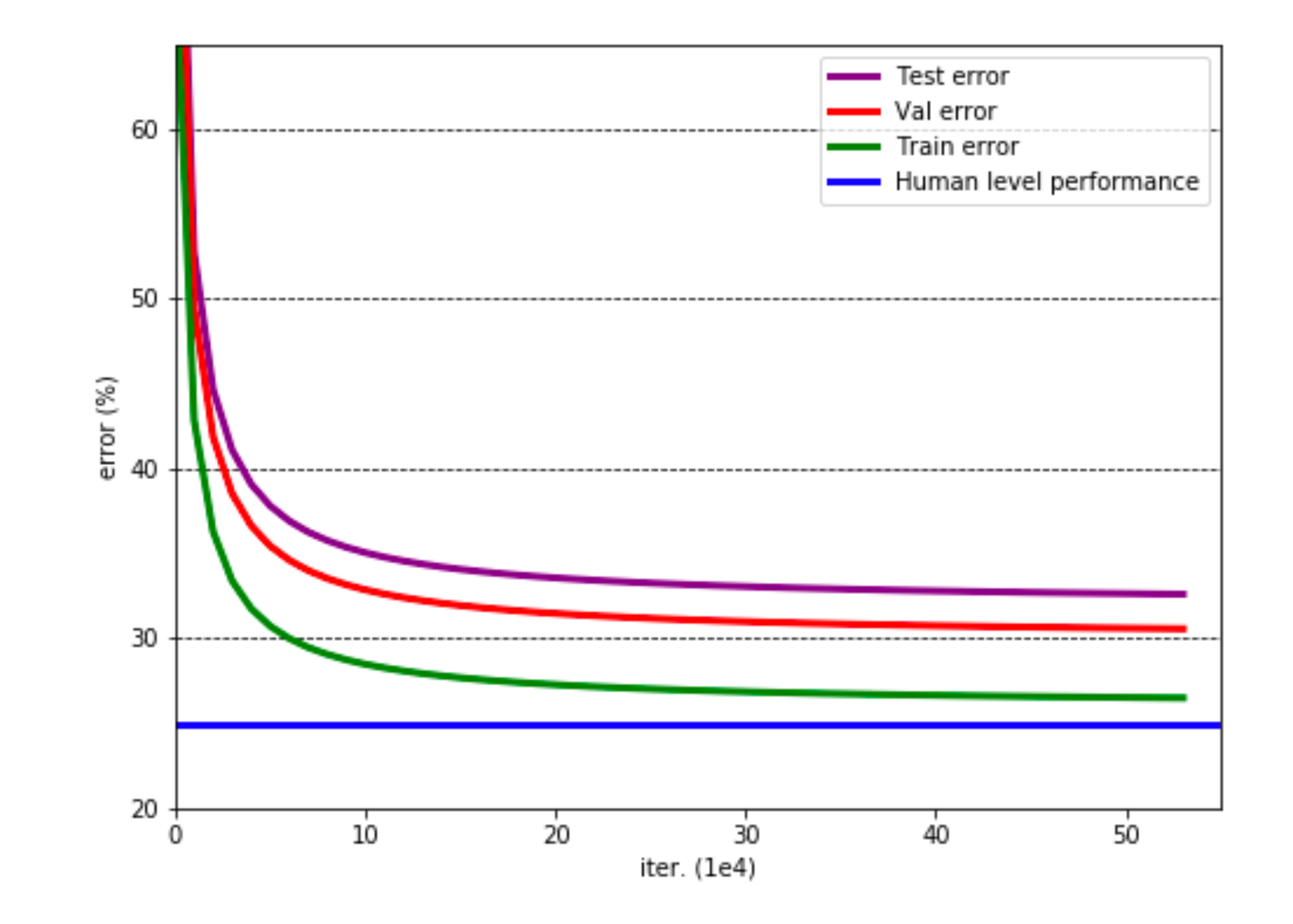

Full Stack Deep Learning **Troubleshooting - evaluate** 89

# Bias-variance with distribution shift

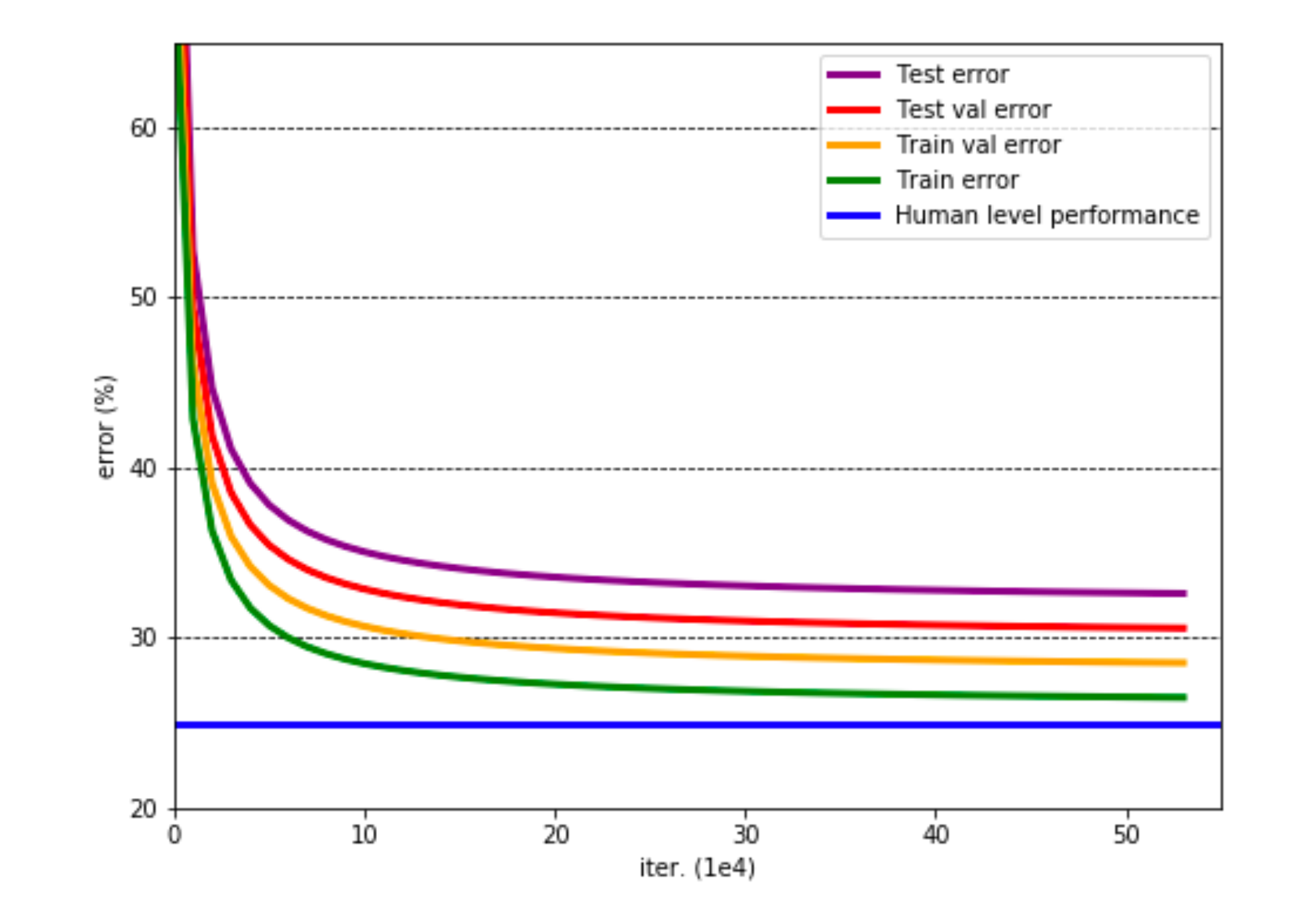

Full Stack Deep Learning **Troubleshooting - evaluate** 90

 $\Delta \Delta$ 

# Bias-variance with distribution shift

Full Stack Deep Learning **Troubleshooting - evaluate** 91

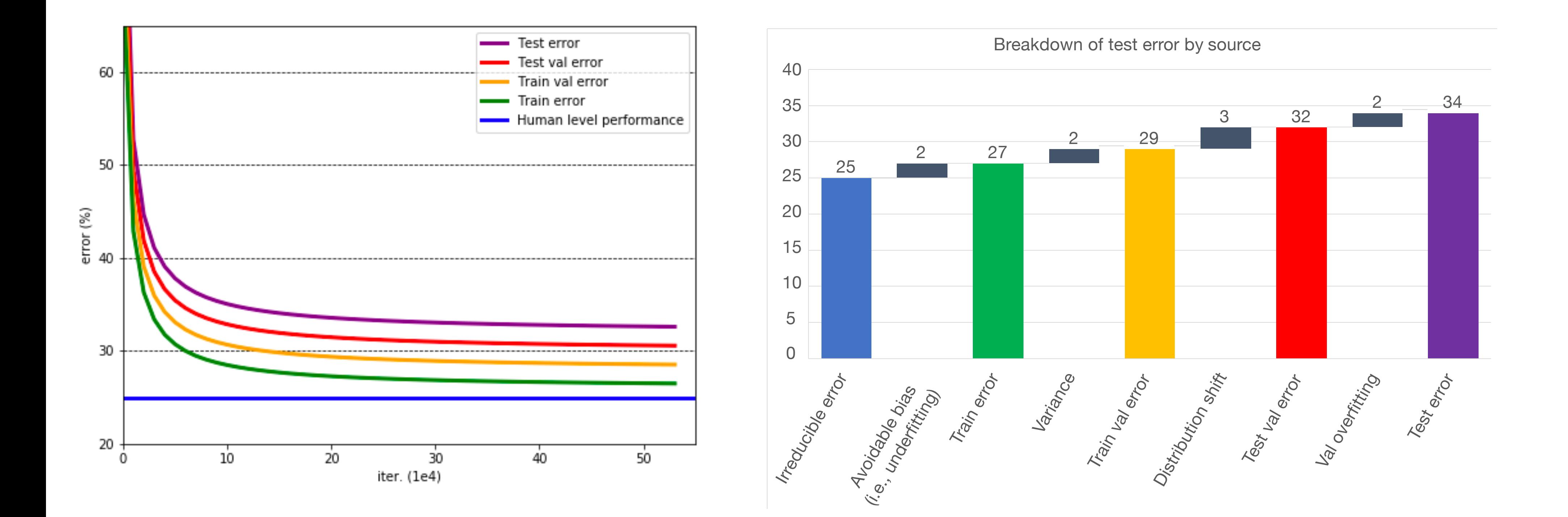

 $\triangle$   $\triangle$ 

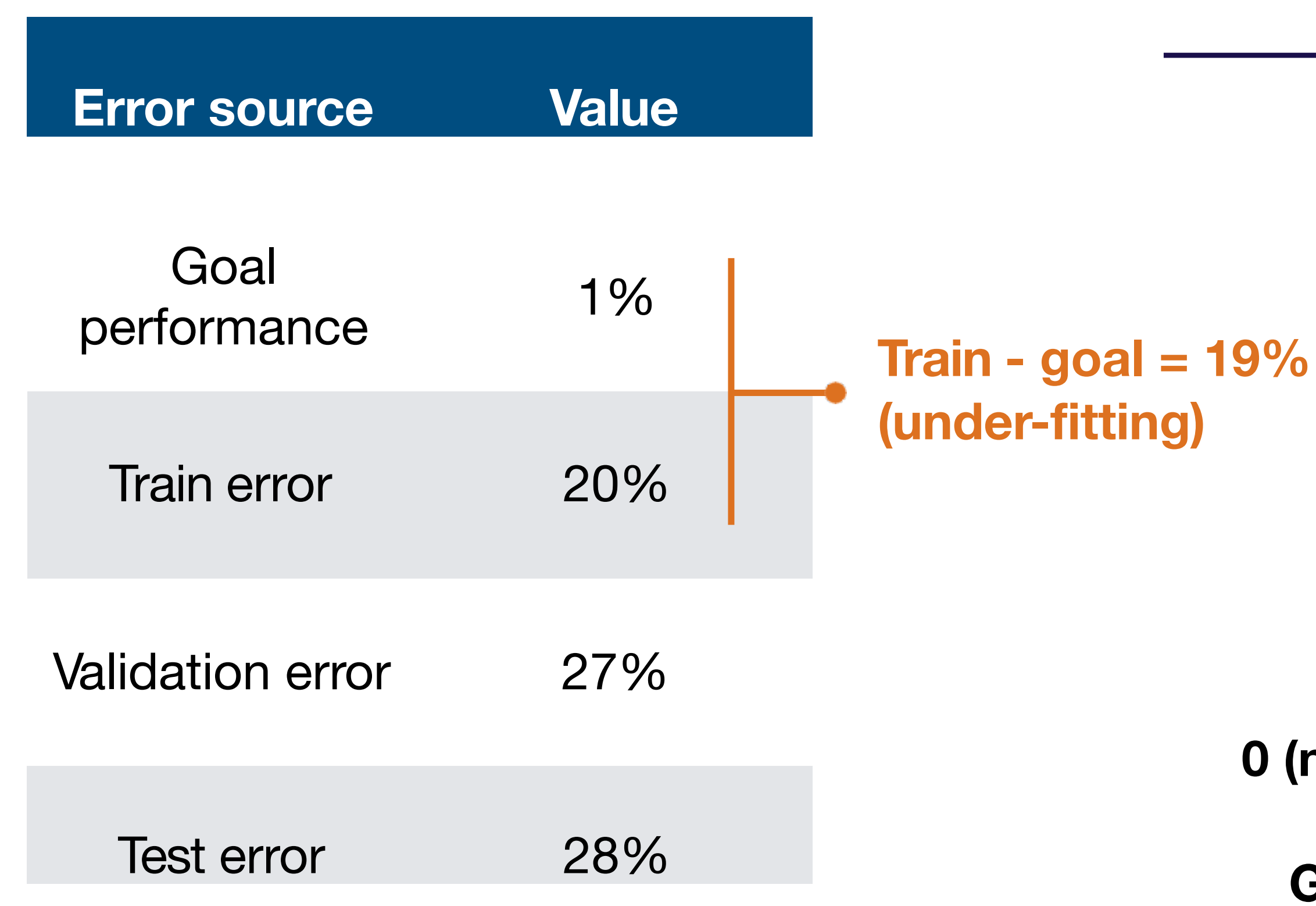

Full Stack Deep Learning **Troubleshooting - evaluate** 92

**0 (no pedestrian) 1 (yes pedestrian)**

**Goal:** 99% classification accuracy

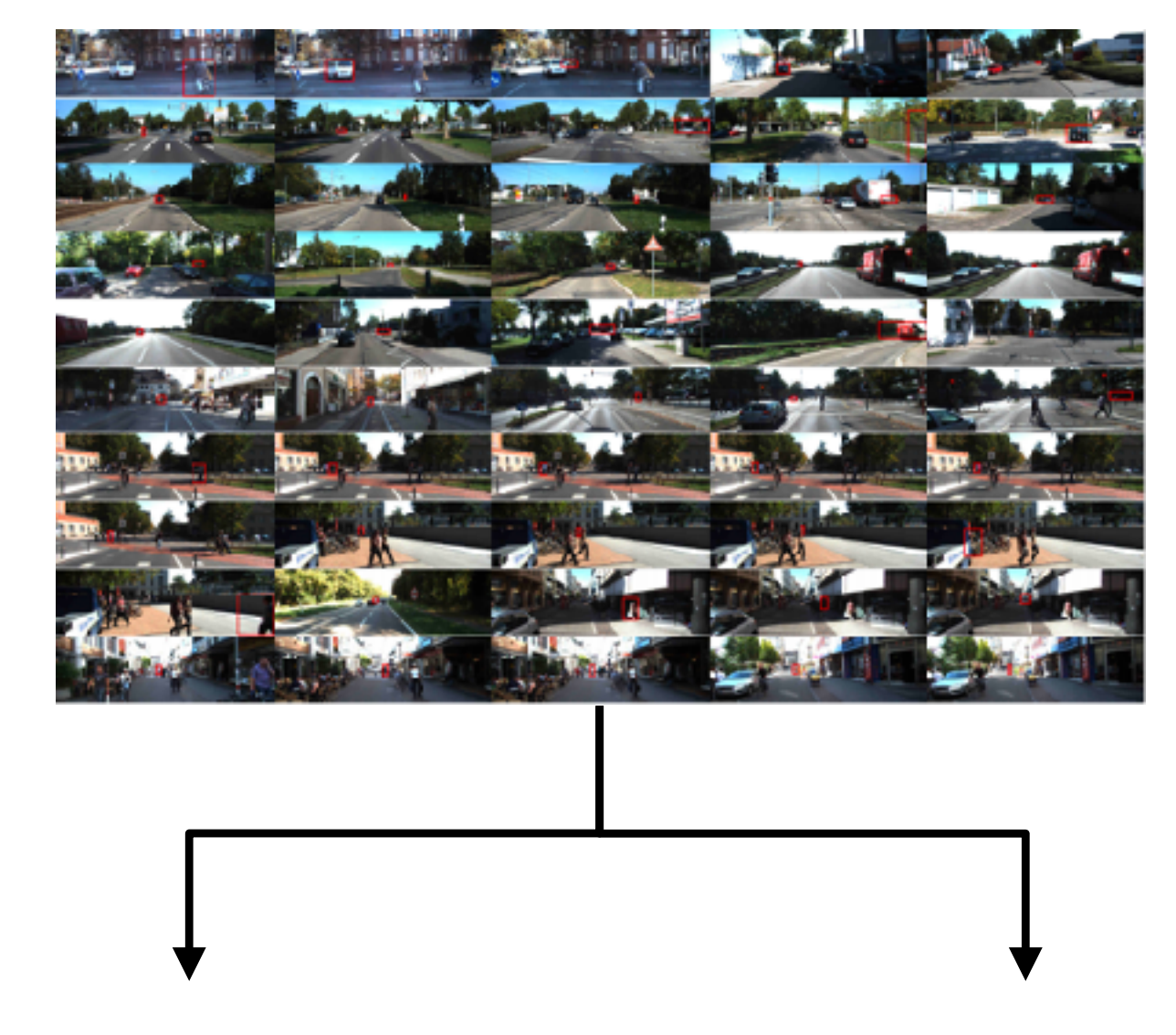

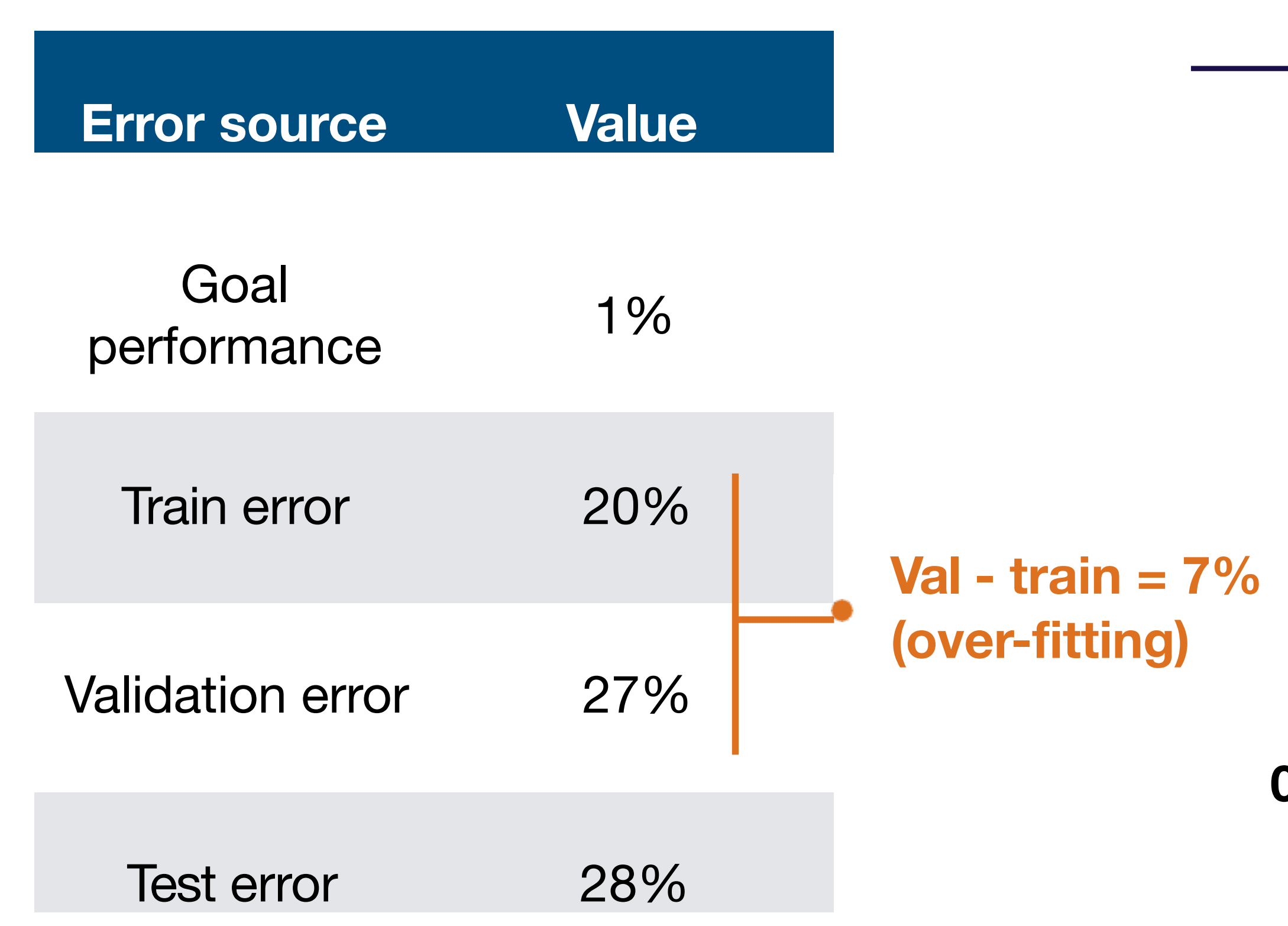

Full Stack Deep Learning **Troubleshooting - evaluate** 93

**0 (no pedestrian) 1 (yes pedestrian)**

**Goal:** 99% classification accuracy

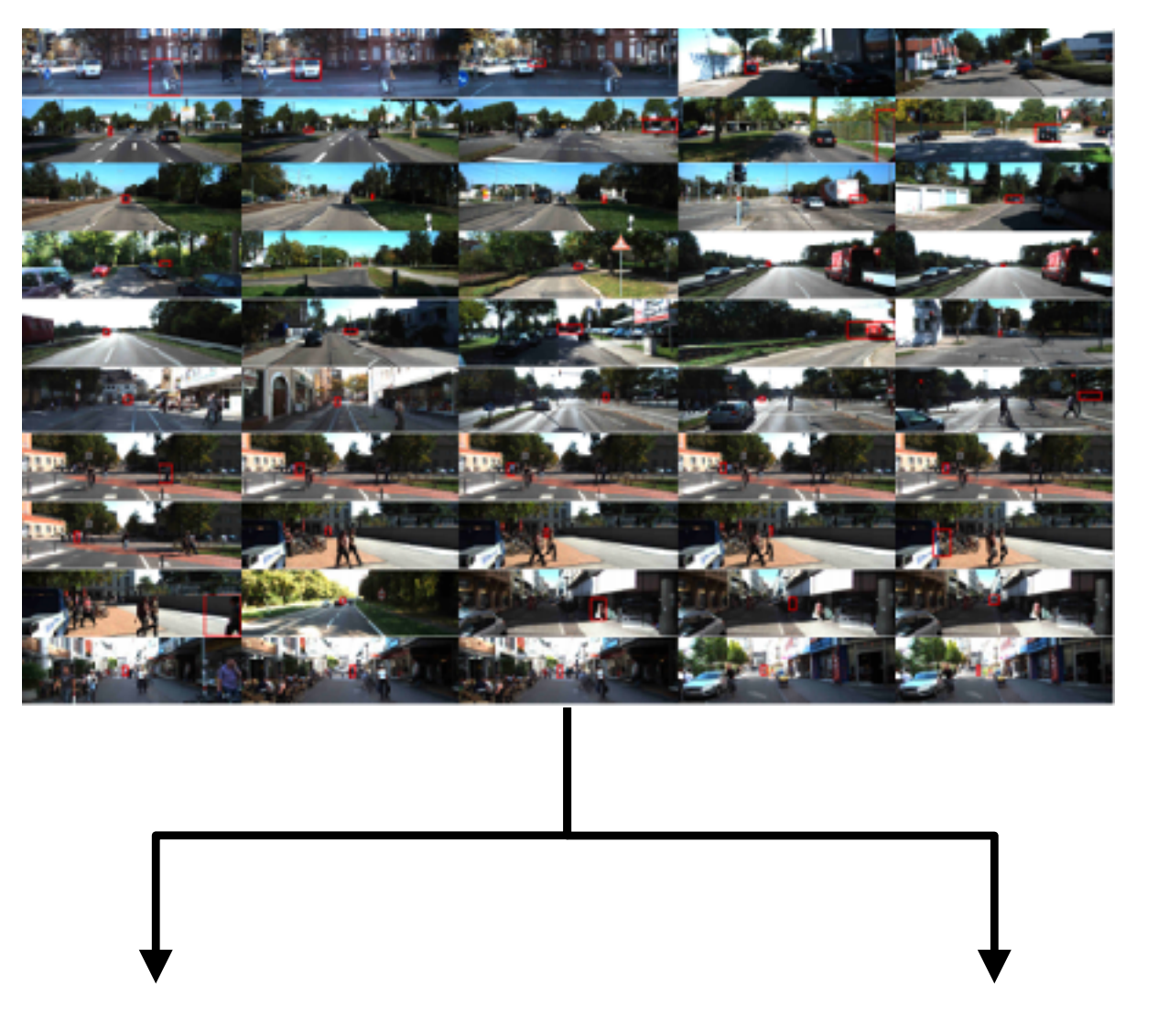

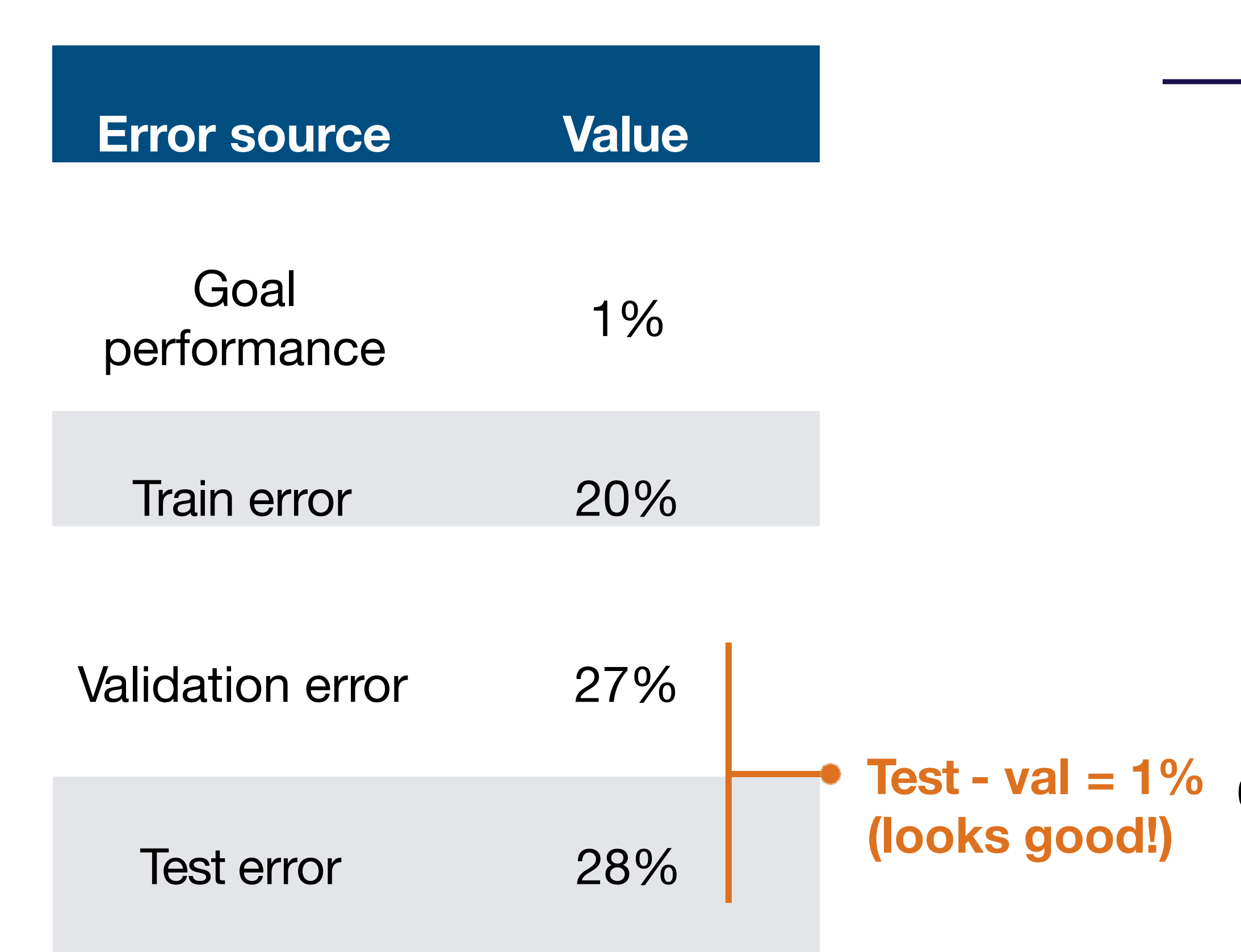

**Test - val = 1% 0 (no pedestrian) 1 (yes pedestrian)**

**Goal:** 99% classification accuracy

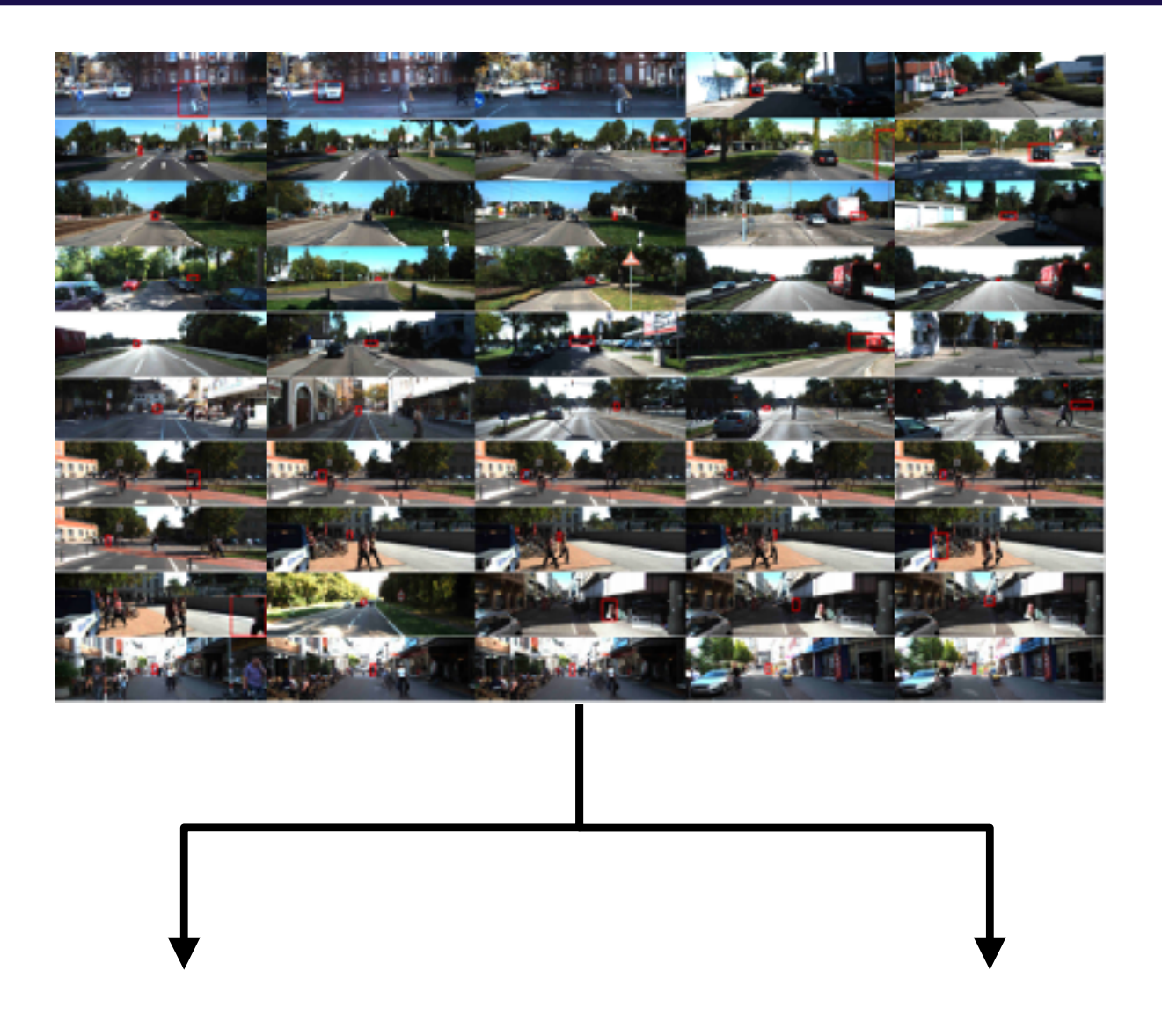

# Summary: evaluating model performance

### **Test error = irreducible error + bias + variance + distribution shift + val overfitting**

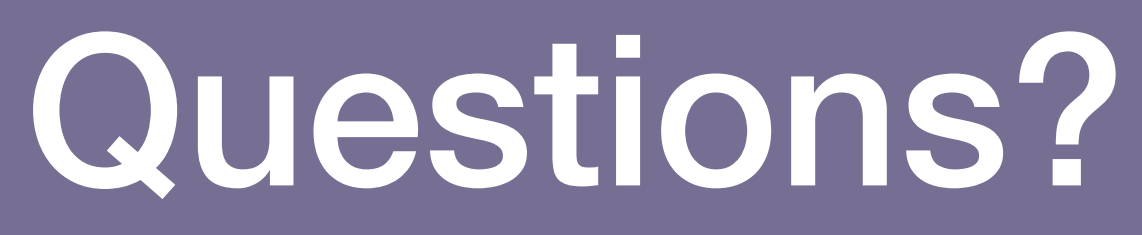

**Troubleshooting - evaluate** 96

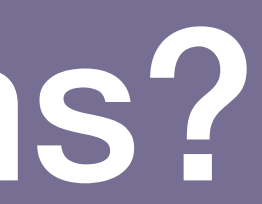

# Strategy for DL troubleshooting

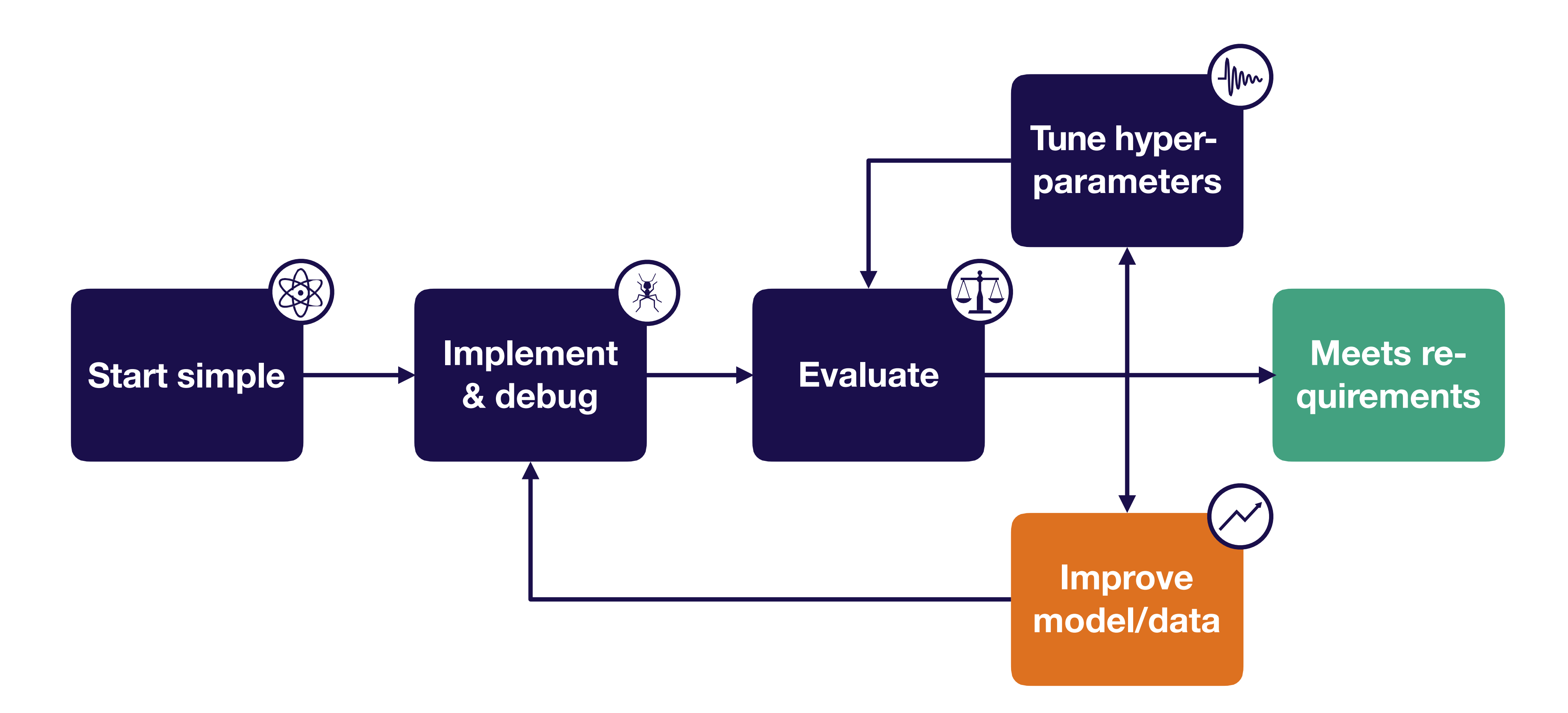

# Prioritizing improvements (i.e., applied b-v)

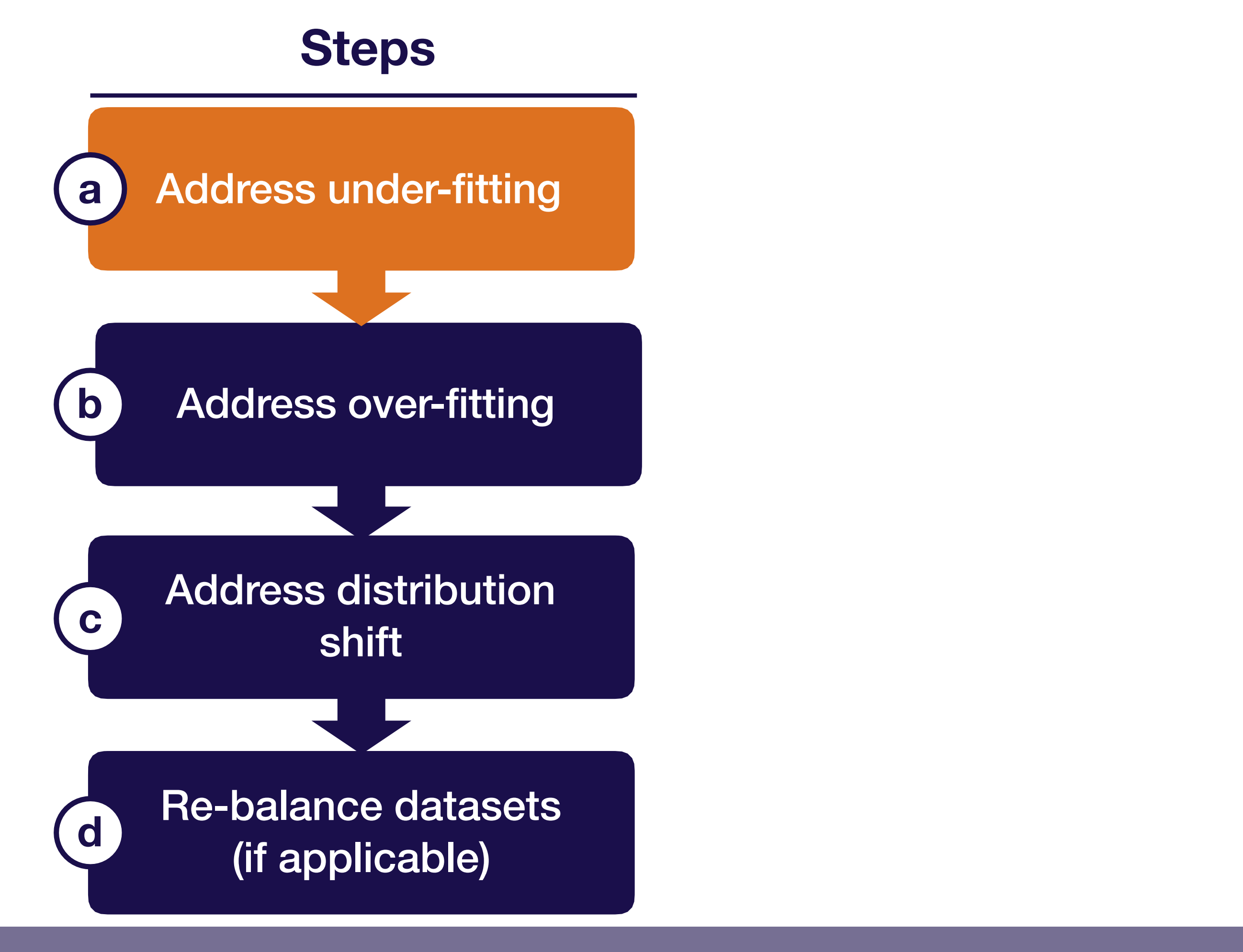

# Addressing under-fitting (i.e., reducing bias)

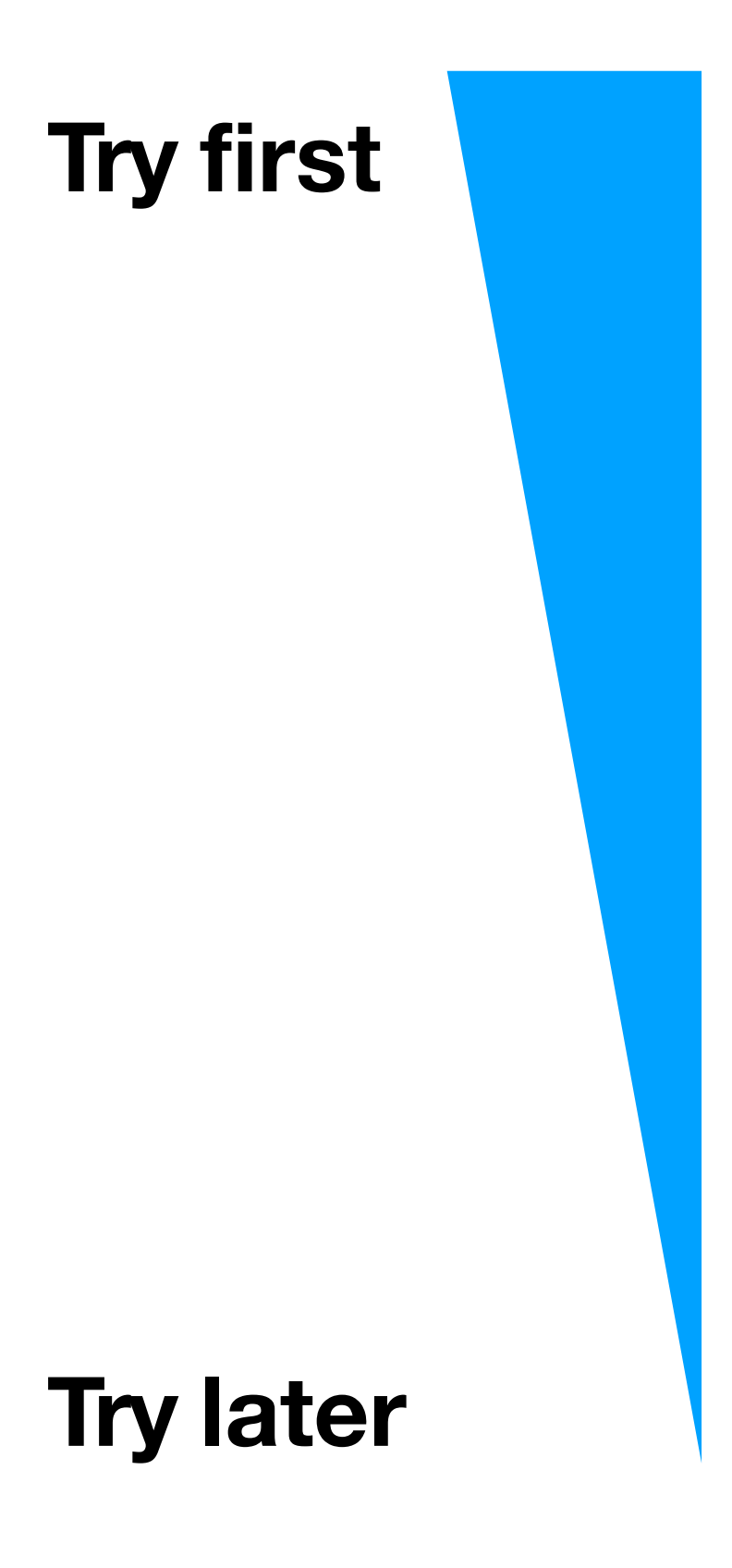

- A. Make your model bigger (i.e., add layers or use more units per layer)
- B. Reduce regularization
- Error analysis
- D. Choose a different (closer to state-of-the art) model architecture (e.g., move from LeNet to ResNet)
- E. Tune hyper-parameters (e.g., learning rate)
- F. Add features

**0 (no pedestrian) 1 (yes pedestrian)**

**Goal:** 99% classification accuracy (i.e., 1% error)

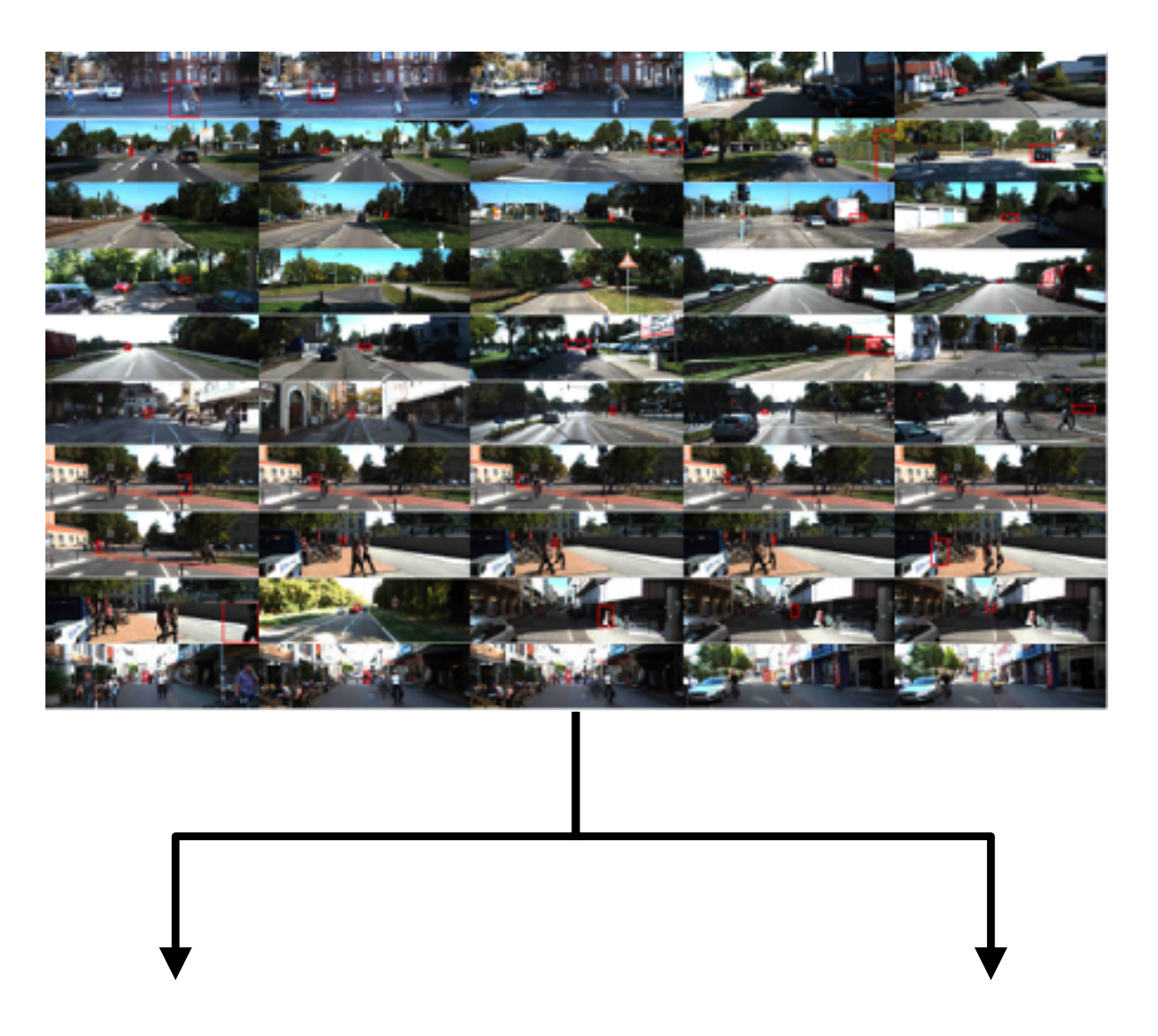

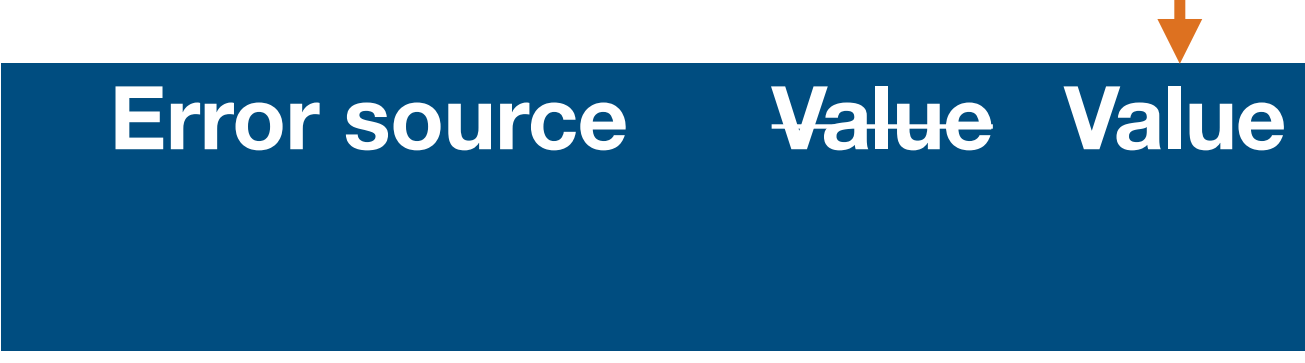

Goal performance  $1\%$  1%

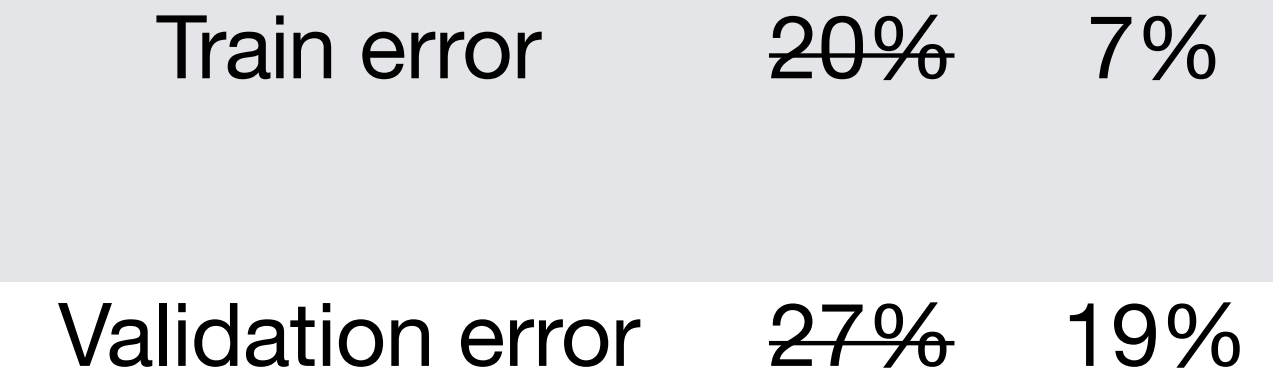

Test error 28% 20%

**Add more layers to the ConvNet**

**0 (no pedestrian) 1 (yes pedestrian)**

# Train, val, and test error for pedestrian detection **Goal:** 99% classification accuracy (i.e., 1% error) **Error source Value Value Value** Goal performance  $\frac{1\%}{1\%}$  1% Train error 20% 7% 3% Validation error 27% 19% 10% Test error 28% 20% 10% **Switch to ResNet-101**

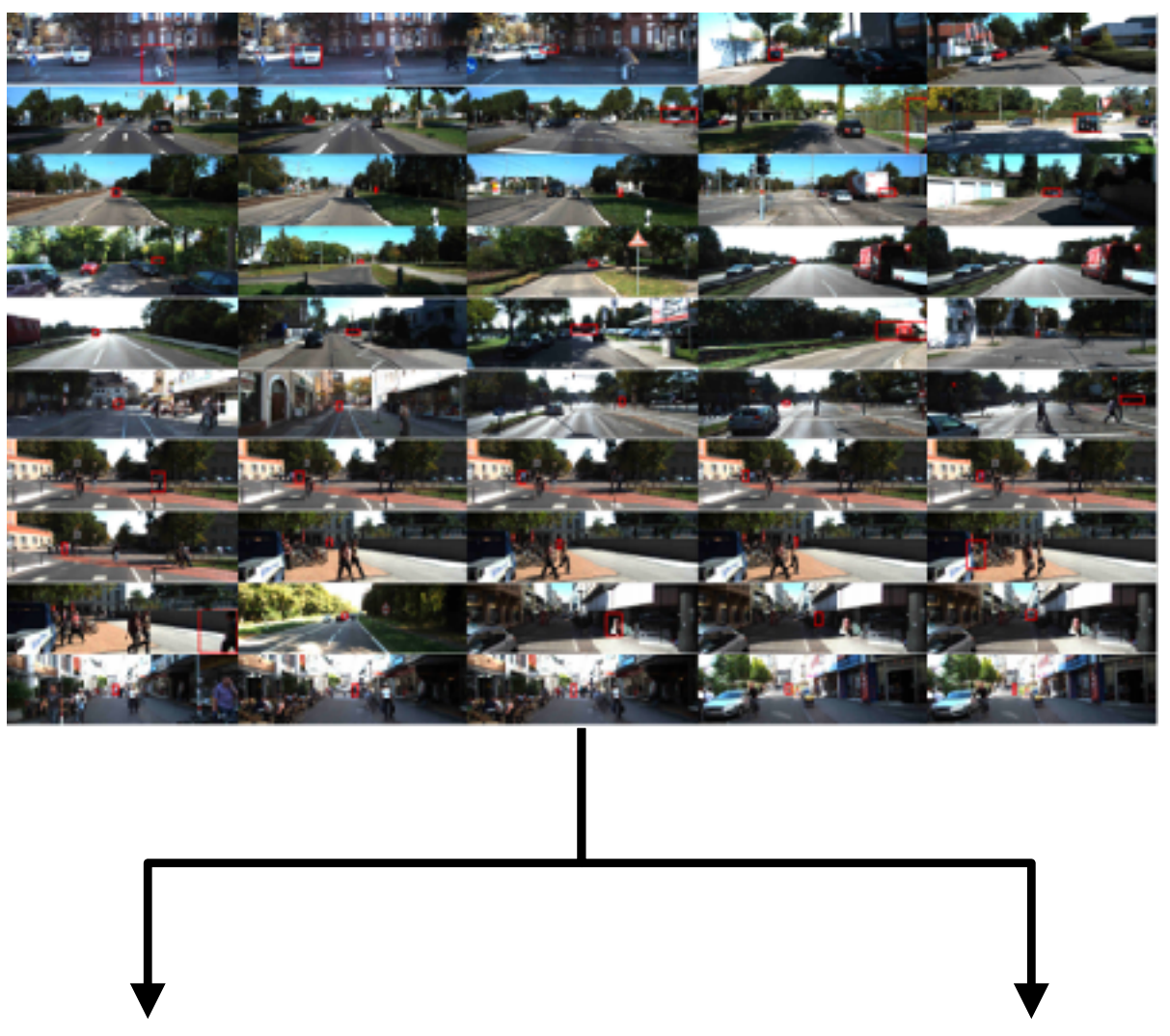

### **0 (no pedestrian) 1 (yes pedestrian)**

### **Goal:** 99% classification accuracy (i.e., 1% error)

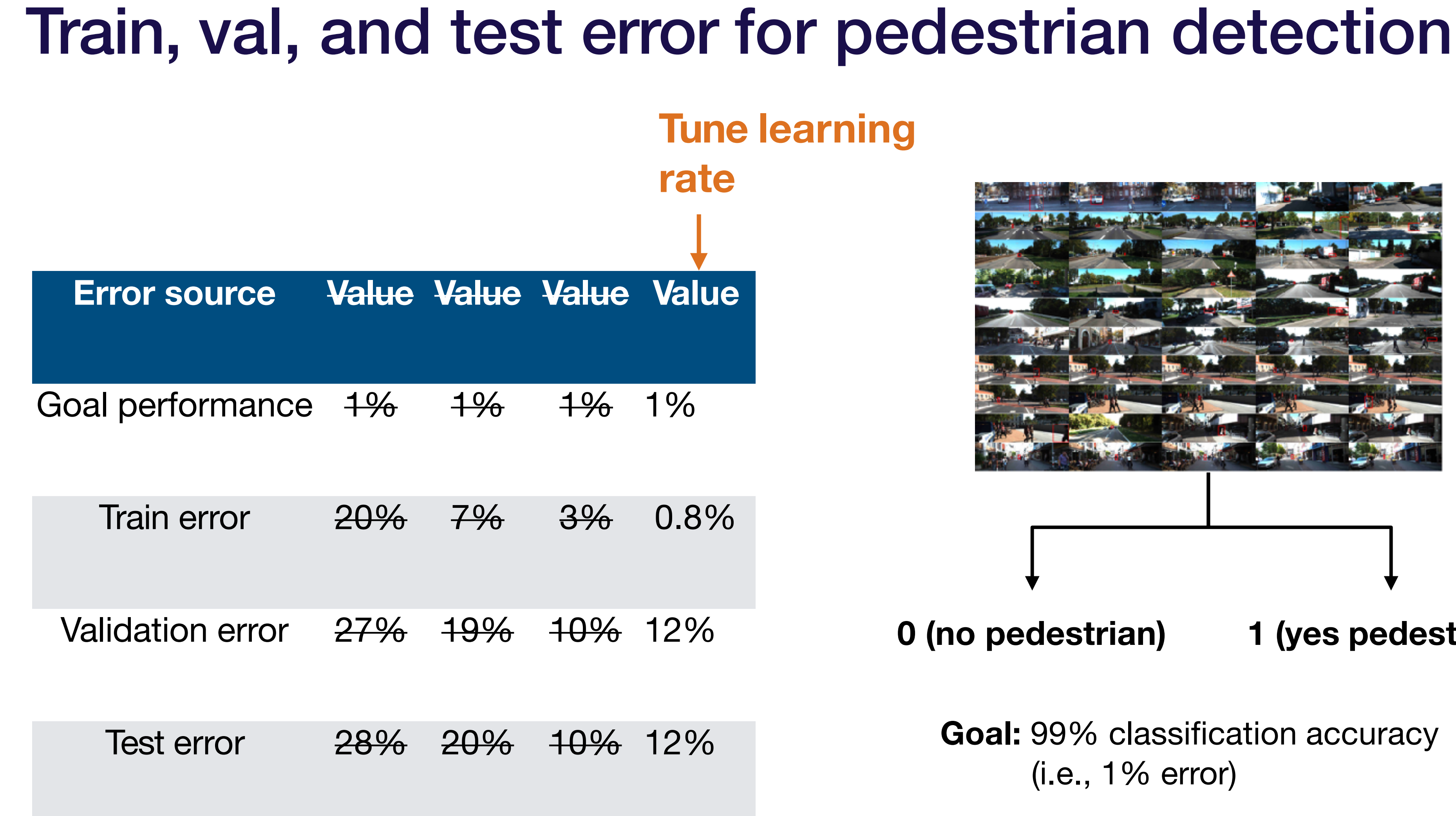

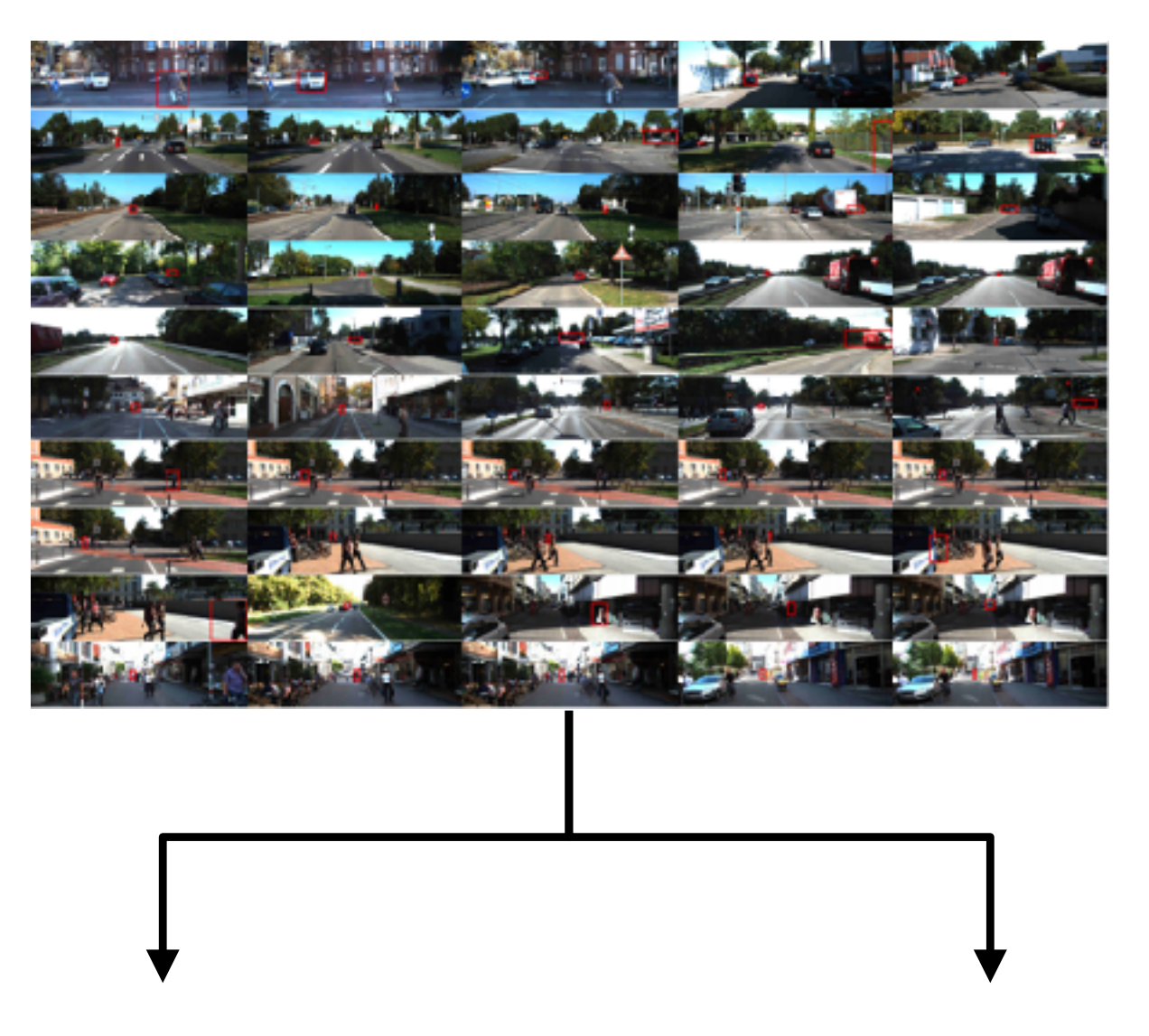

# Prioritizing improvements (i.e., applied b-v)

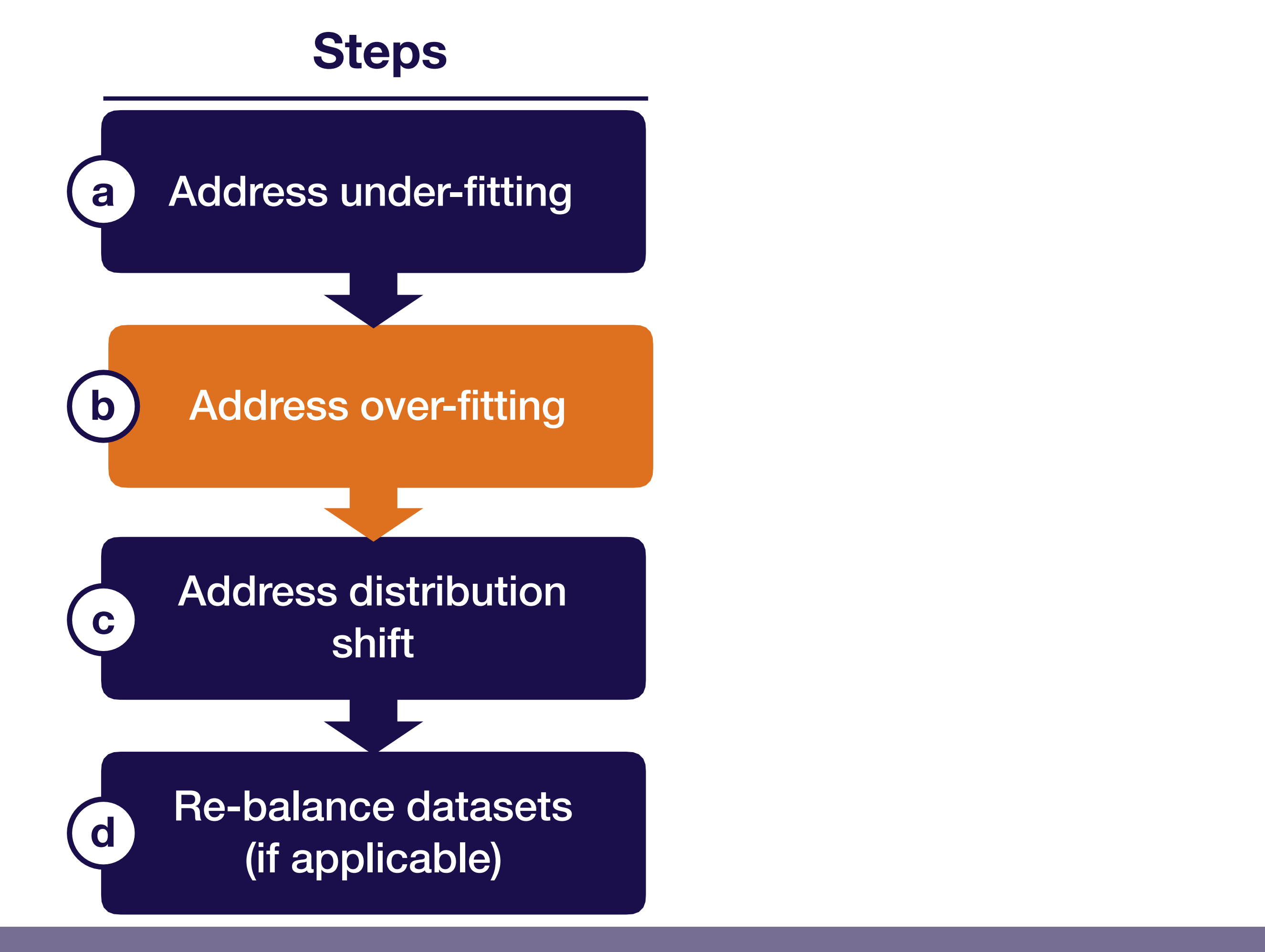

## Addressing over-fitting (i.e., reducing variance)

### **Try first**

**Try later**

- A. Add more training data (if possible!)
- B. Add normalization (e.g., batch norm, layer norm)
- C. Add data augmentation
- D. Increase regularization (e.g., dropout, L2, weight decay)
- E. Error analysis
- F. Choose a different (closer to state-of-the-art) model architecture
- G. Tune hyperparameters
- H. Early stopping
- Remove features
- J. Reduce model size

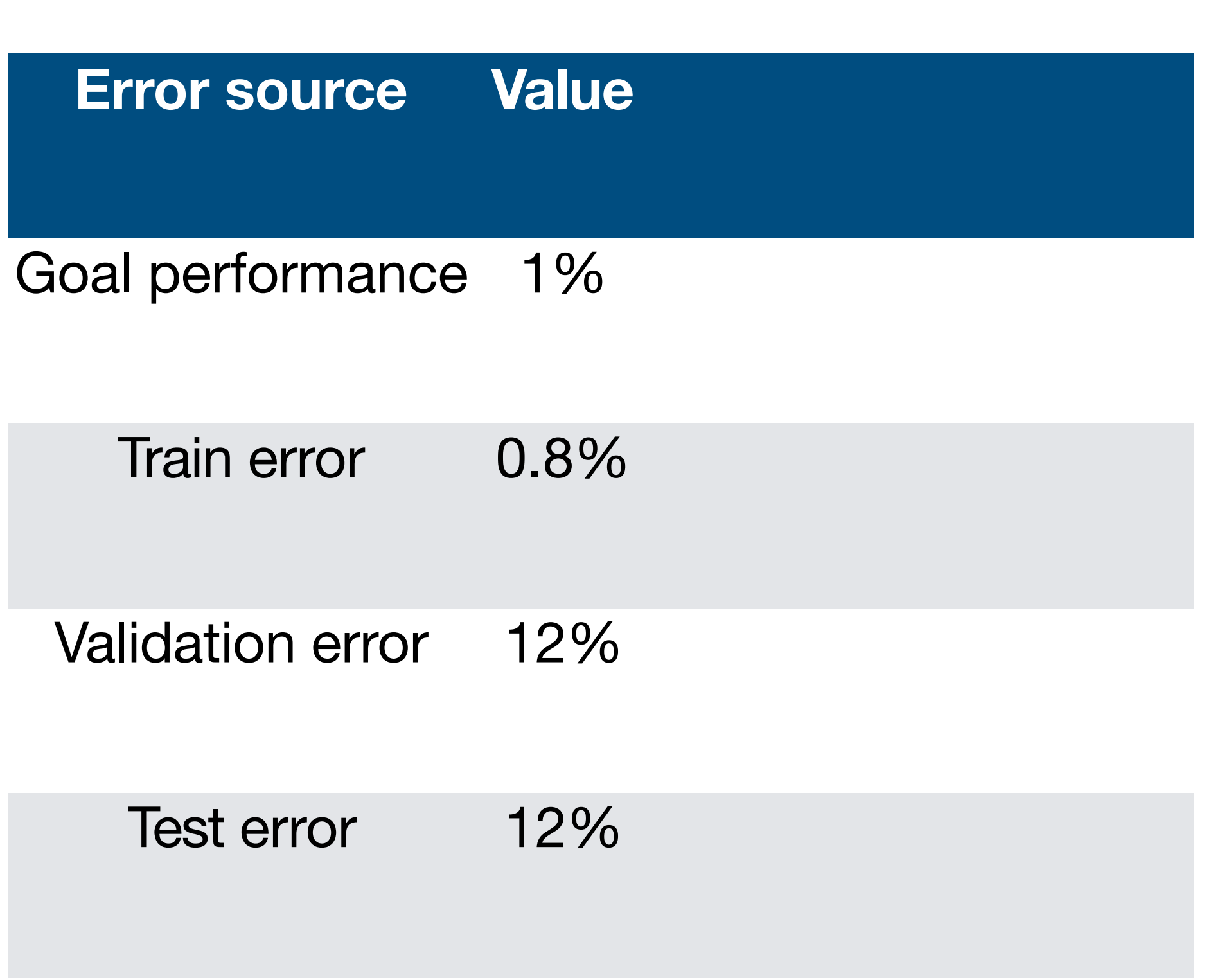

Full Stack Deep Learning **Troubleshooting - improve** 105

**0 (no pedestrian) 1 (yes pedestrian)**

**Goal:** 99% classification accuracy

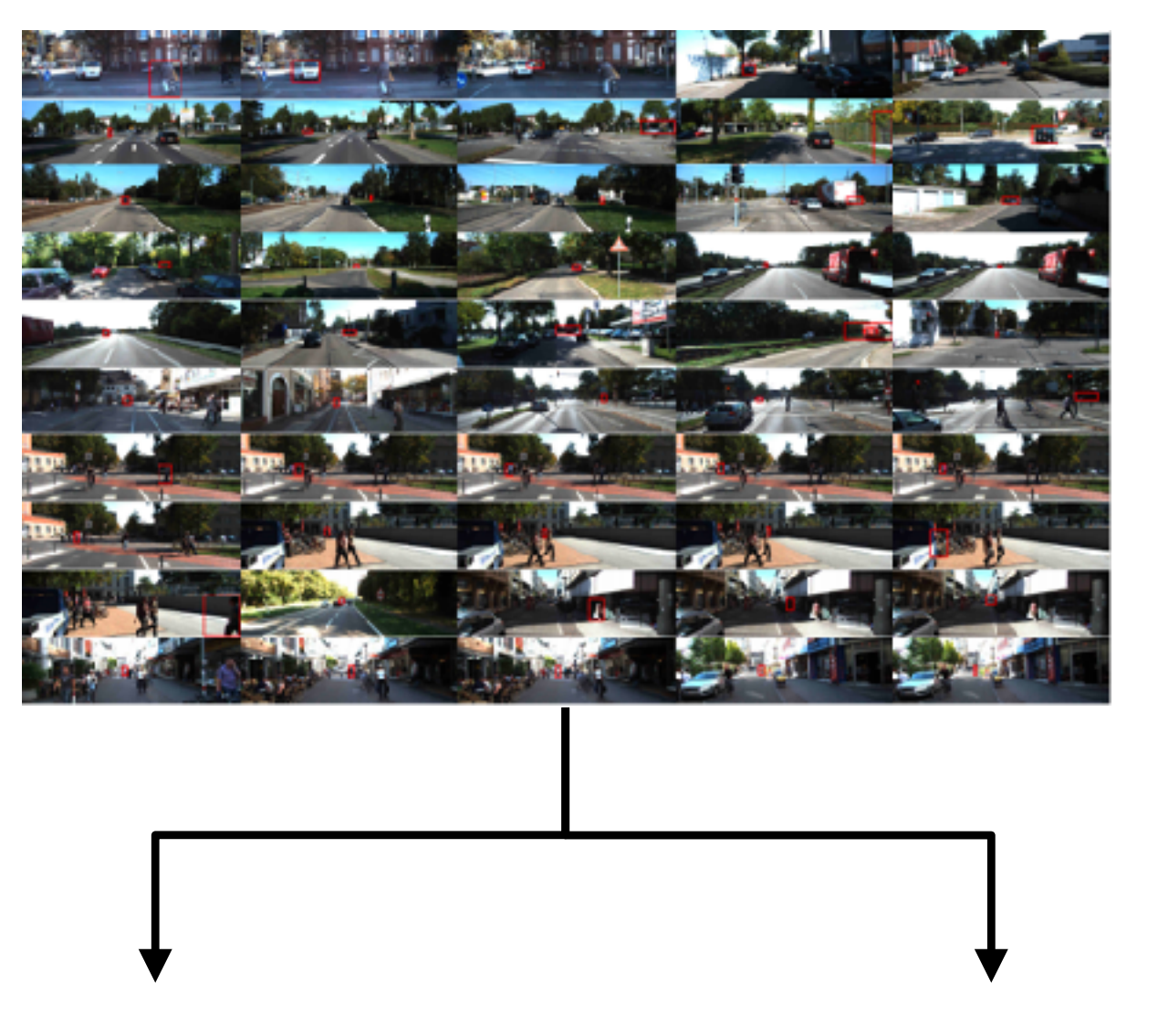

**Error source Value Value**

Goal performance  $1\%$  1%

Train error 0.8% 1.5%

Validation error 42% 5%

Test error  $12\%$  6%

Full Stack Deep Learning **Troubleshooting - improve** 106

**Increase dataset size to 250,000**

**0 (no pedestrian) 1 (yes pedestrian)**

**Goal:** 99% classification accuracy

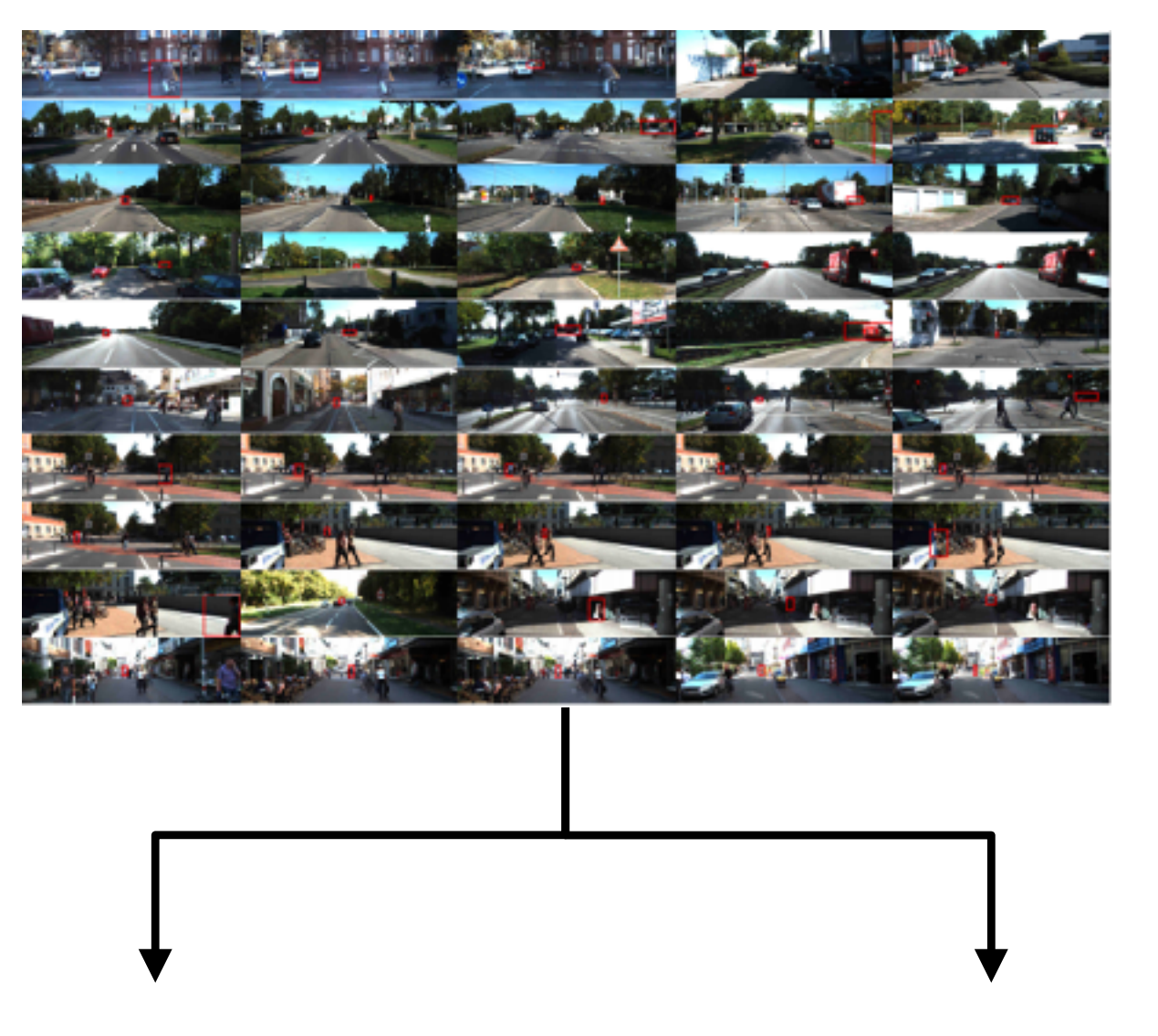

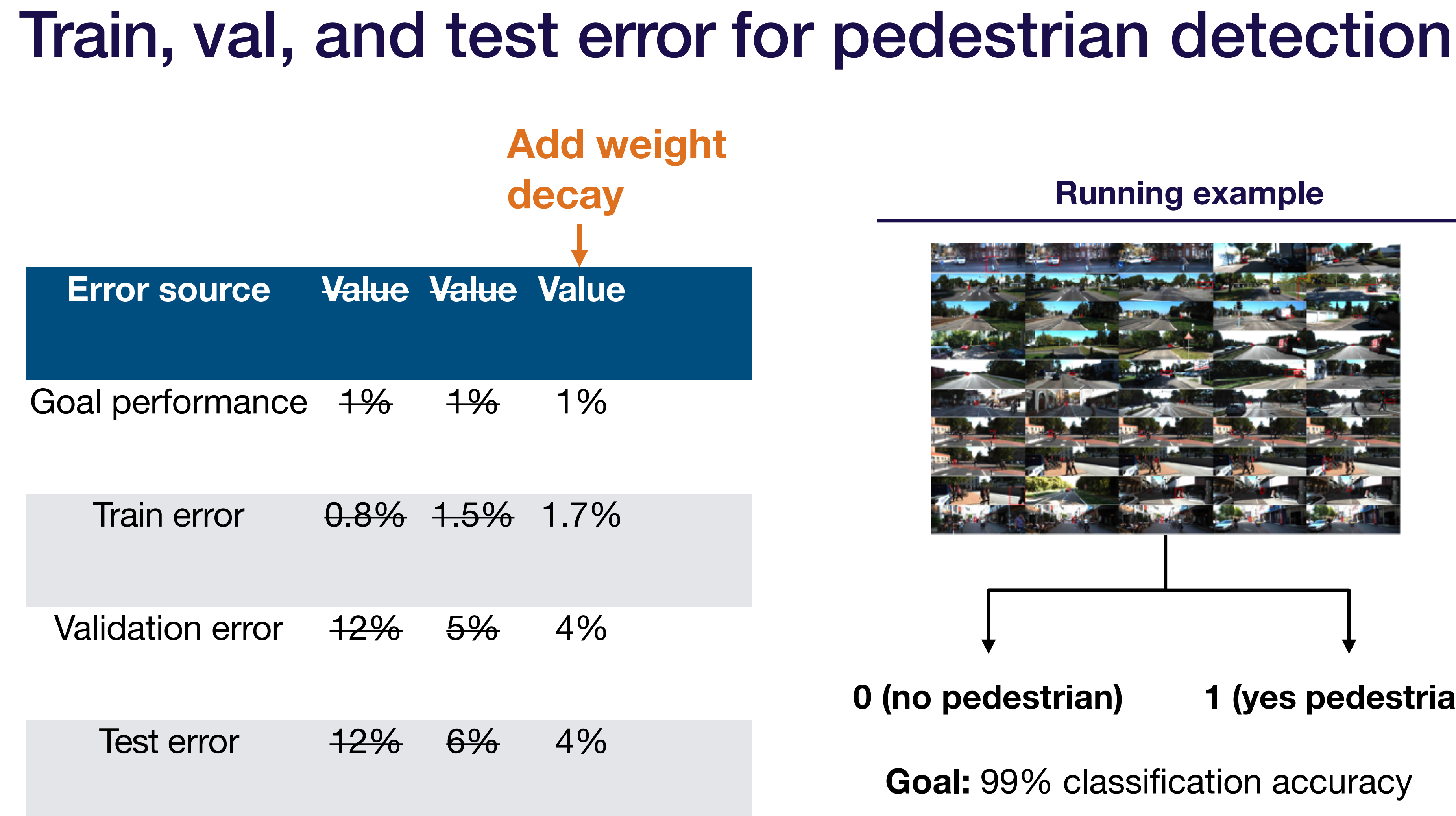

Full Stack Deep Learning **Troubleshooting - improve** 107

**0 (no pedestrian) 1 (yes pedestrian)**

**Goal:** 99% classification accuracy

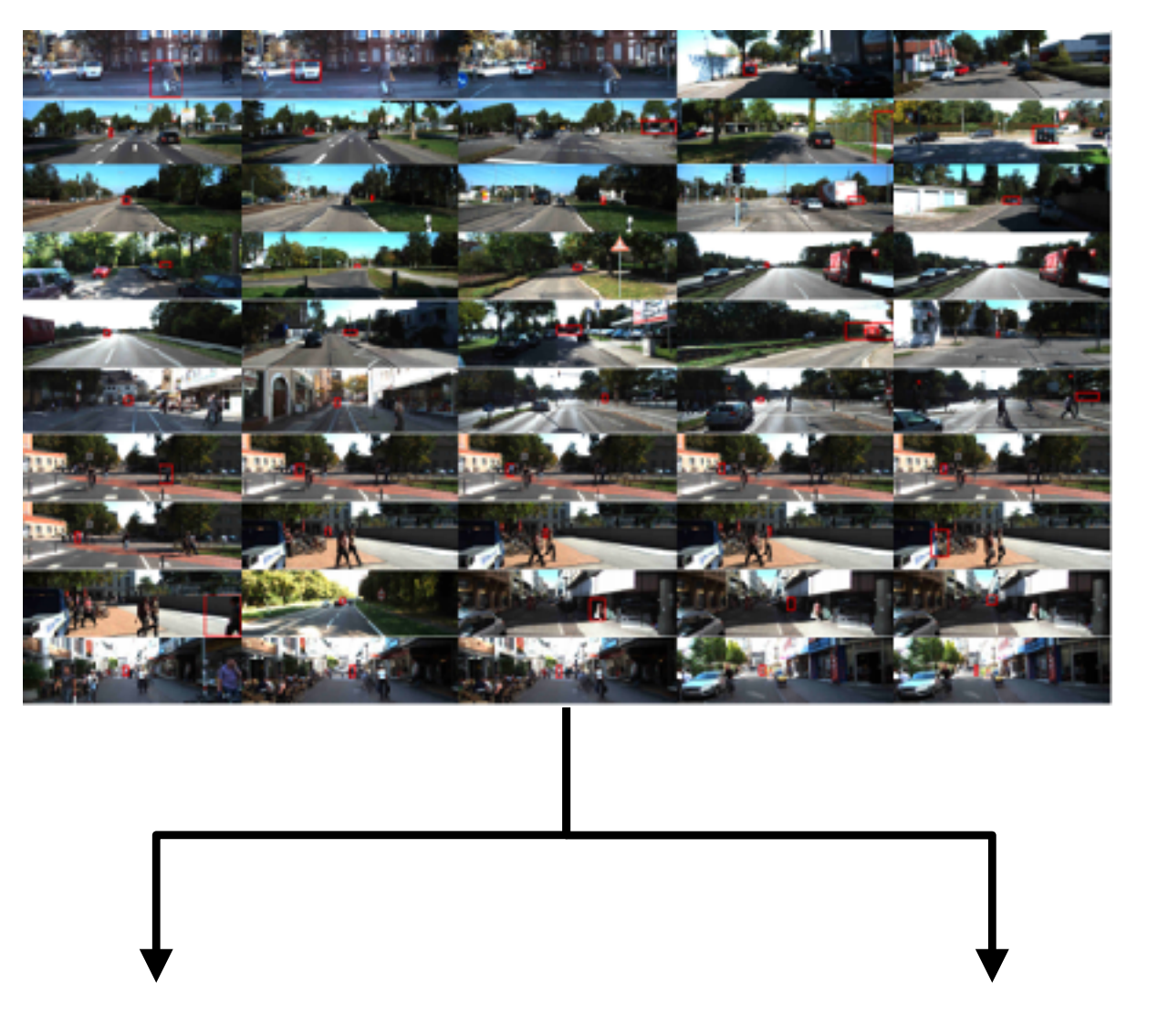

Test error  $12\%$  6% 4% 2.6% Validation error 12% 5% 4% 2.5%

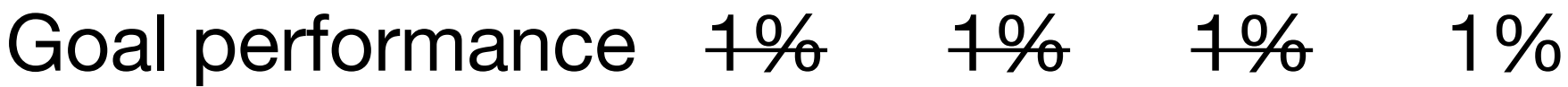

Train error  $0.8\%$  1.5% 1.7% 2%

### Train, val, and test error for pedestrian detection **Error source Value Value Value Value Add data augmentation Running example**

Full Stack Deep Learning **Troubleshooting - improve** 108

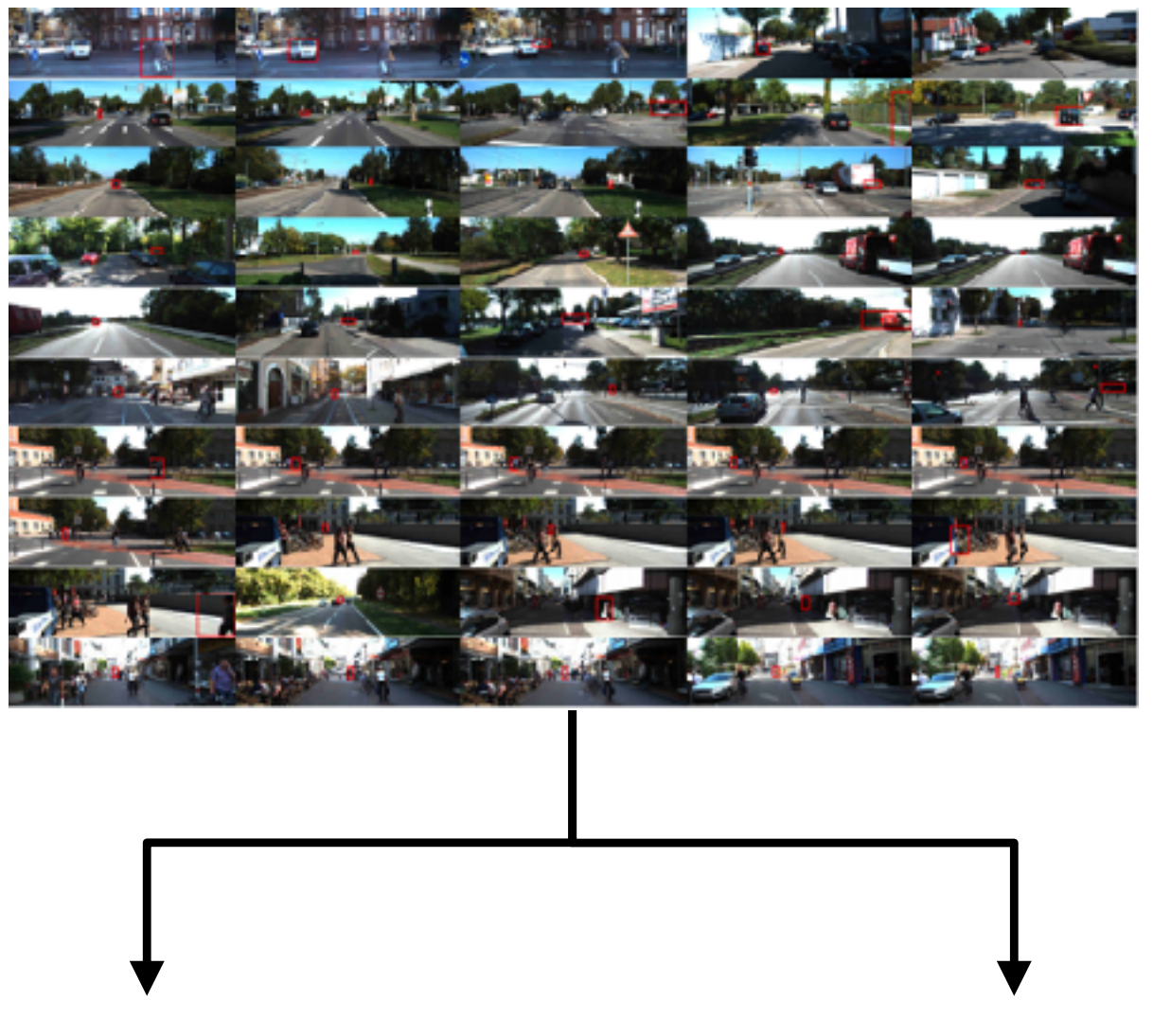

**0 (no pedestrian) 1 (yes pedestrian)**

**Goal:** 99% classification accuracy
### Train, val, and test error for pedestrian detection

**Error source Value Value Value Value Value**

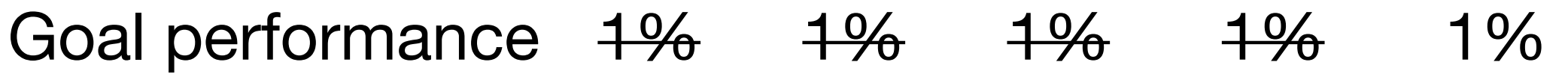

Train error  $0.8\%$  1.5% 1.7% 2% 0.6%

Validation error  $12\%$  5% 4% Test error  $\frac{12\%}{6\%}$  6% 4% 2.6% 1.0% <del>2.5%</del> 0.9% **0 (no pedestrian) 1 (yes pedestrian)**

**Tune num layers, optimizer params, weight initialization, kernel size, weight decay**

**Goal:** 99% classification accuracy

#### **Running example**

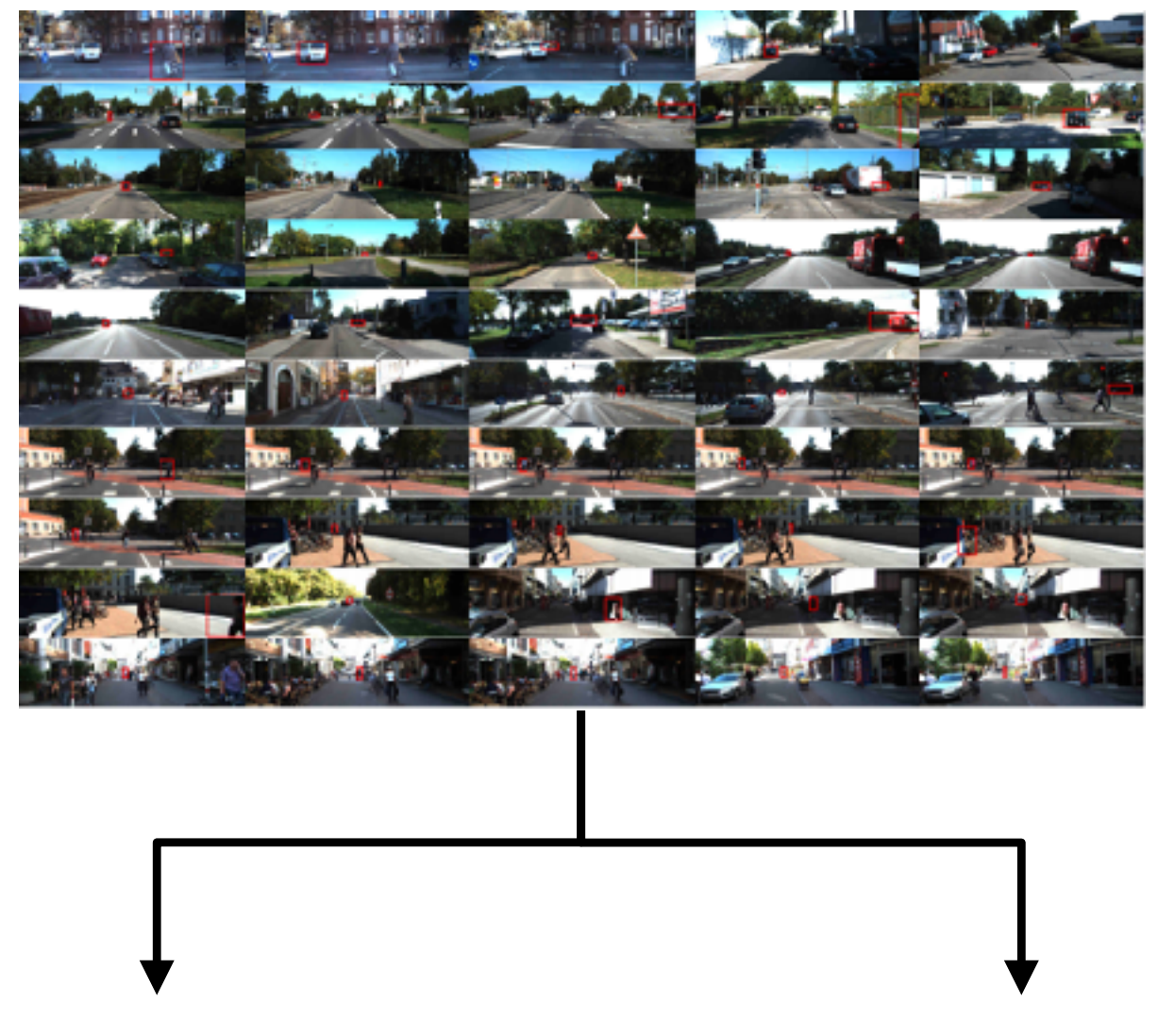

### Prioritizing improvements (i.e., applied b-v)

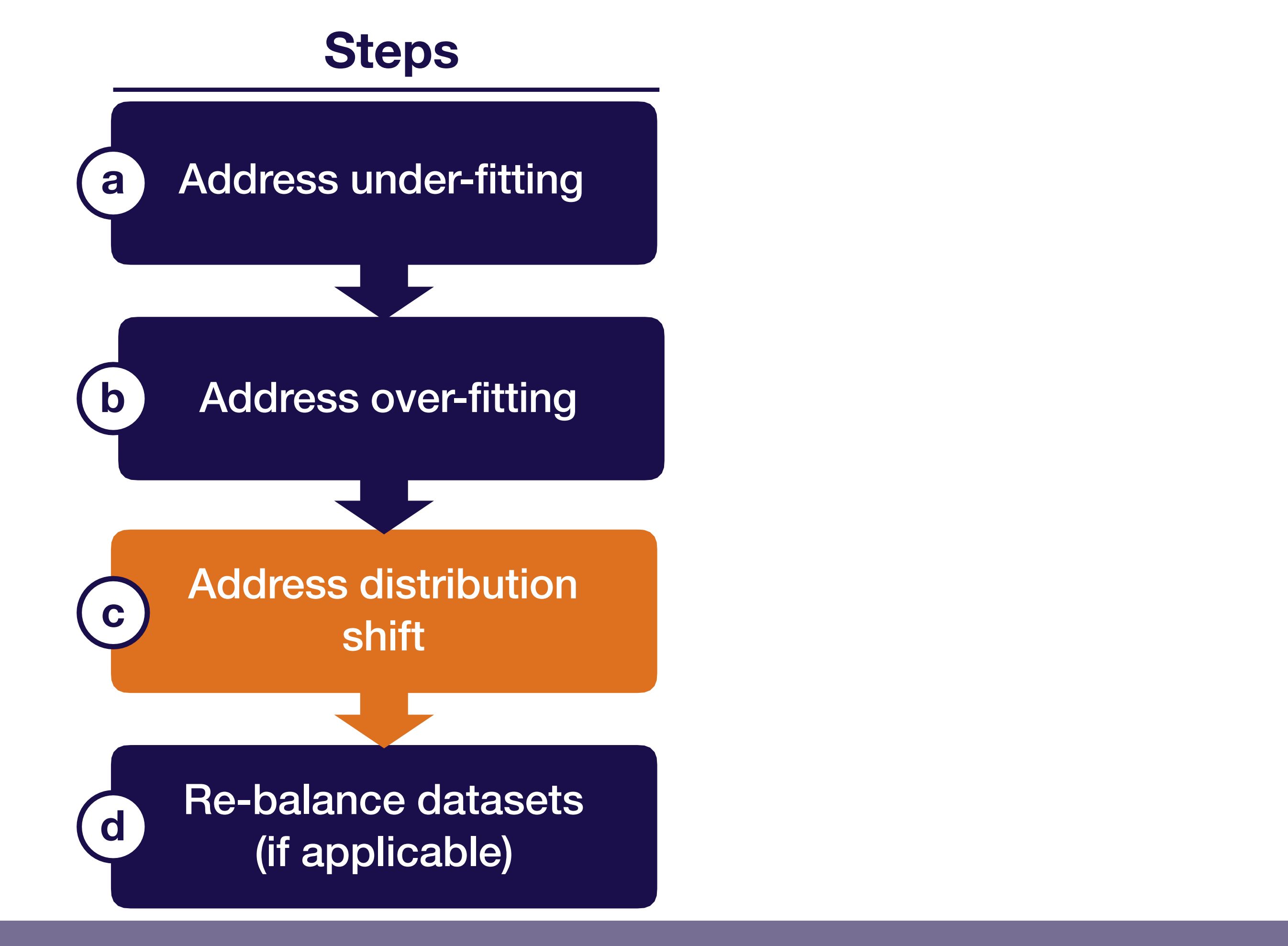

Full Stack Deep Learning **Troubleshooting - improve** 110

## Addressing distribution shift

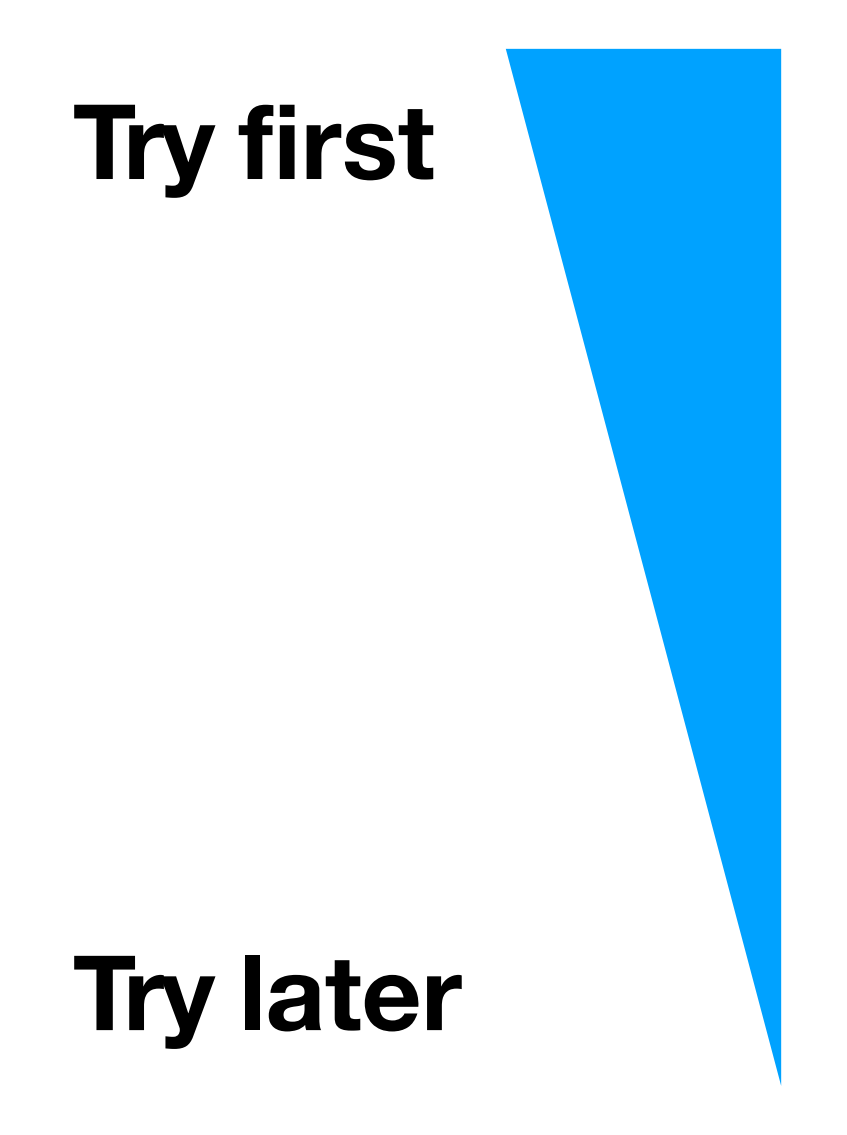

- A. Analyze test-val set errors & collect more training data to compensate
- B. Analyze test-val set errors & synthesize more training data to compensate
- C. Apply domain adaptation techniques to training & test distributions

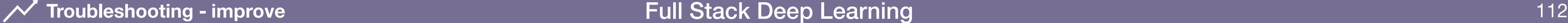

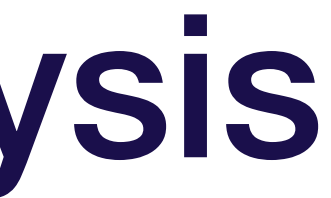

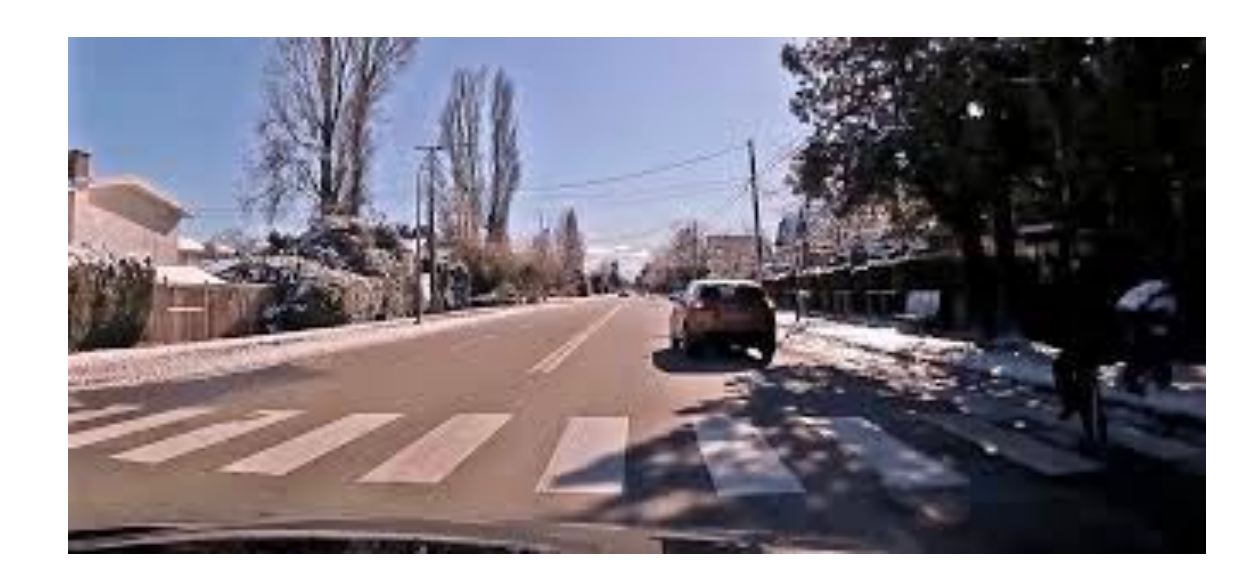

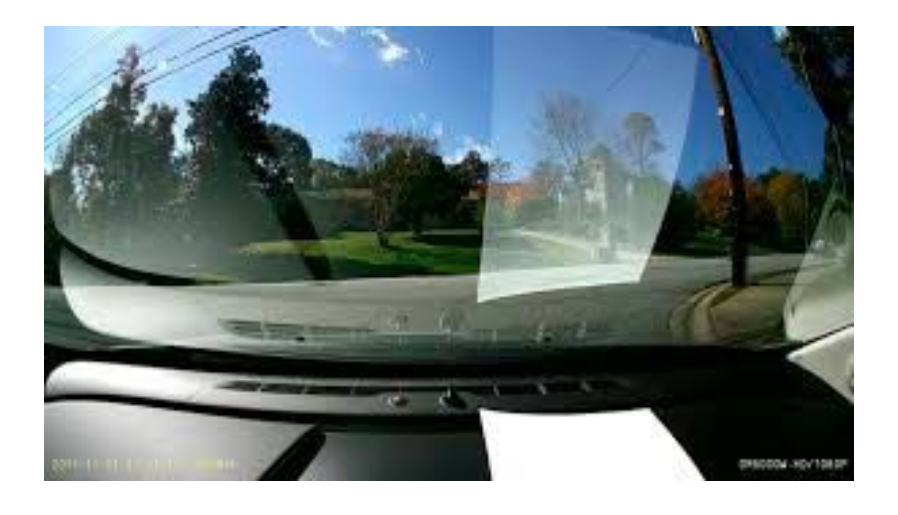

### **Test-val set errors (no pedestrian detected) Train-val set errors (no pedestrian detected)**

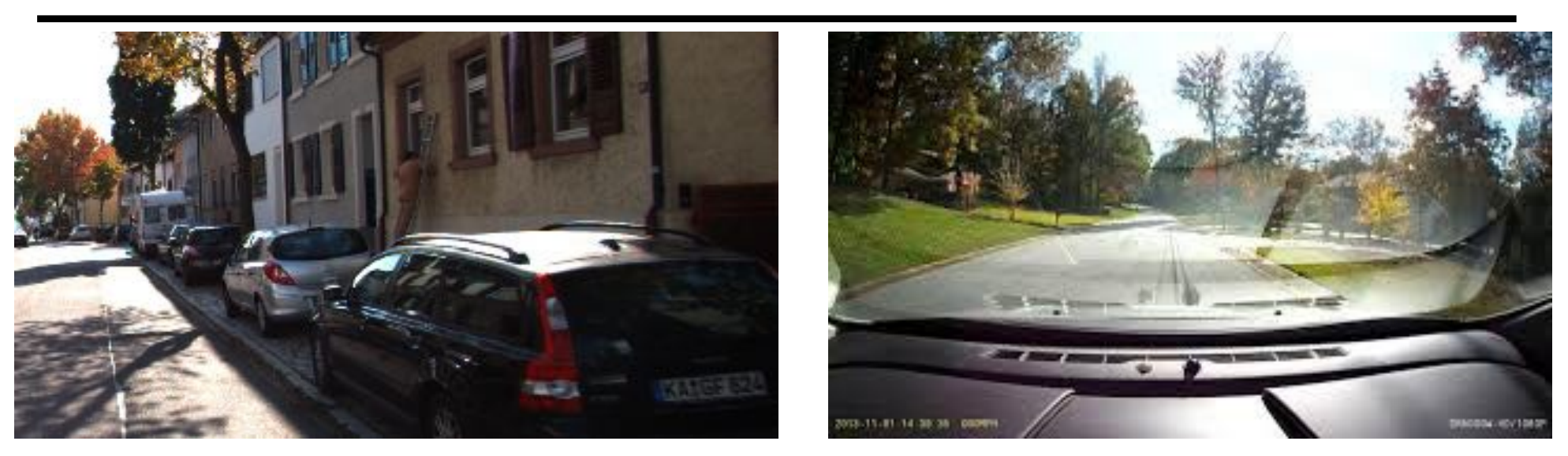

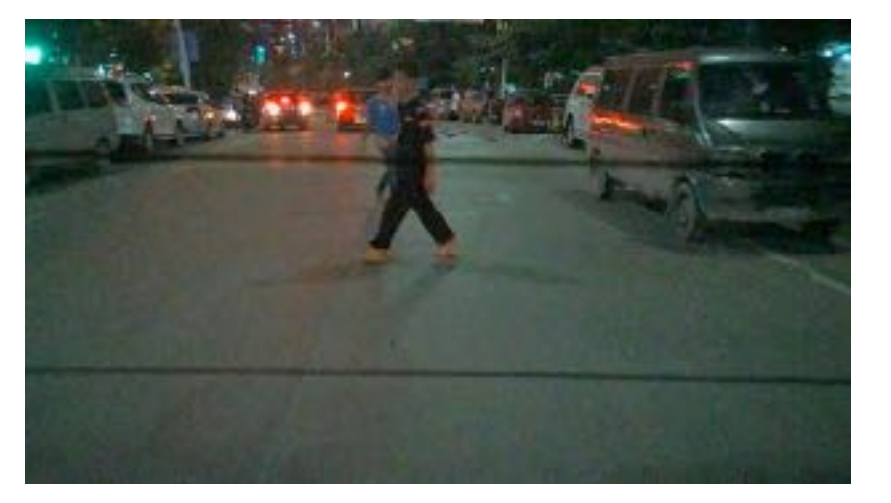

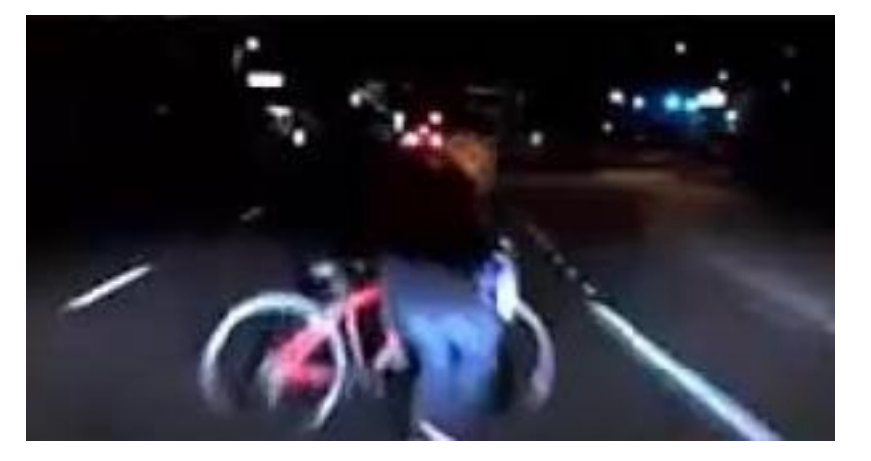

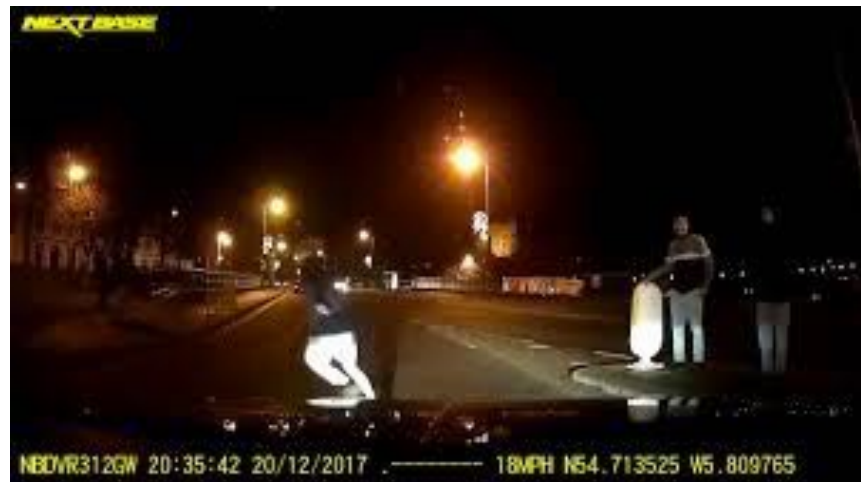

### **Test-val set errors (no pedestrian detected) Train-val set errors (no pedestrian detected)**

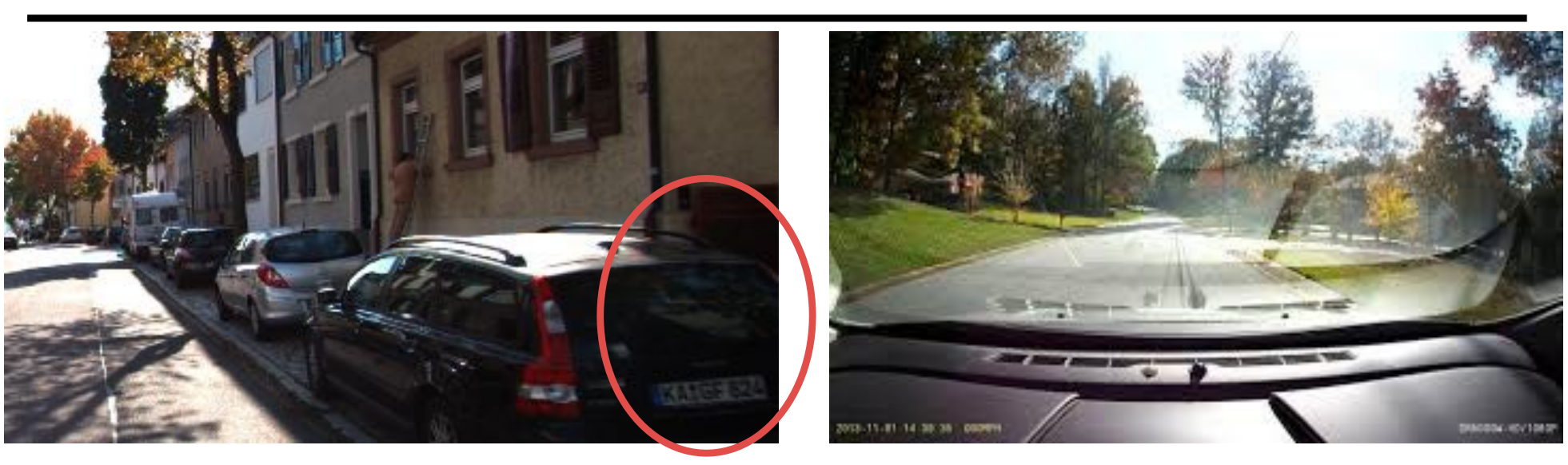

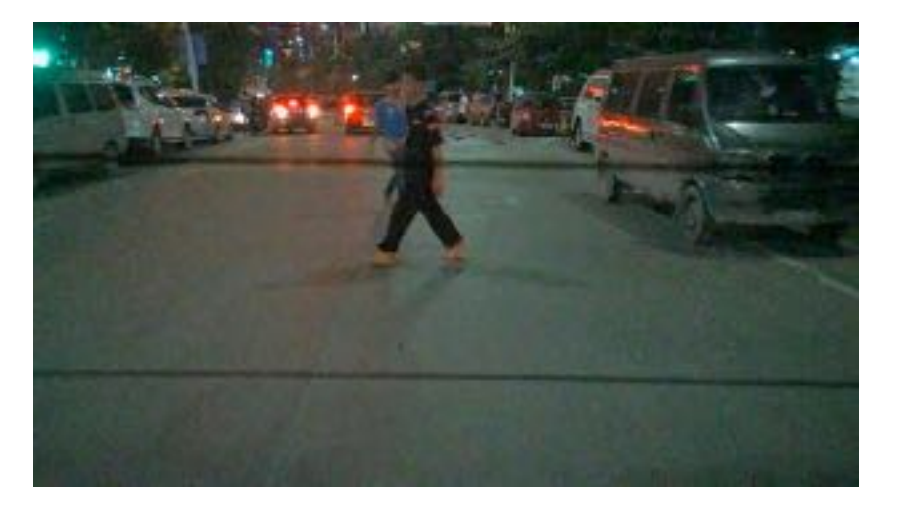

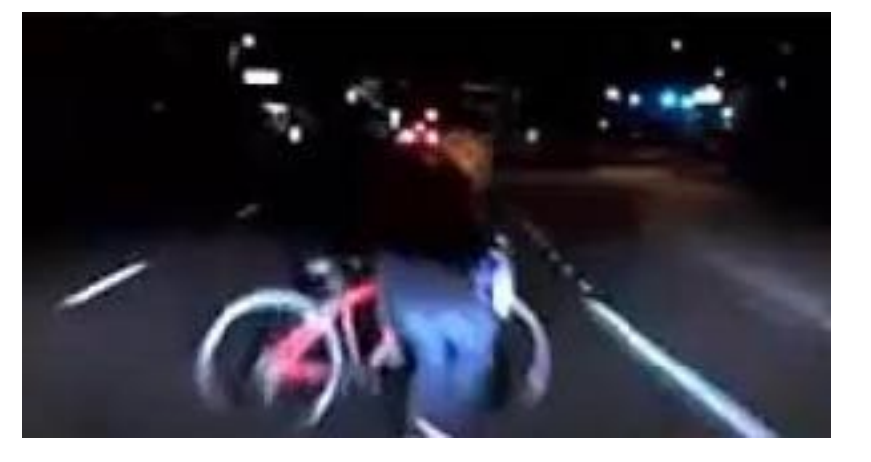

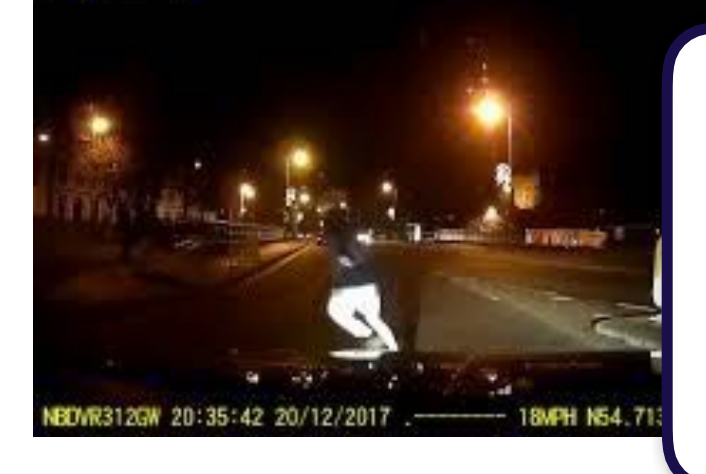

Full Stack Deep Learning **Troubleshooting - improve** 113

 $\overline{\mathcal{N}}$ 

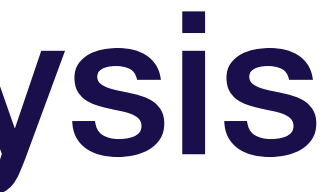

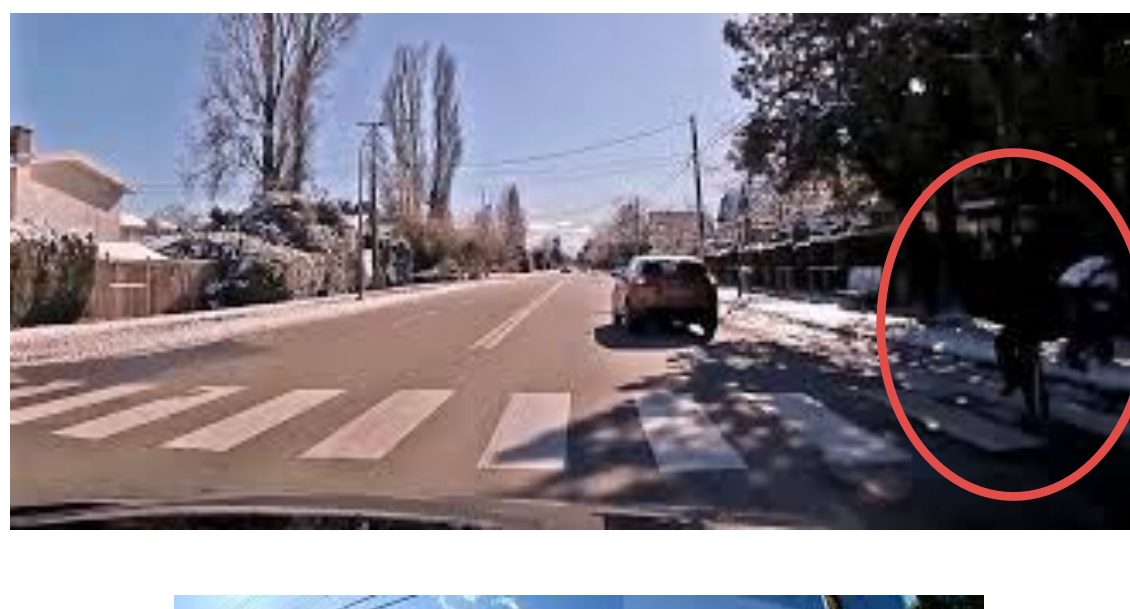

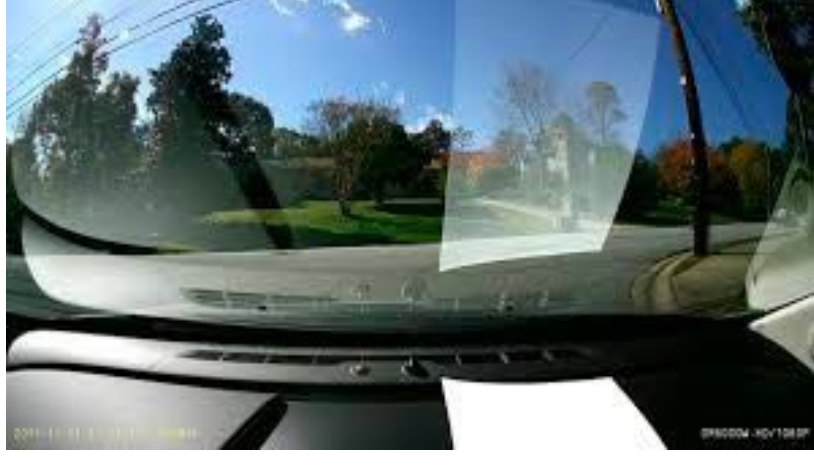

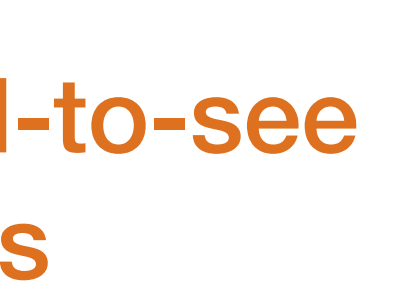

### **Error type 1**: hard-to-see pedestrians

#### **Test-val set errors (no pedestrian detected) Train-val set errors (no pedestrian detected)**

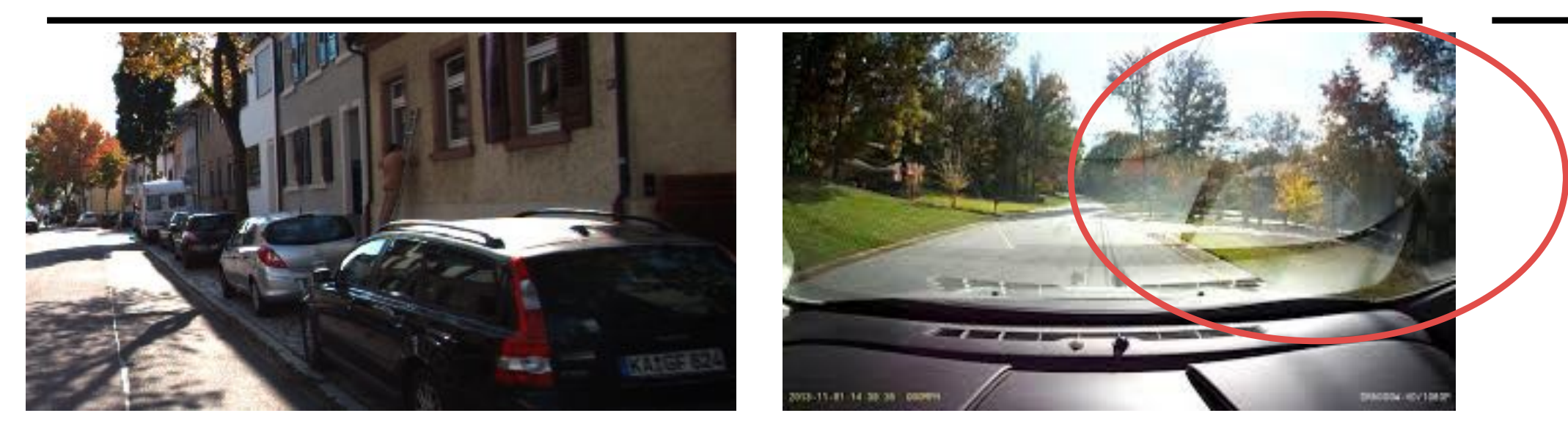

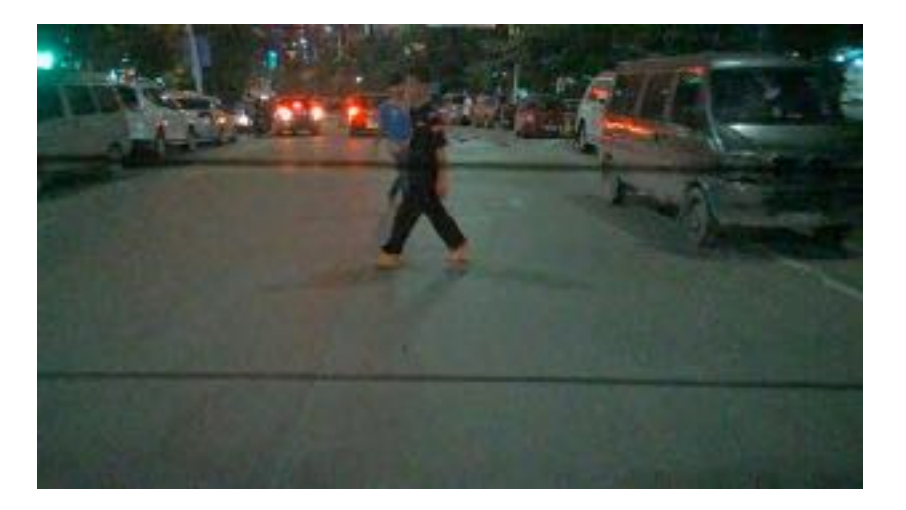

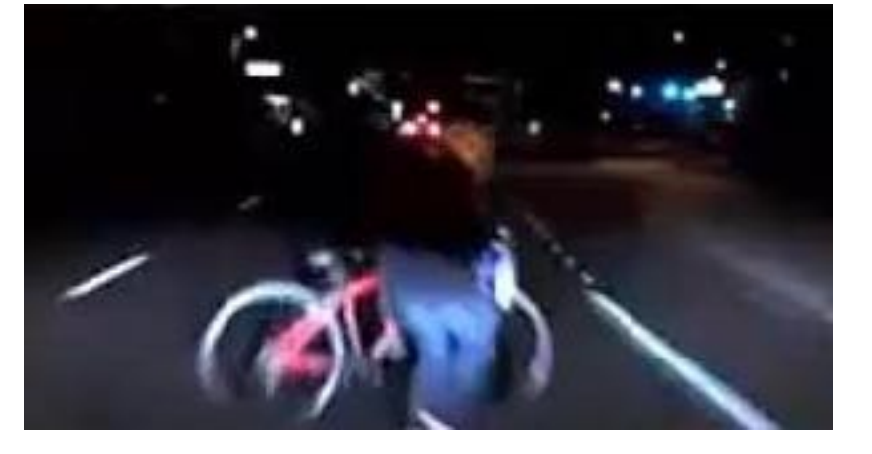

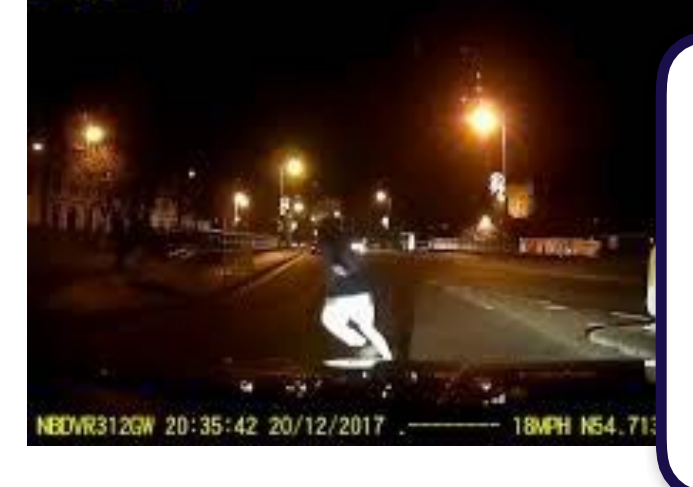

Full Stack Deep Learning **Troubleshooting - improve** 114

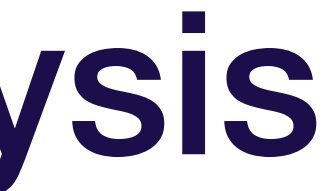

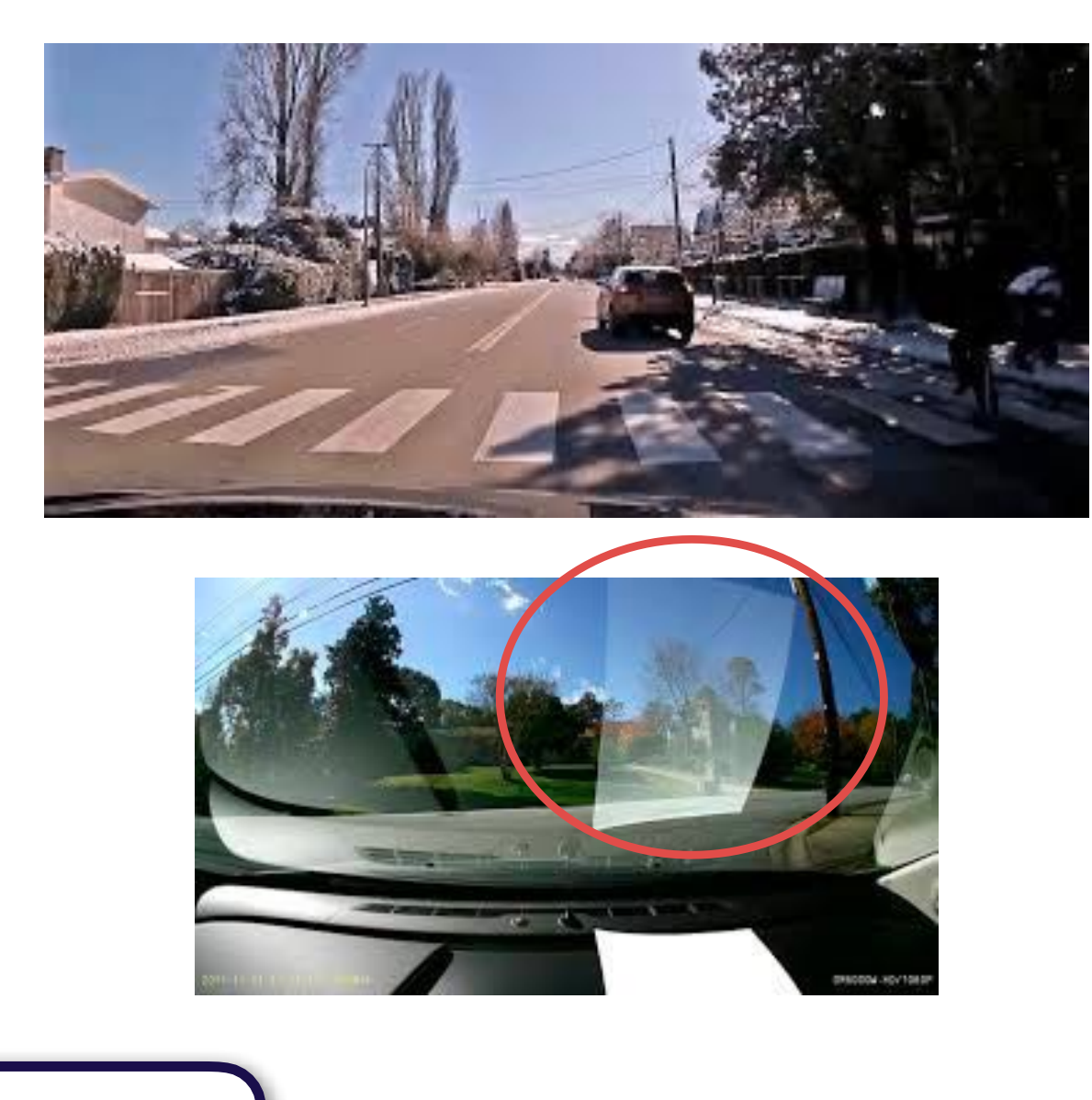

### **Error type 2:** reflections

 $\overline{\mathcal{N}}$ 

### **Test-val set errors (no pedestrian detected) Train-val set errors (no pedestrian detected)**

 $\overline{\phantom{1}}$ 

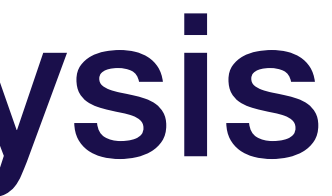

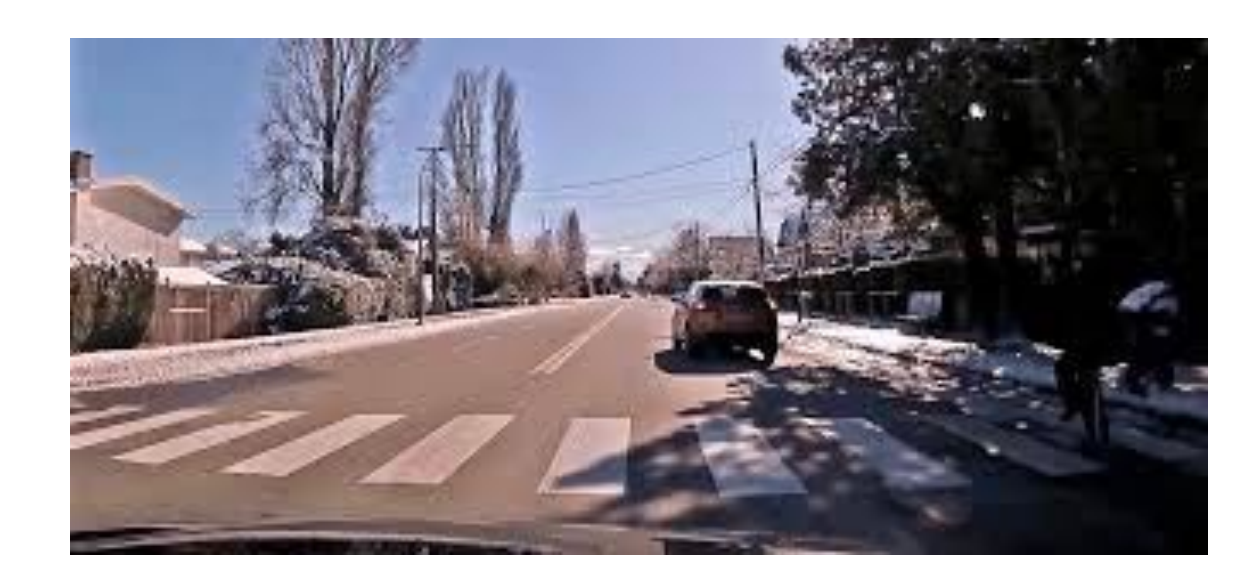

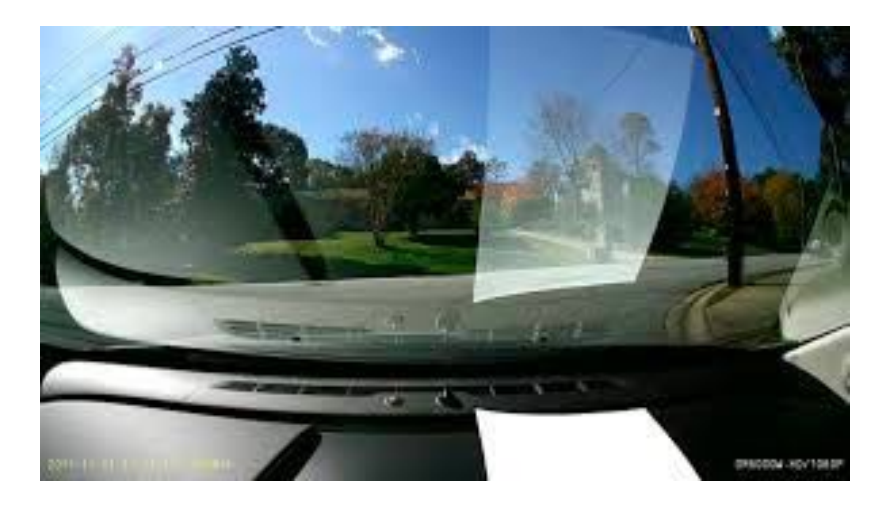

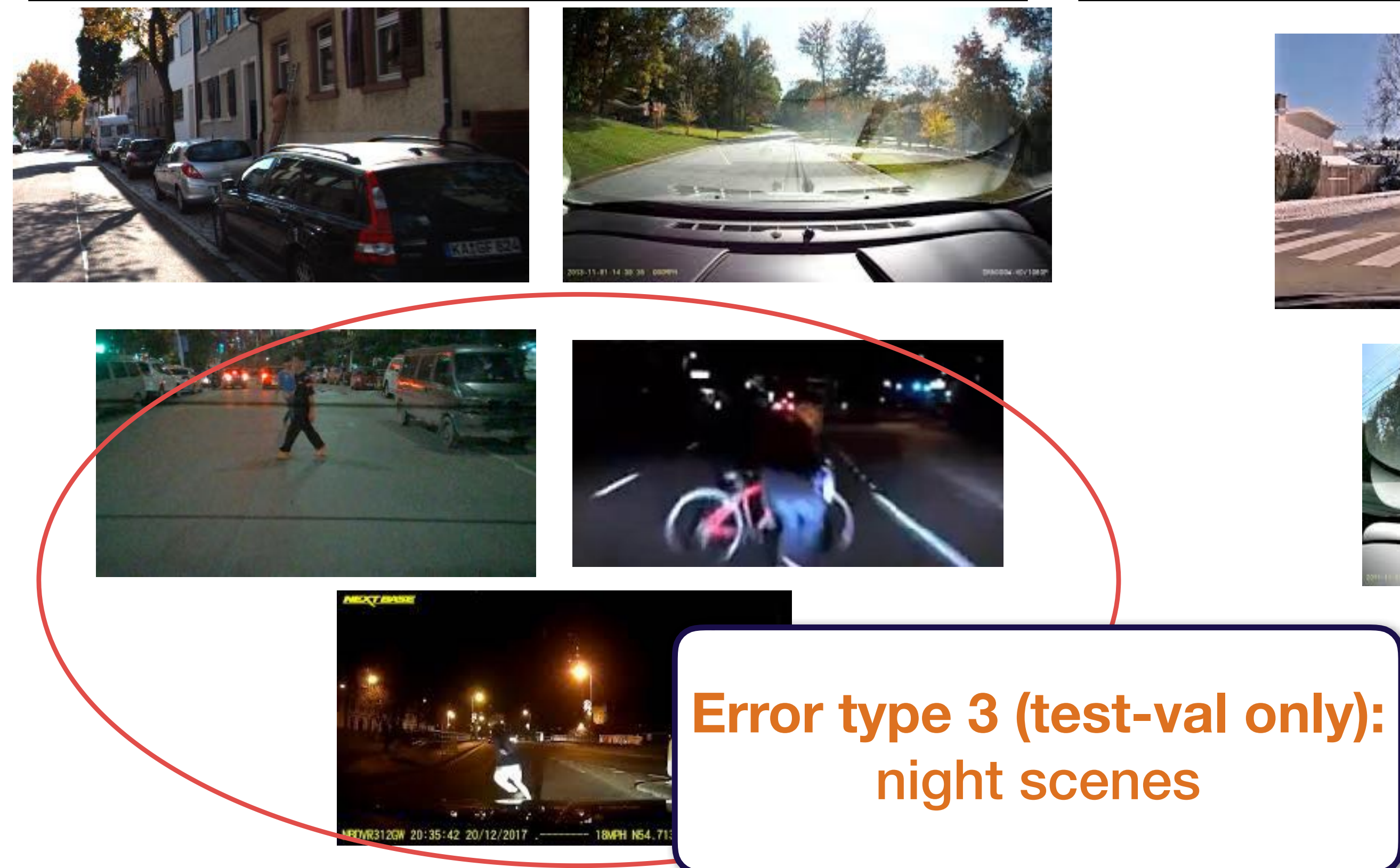

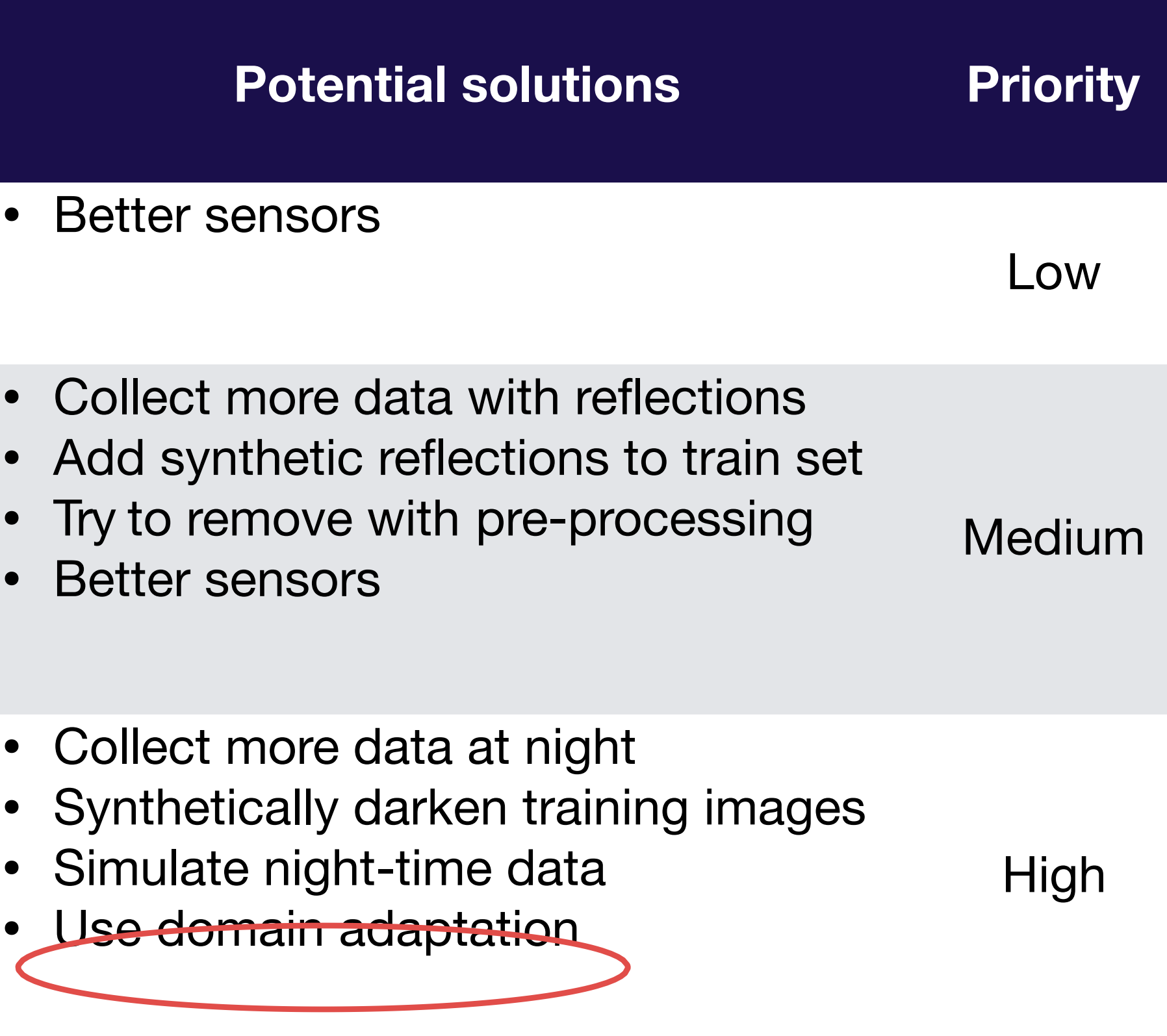

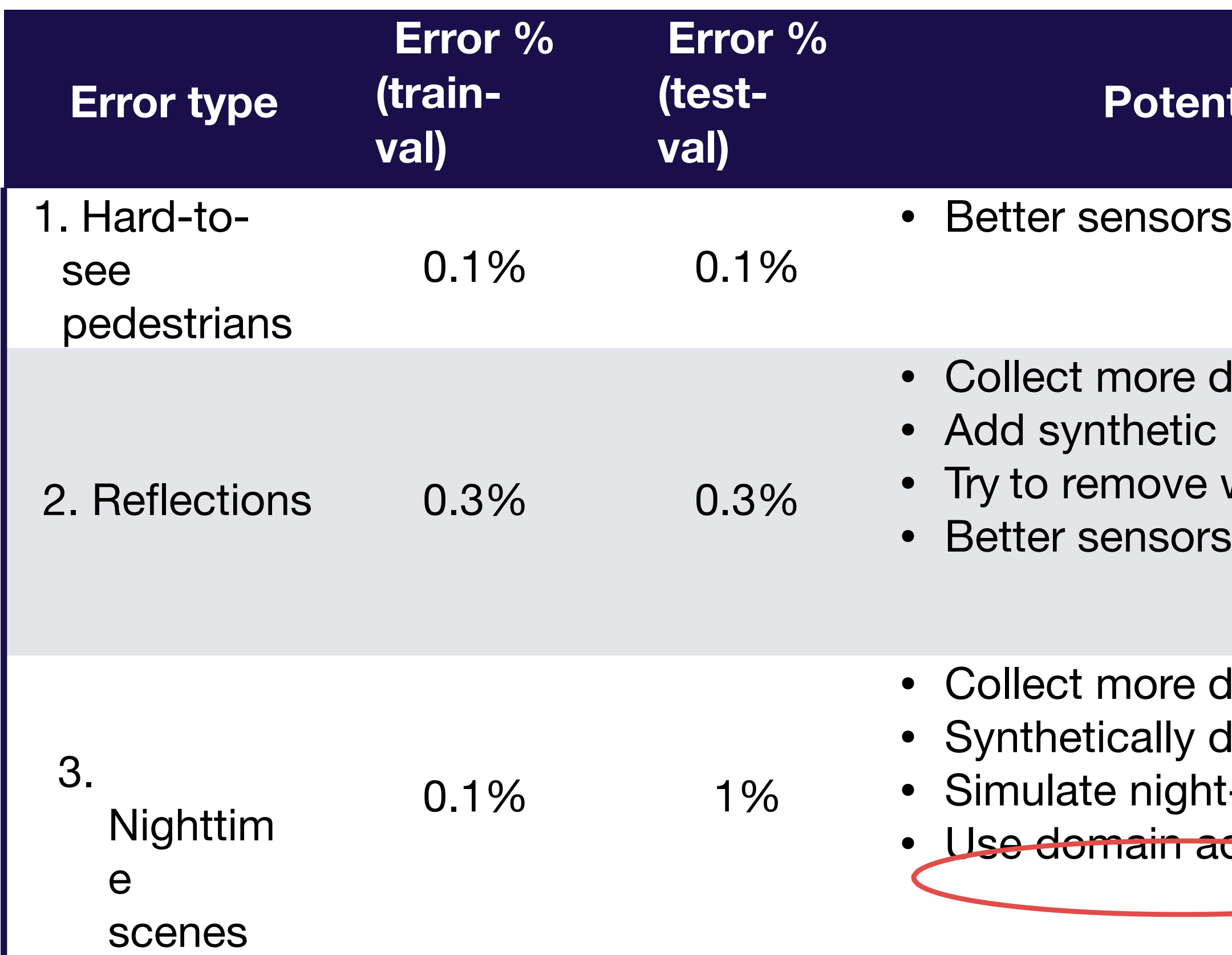

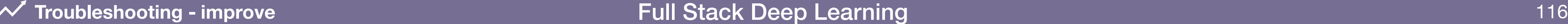

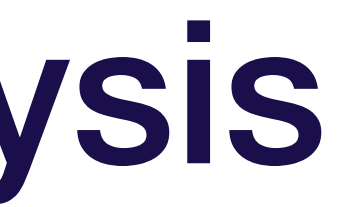

## Domain adaptation

### **What is it?**

Techniques to train on "source" distribution and generalize to another "target" using only unlabeled data or limited labeled data

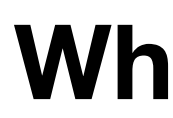

### **When should you consider using it?**

- Access to labeled data from test distribution is limited
- Access to relatively similar data is plentiful

# Types of domain adaptation

Full Stack Deep Learning **Troubleshooting - improve** 118

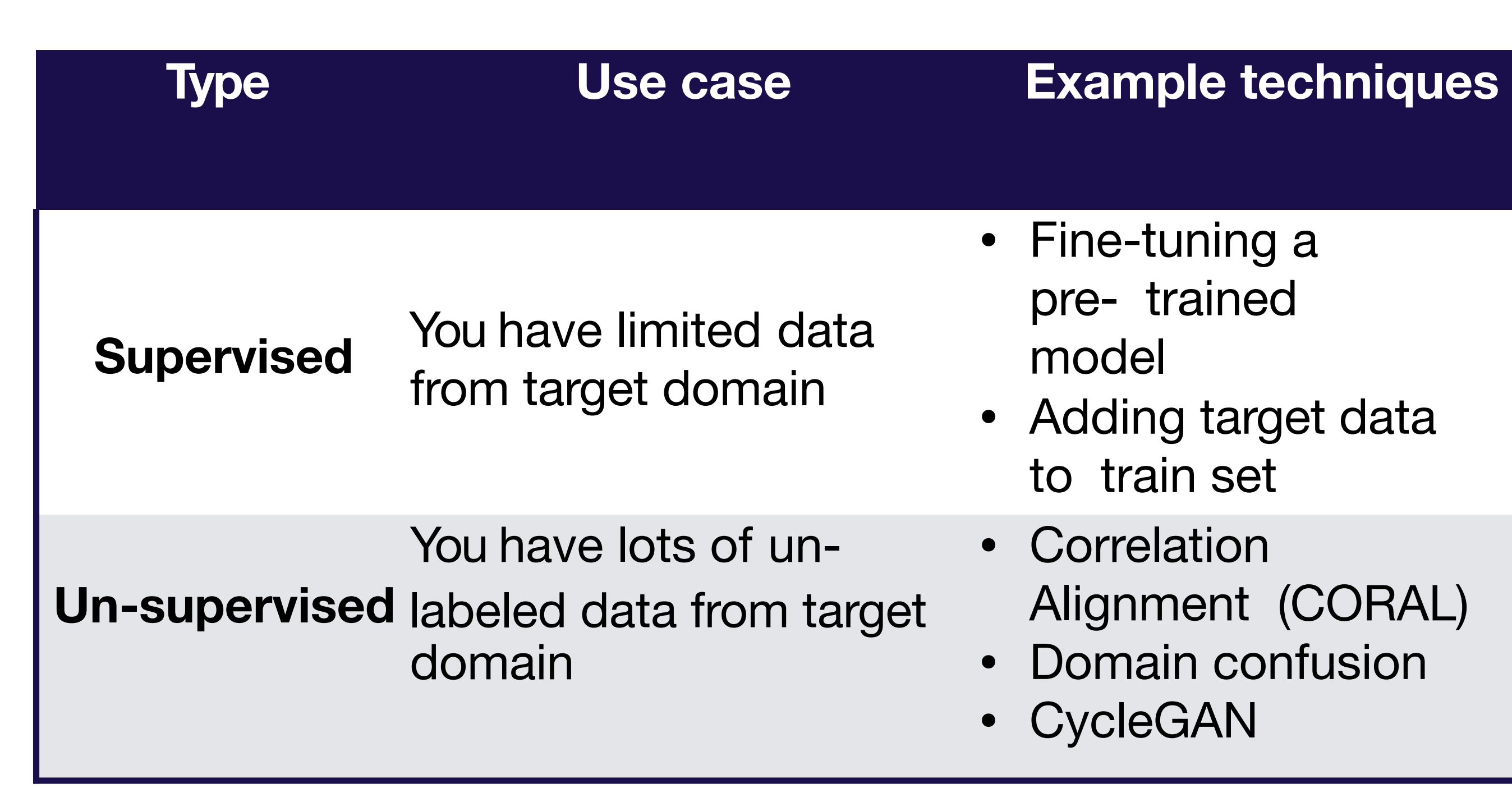

- Fine-tuning a pre- trained model
- Adding target data to train set
- Correlation Alignment (CORAL)
- Domain confusion
- CycleGAN

### Prioritizing improvements (i.e., applied b-v)

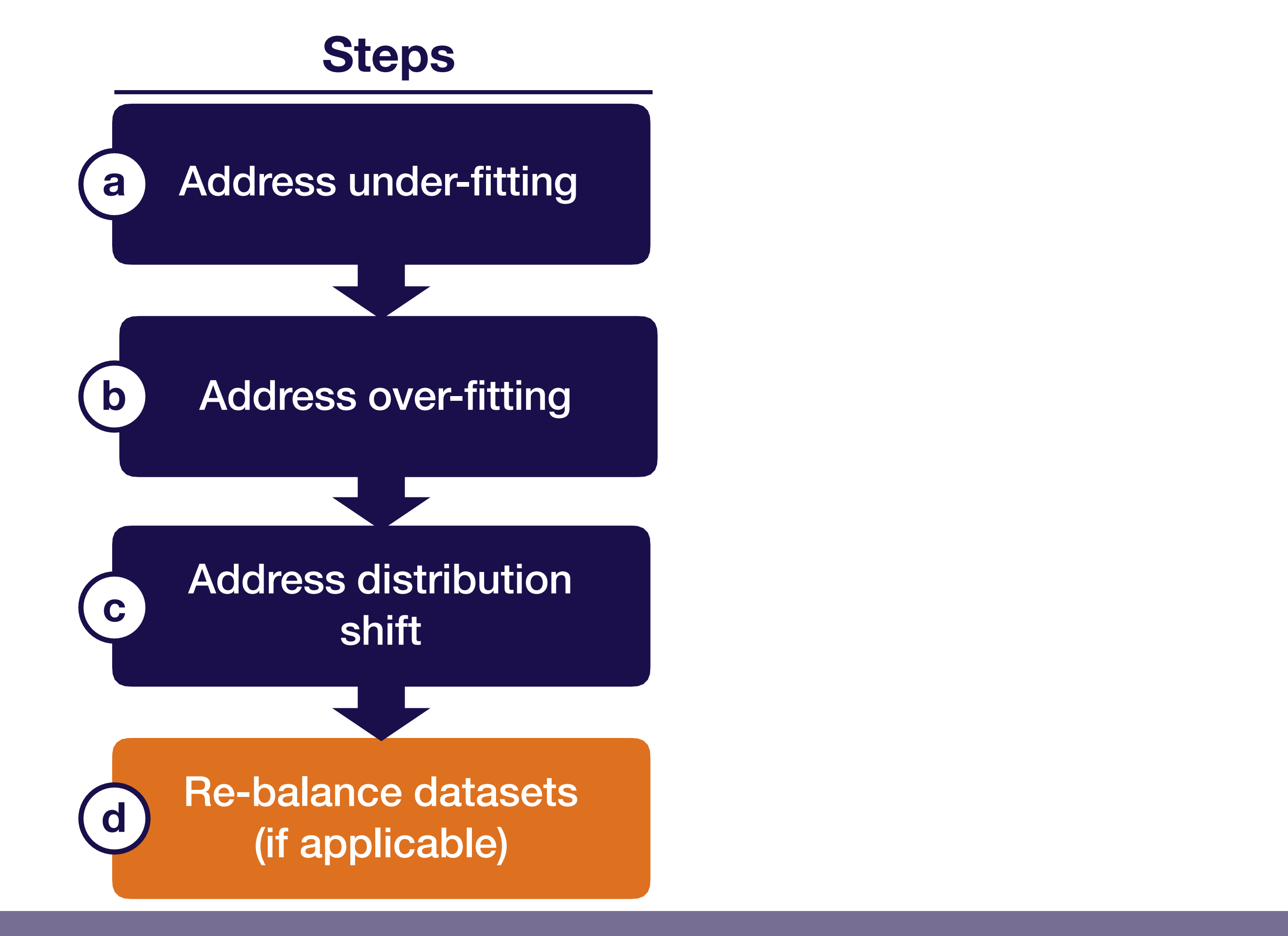

Full Stack Deep Learning **Troubleshooting - improve** 119

# Rebalancing datasets

- If (test)-val looks significantly better than test, you overfit to the val set
- This happens with small val sets or lots of hyper parameter tuning
- When it does, recollect val data

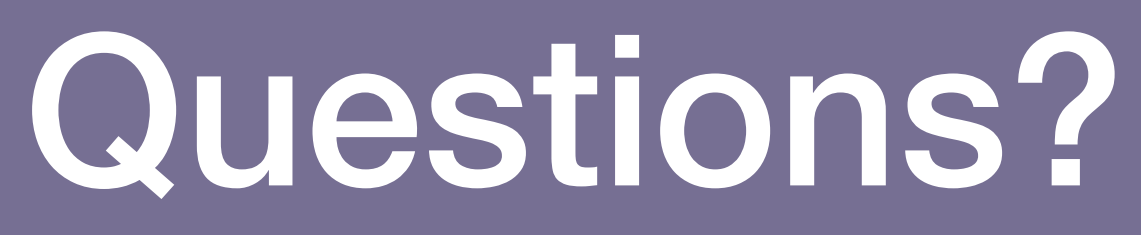

**Troubleshooting - improve** 121

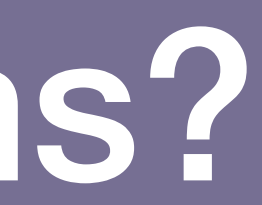

# Strategy for DL troubleshooting

Full Stack Deep Learning **Troubleshooting - tune** 122

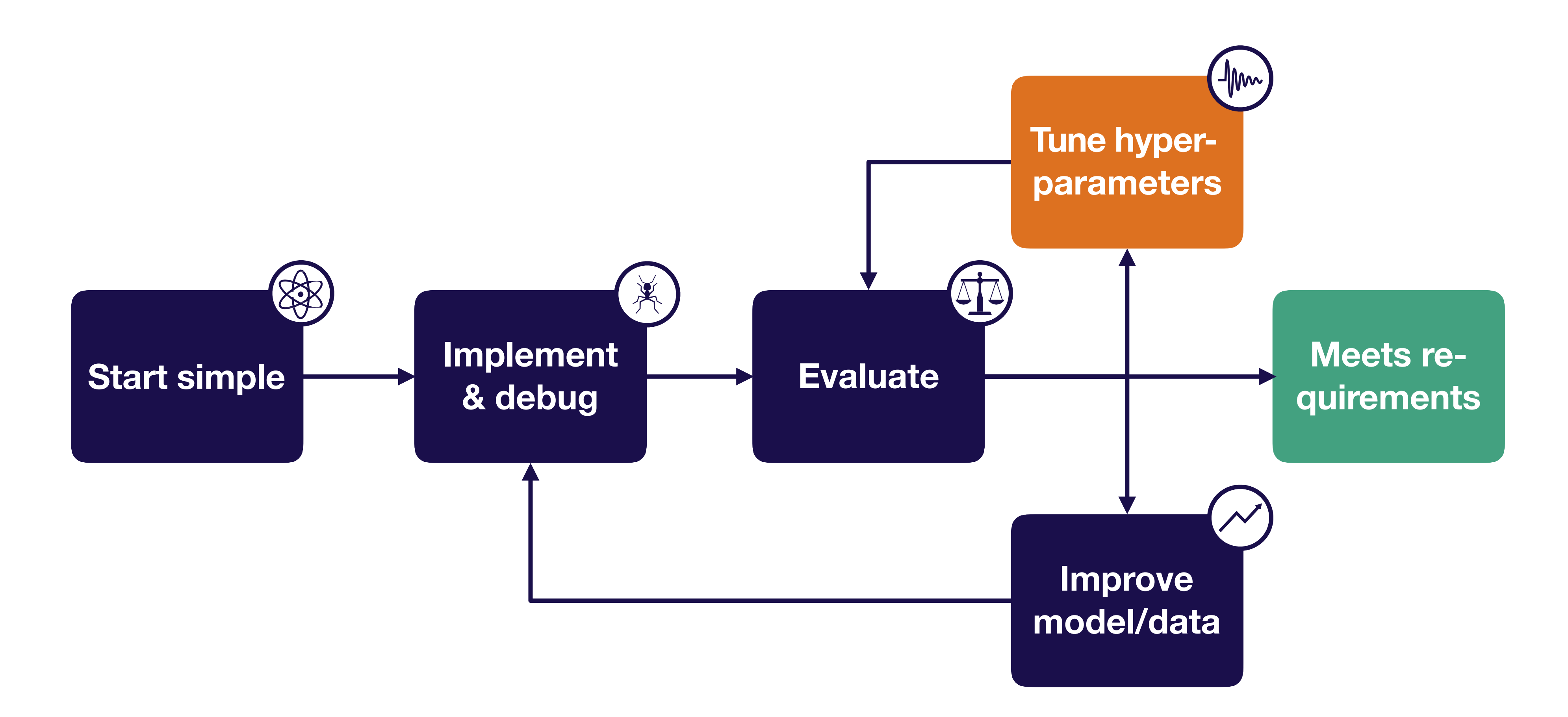

# Hyperparameter optimization

### **Model & optimizer choices?**

### **Network:** ResNet

- Batch size?
	- Learning rate?
	- beta1, beta2, epsilon?
- How many layers?
- Weight initialization?
- Kernel size?
- Etc

### **Optimizer:** Adam

### **Regularization**

- ….

**0 (no pedestrian) 1 (yes pedestrian)**

**Goal:** 99% classification accuracy

#### **Running example**

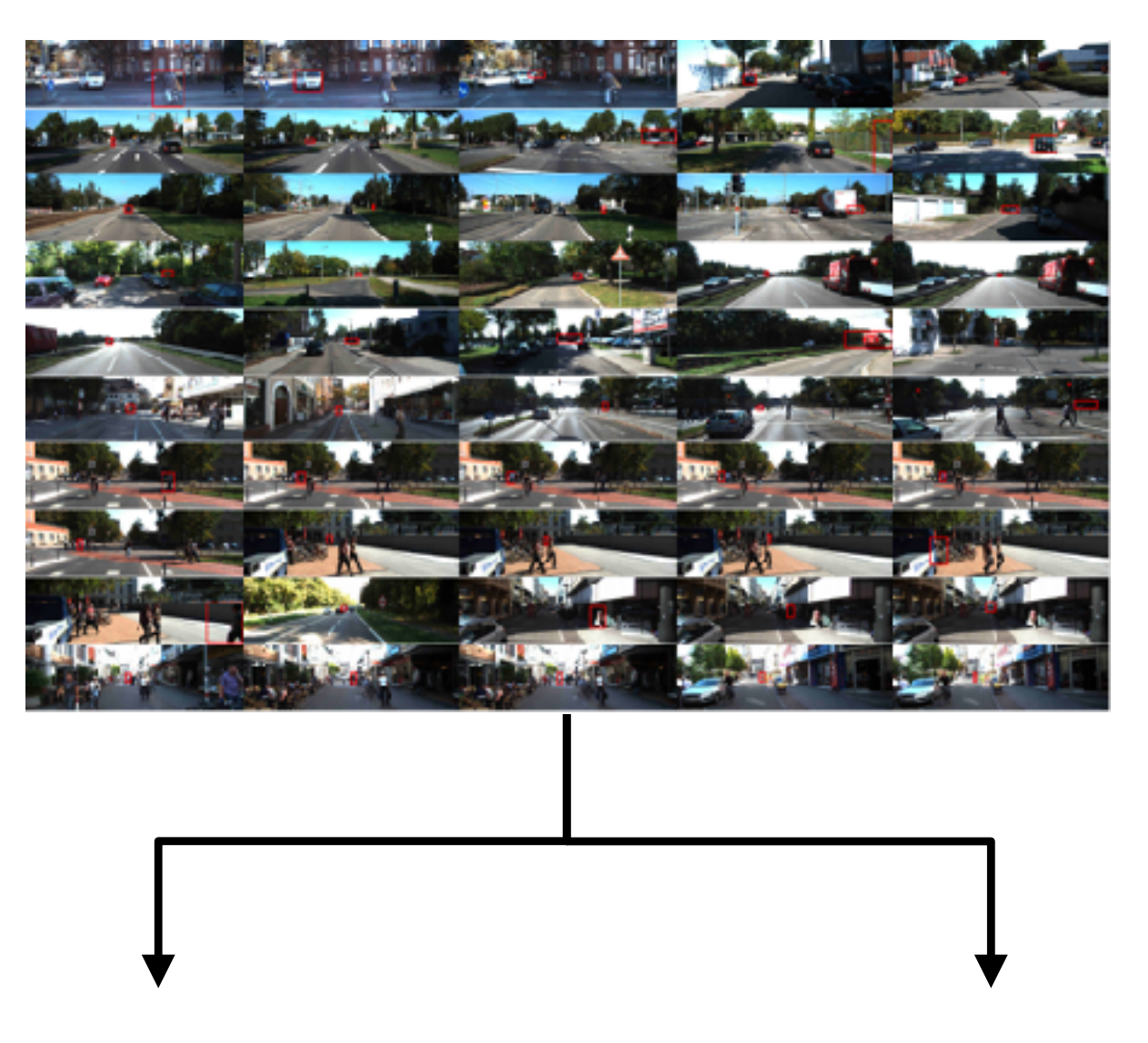

# Which hyper-parameters to tune?

### **Choosing hyper-parameters**

- More sensitive to some than others
- Depends on choice of model
- Rules of thumb (only) to the right
- Sensitivity is relative to default values! (e.g., if you are using all-zeros weight initialization or vanilla SGD, changing to the defaults will make a big difference)

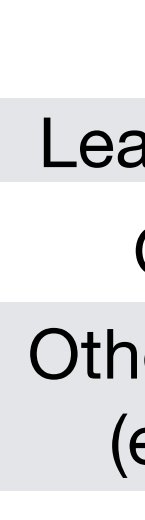

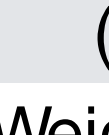

#### **Hyperparameter Approximate sensitivity**

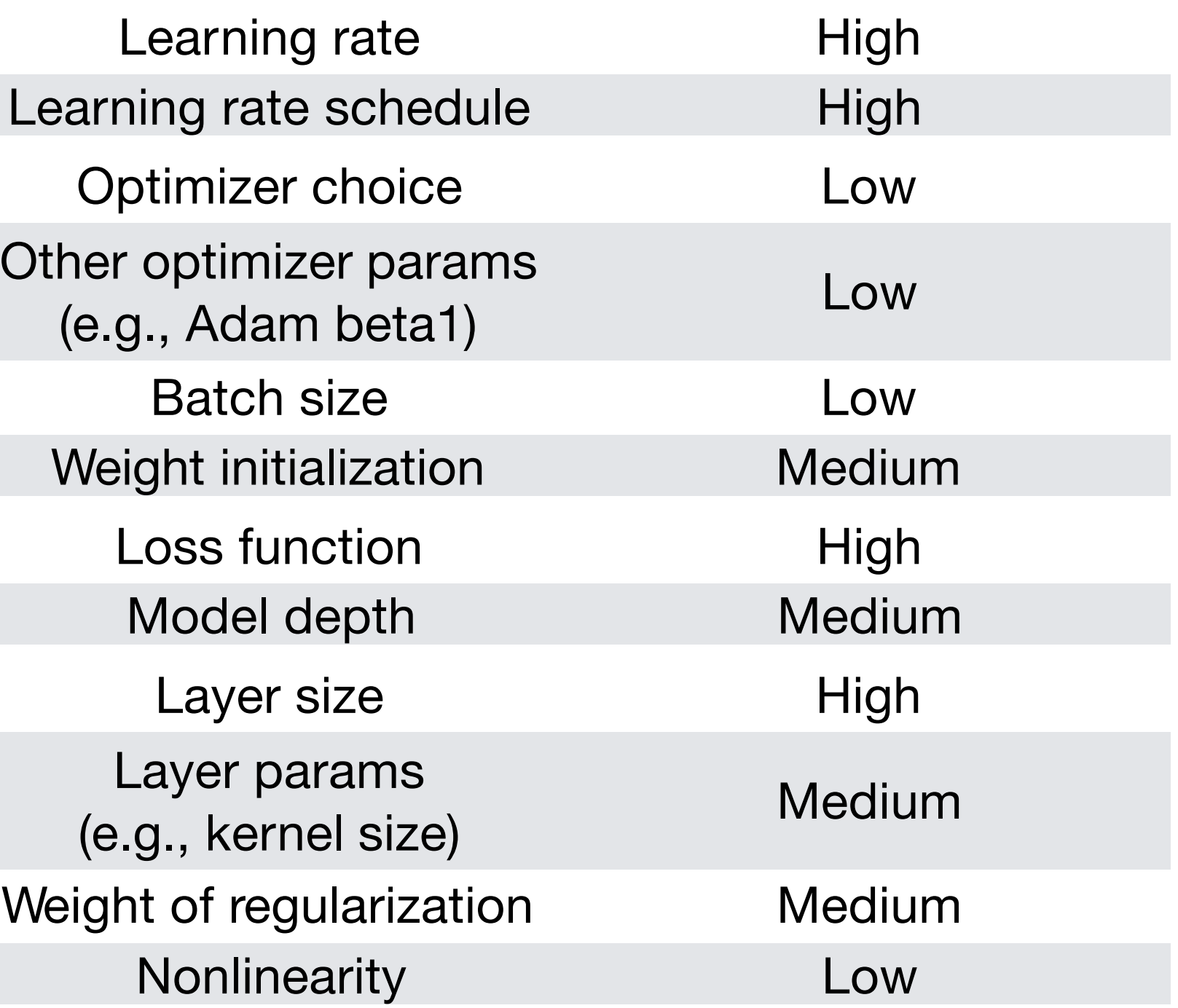

### Method 1: manual hyperparam optimization

### **How it works**

- Understand the algorithm • E.g., higher learning rate means faster less stable training • Train & evaluate model • Guess a better hyperparam value & reevaluate • Can be combined with other methods (e.g., manually select parameter ranges to optimizer over)
	-
	-

### **Advantages**

• For a skilled practitioner, may require least computation to get good result

### **Disadvantages**

• Requires detailed understanding of the algorithm

• Time-consuming

## Method 2: grid search

**How it works**

### **Disadvantages**

- Not very efficient: need to train on all cross-combos of hyper-parameters
- May require prior knowledge about parameters to get
	- good results

Full Stack Deep Learning **Troubleshooting - tune** 126

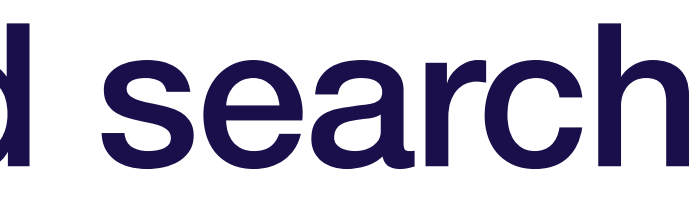

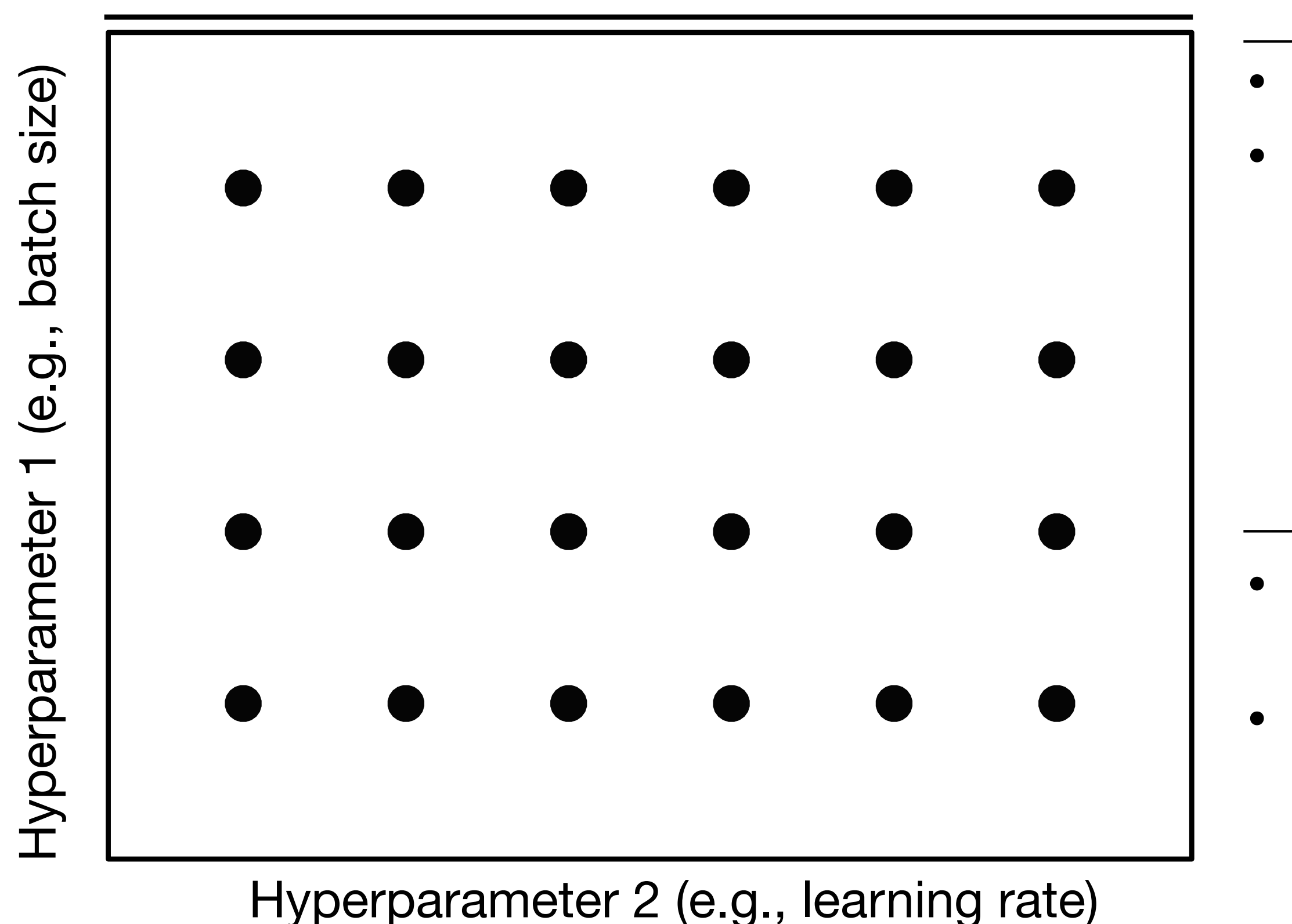

• Super simple to implement • Can produce good results

### Method 3: random search

**How it works**

- Not very interpretable
- May require prior knowledge about parameters to get good results

#### **Disadvantages**

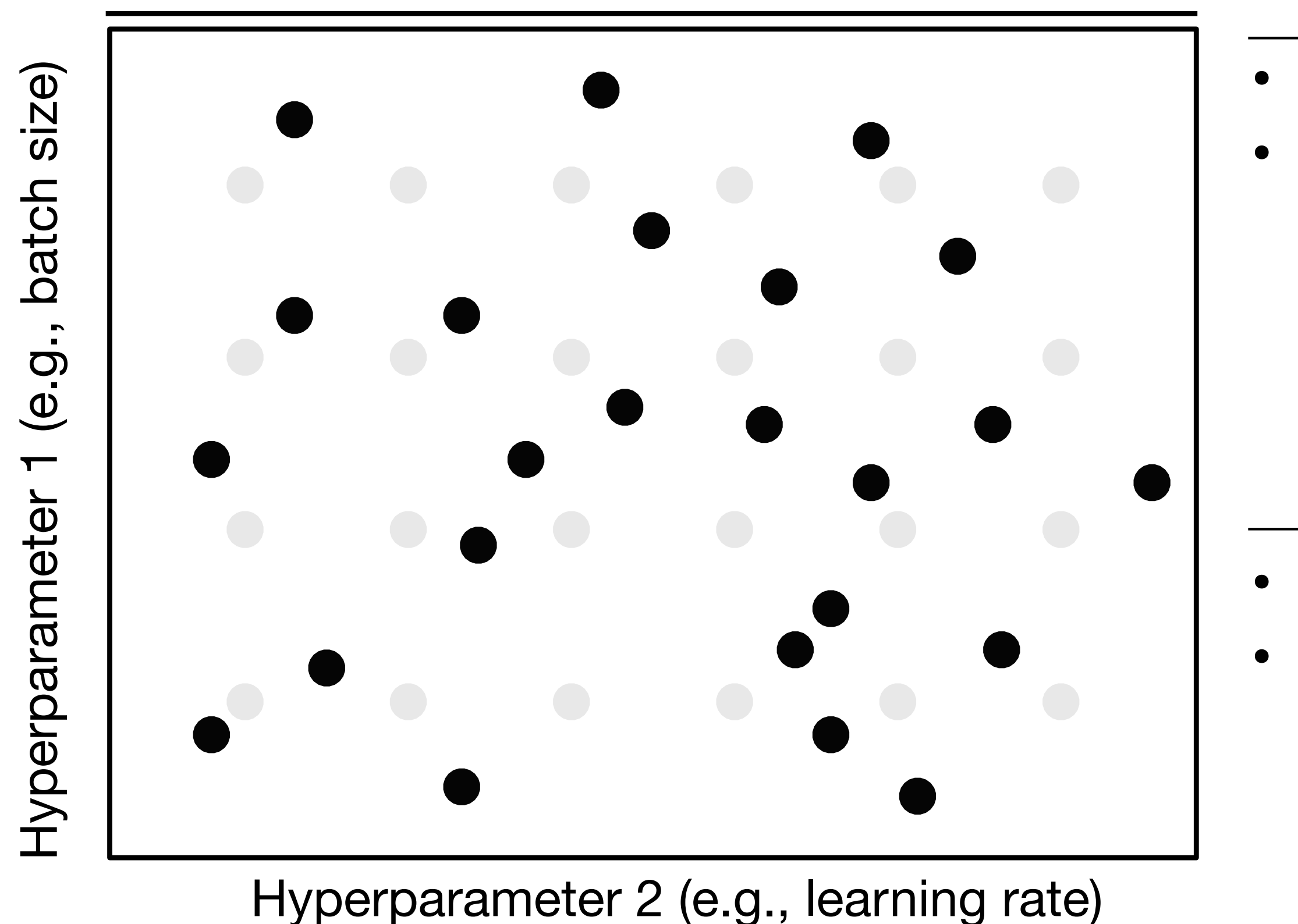

- Easy to implement
- Often produces better results than grid search

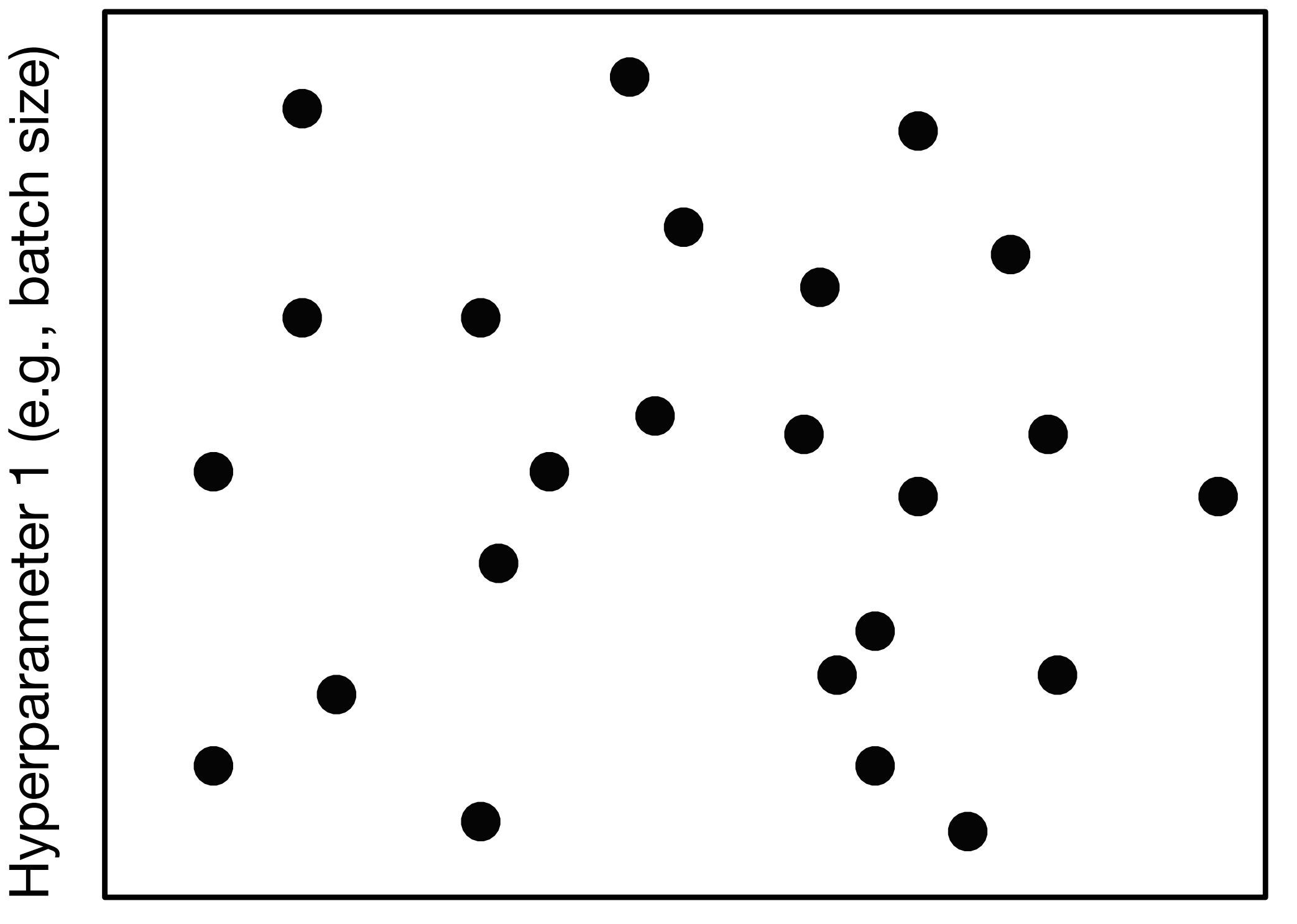

Hyperparameter 2 (e.g., learning rate)

#### **How it works**

#### **Disadvantages**

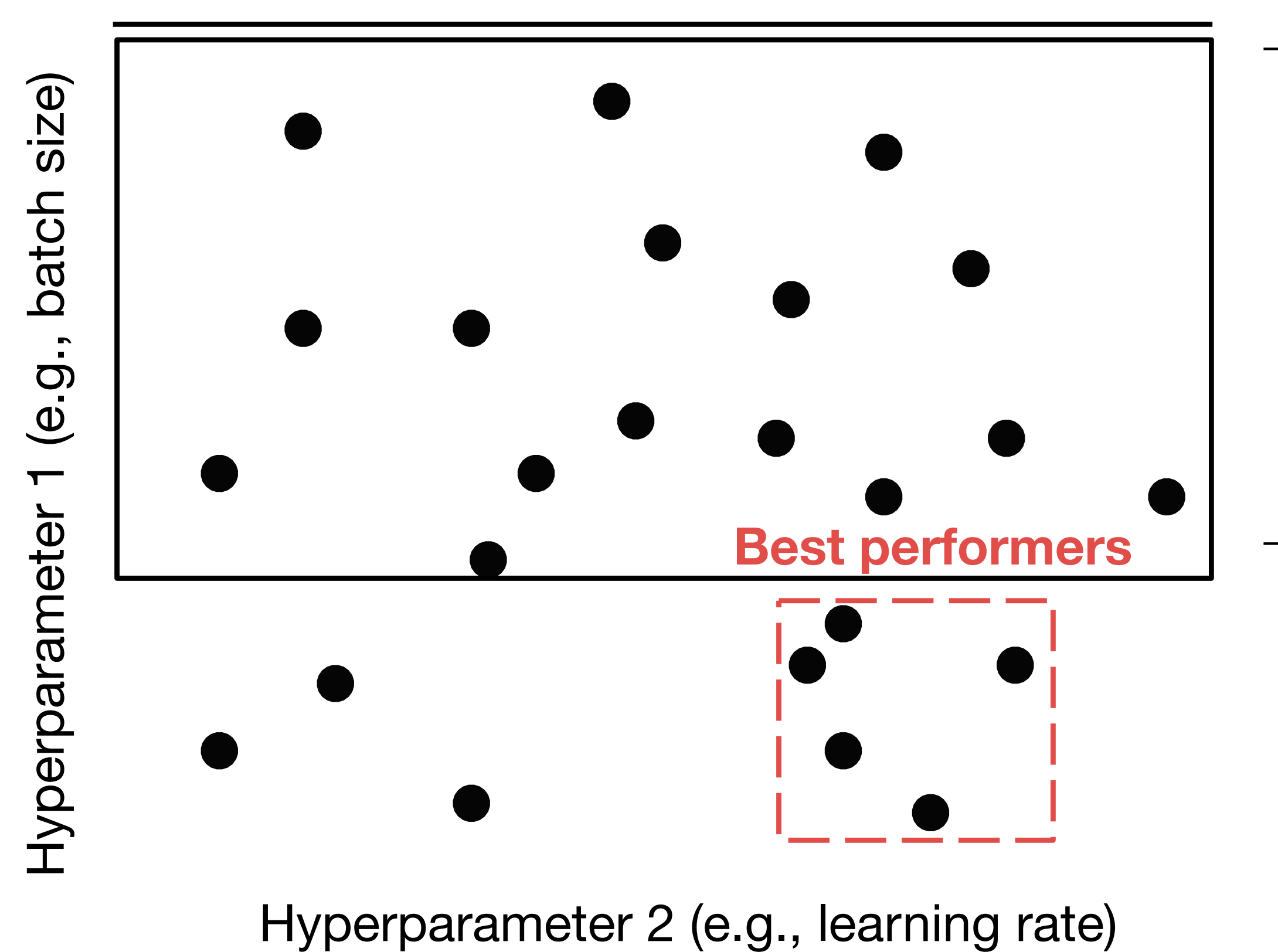

Full Stack Deep Learning **Troubleshooting - tune** 129

**How it works**

#### **Disadvantages**

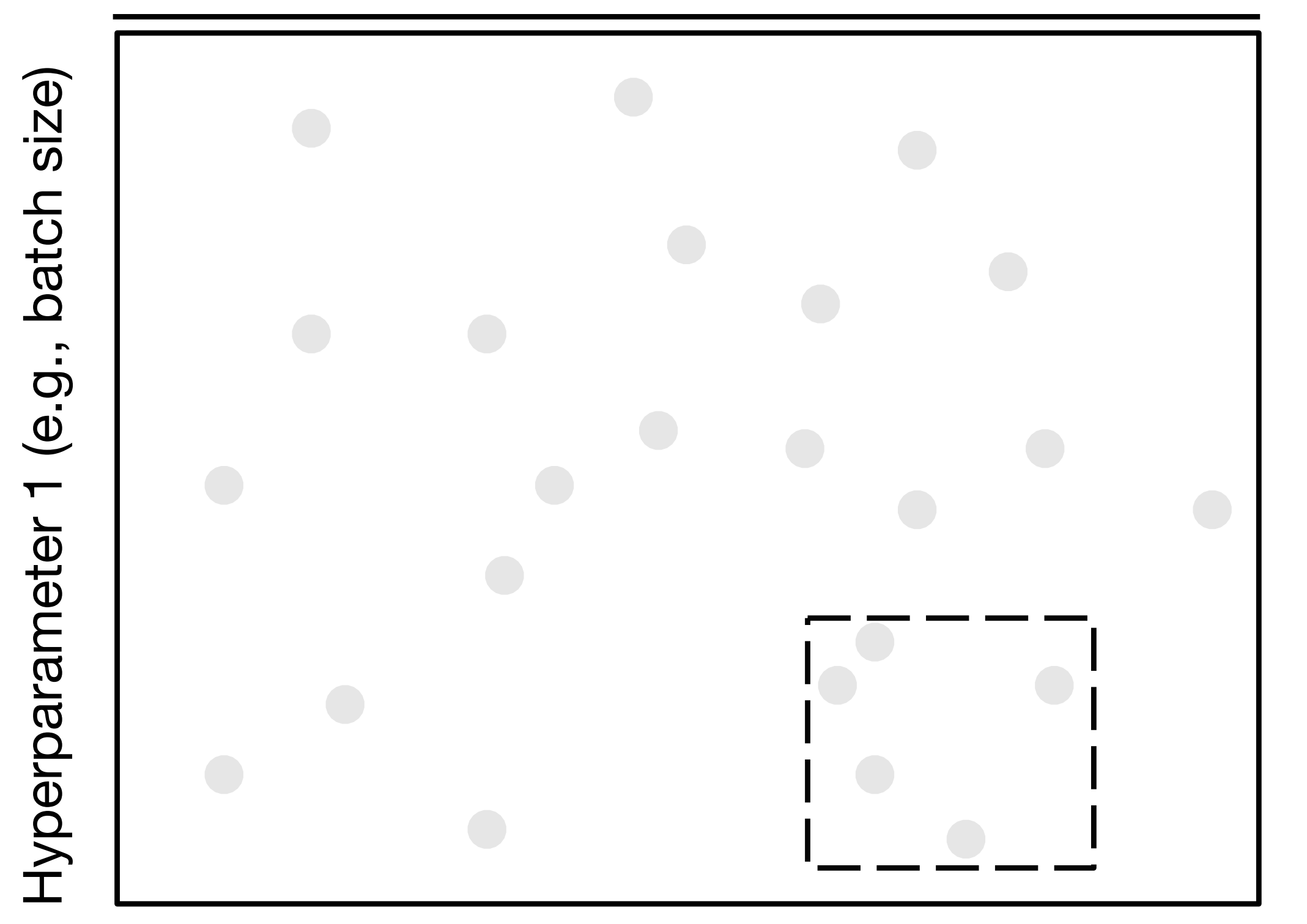

Hyperparameter 2 (e.g., learning rate)

#### **How it works**

#### **Disadvantages**

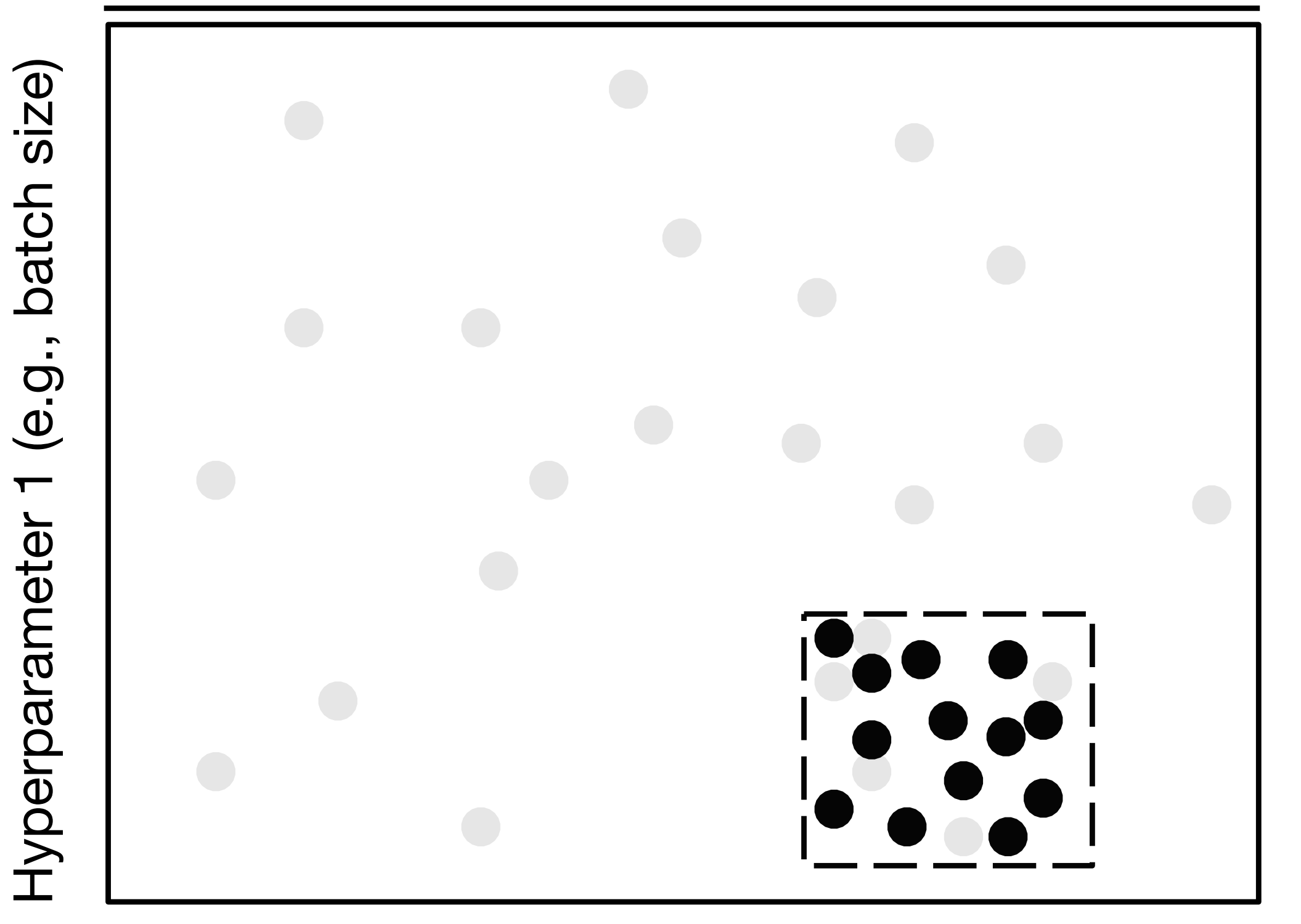

Hyperparameter 2 (e.g., learning rate)

**How it works**

#### **Disadvantages**

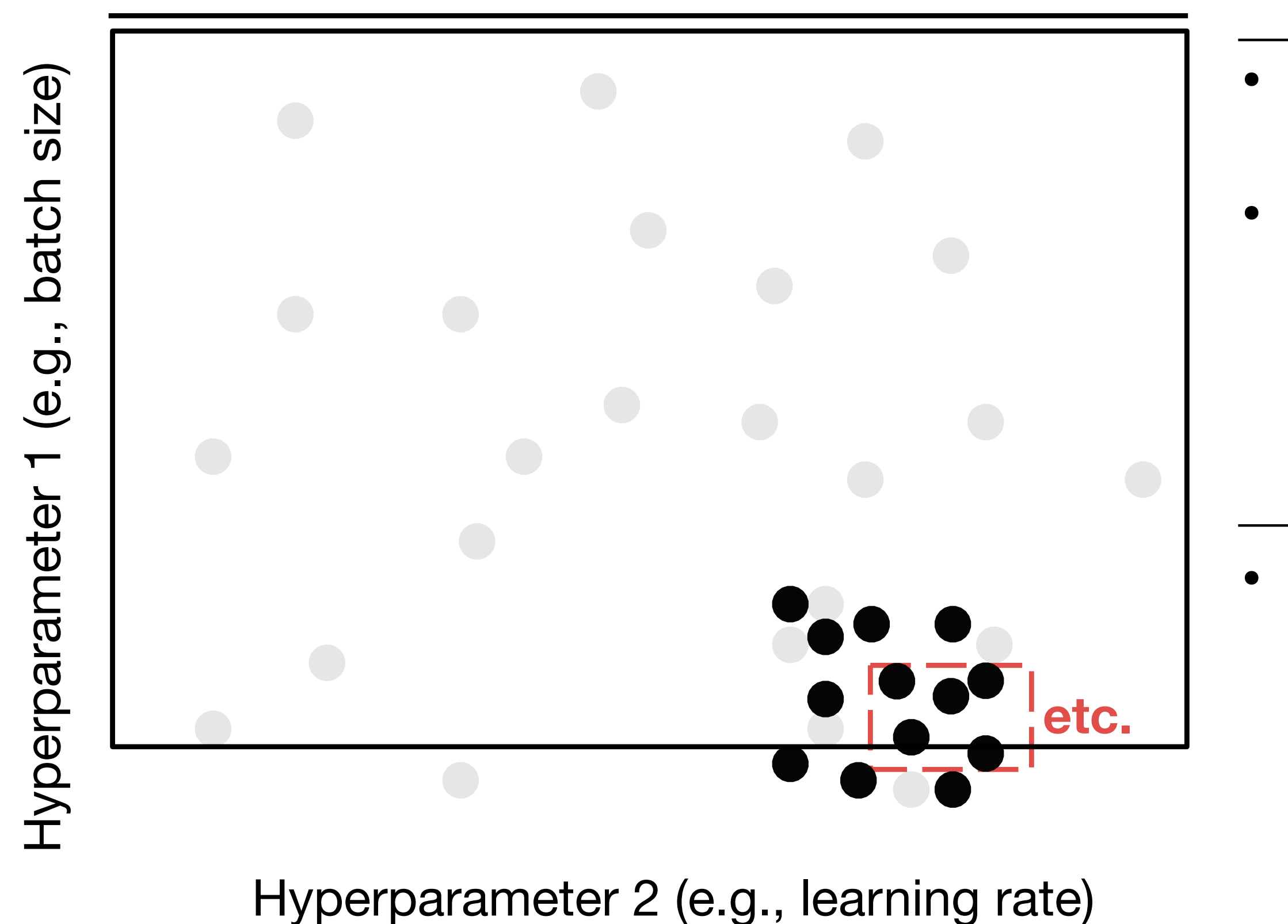

**How it works**

#### **Disadvantages**

Full Stack Deep Learning **Troubleshooting - tune** 132

- Can narrow in on very high performing hyperparameters
- Most used method in practice

• Somewhat manual process

### Summary of how to optimize hyperparams

- Coarse-to-fine random searches
- Consider Bayesian hyper-parameter optimization solutions as your codebase matures

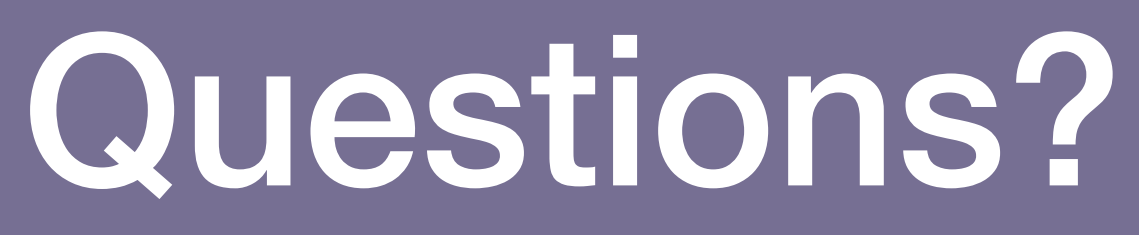

**Troubleshooting - tune** 134

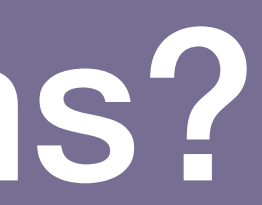

### Conclusion

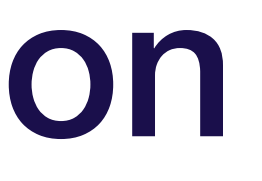

- **• DL debugging is hard due to many competing sources of error**
- **• To train bug-free DL models, we treat building our model as an iterative process**
- **• The following steps can make the process easier and catch errors as early as possible**

# How to build bug-free DL models

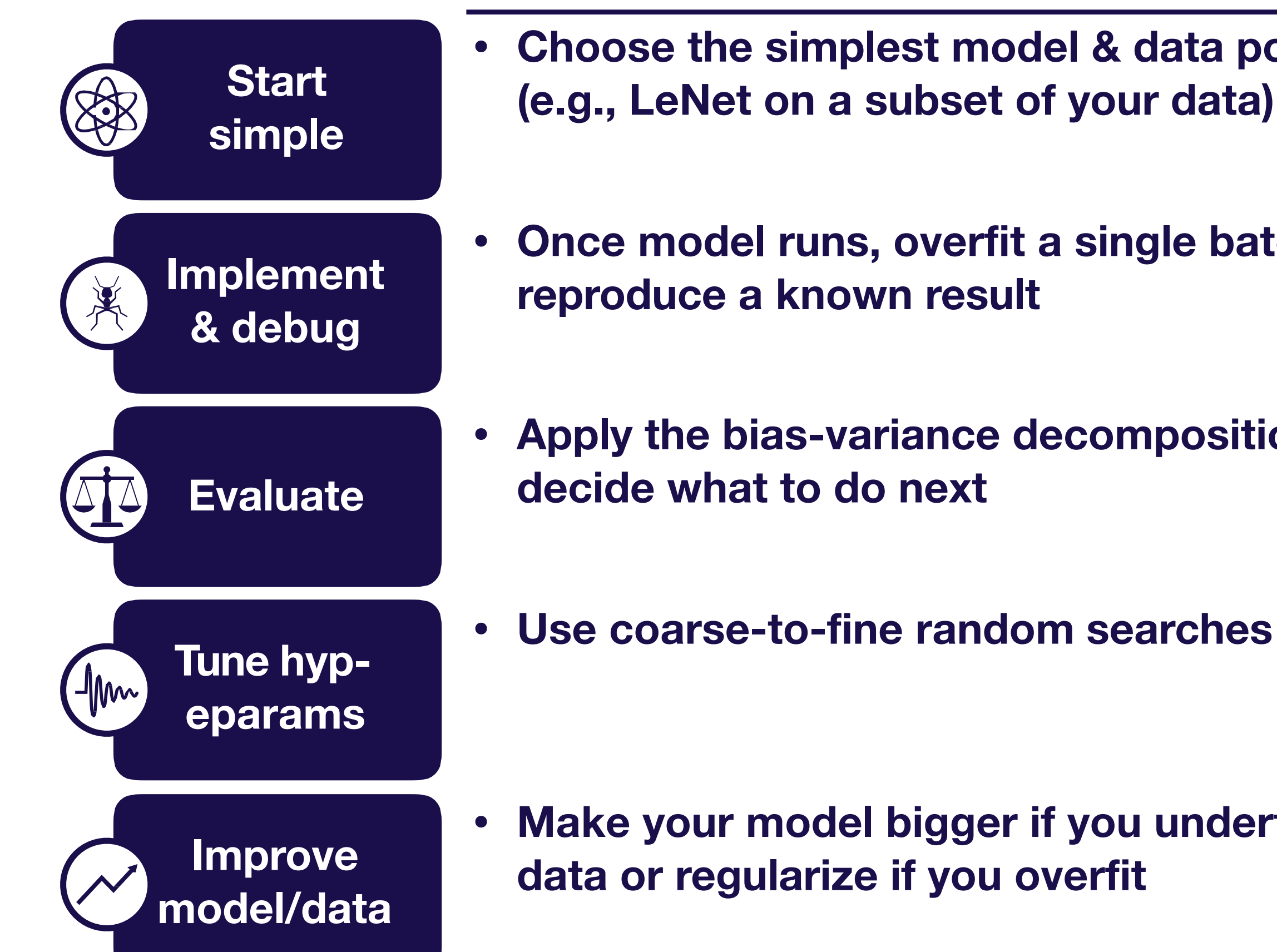

- **• Choose the simplest model & data possible (e.g., LeNet on a subset of your data)**
- **• Once model runs, overfit a single batch &**
- **• Apply the bias-variance decomposition to** 
	-

**• Make your model bigger if you underfit; add** 

# Where to go to learn more

- Andrew Ng's book Machine Learning Yearning (http:// [www.mlyearning.org/\)](http://www.mlyearning.org/))
- The following Twitter thread: https://twitter.com/karpathy/ status/1013244313327681536
- This blog post: https://pcc.cs.byu.edu/2017/10/02/ practical-advice-for- building-deep-neural-networks/

# Thank you!

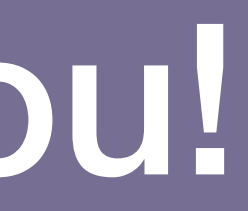